#### **Intellectual Property Rights Notice for Open Specifications Documentation**

- **Technical Documentation.** Microsoft publishes Open Specifications documentation for protocols, file formats, languages, standards as well as overviews of the interaction among each of these technologies.
- **Copyrights.** This documentation is covered by Microsoft copyrights. Regardless of any other terms that are contained in the terms of use for the Microsoft website that hosts this documentation, you may make copies of it in order to develop implementations of the technologies described in the Open Specifications and may distribute portions of it in your implementations using these technologies or your documentation as necessary to properly document the implementation. You may also distribute in your implementation, with or without modification, any schema, IDL's, or code samples that are included in the documentation. This permission also applies to any documents that are referenced in the Open Specifications.
- **No Trade Secrets.** Microsoft does not claim any trade secret rights in this documentation.
- **Patents.** Microsoft has patents that may cover your implementations of the technologies described in the Open Specifications. Neither this notice nor Microsoft's delivery of the documentation grants any licenses under those or any other Microsoft patents. However, a given Open Specification may be covered by Microsoft [Open Specification Promise](http://go.microsoft.com/fwlink/?LinkId=214445) or the [Community](http://go.microsoft.com/fwlink/?LinkId=214448)  [Promise.](http://go.microsoft.com/fwlink/?LinkId=214448) If you would prefer a written license, or if the technologies described in the Open Specifications are not covered by the Open Specifications Promise or Community Promise, as applicable, patent licenses are available by contacting [iplg@microsoft.com.](mailto:iplg@microsoft.com)
- **Trademarks.** The names of companies and products contained in this documentation may be covered by trademarks or similar intellectual property rights. This notice does not grant any licenses under those rights.
- **Fictitious Names.** The example companies, organizations, products, domain names, e-mail addresses, logos, people, places, and events depicted in this documentation are fictitious. No association with any real company, organization, product, domain name, email address, logo, person, place, or event is intended or should be inferred.

**Reservation of Rights.** All other rights are reserved, and this notice does not grant any rights other than specifically described above, whether by implication, estoppel, or otherwise.

**Tools.** The Open Specifications do not require the use of Microsoft programming tools or programming environments in order for you to develop an implementation. If you have access to Microsoft programming tools and environments you are free to take advantage of them. Certain Open Specifications are intended for use in conjunction with publicly available standard specifications and network programming art, and assumes that the reader either is familiar with the aforementioned material or has immediate access to it.

*Copyright © 2011 Microsoft Corporation.* 

## **Revision Summary**

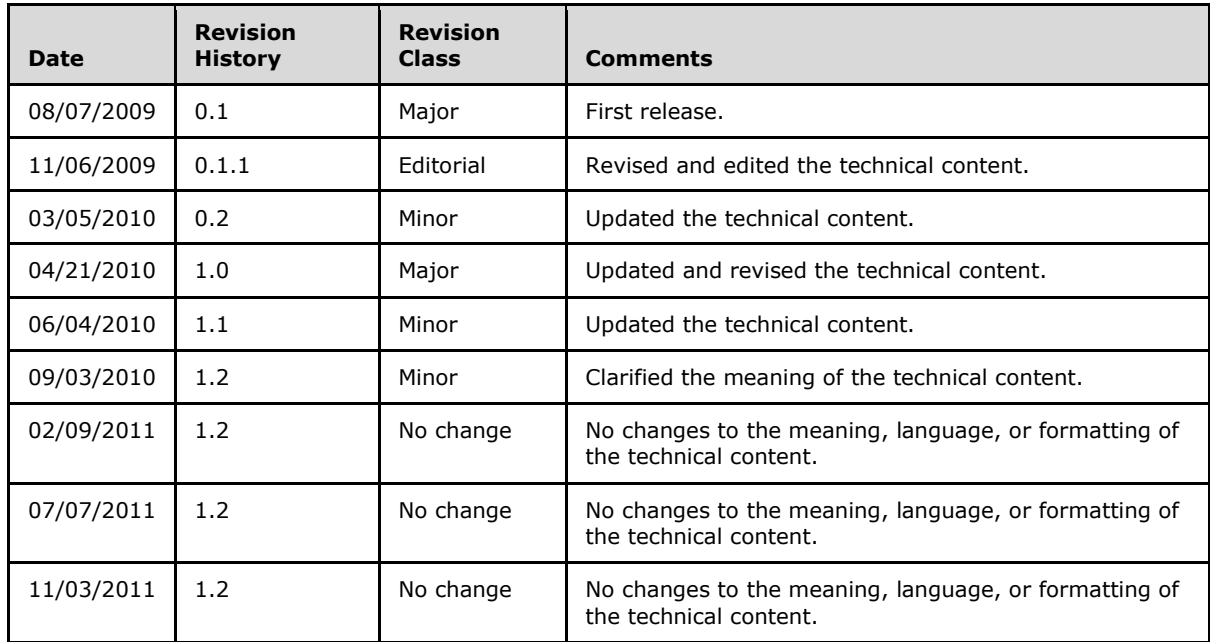

*Copyright © 2011 Microsoft Corporation.* 

# **Contents**

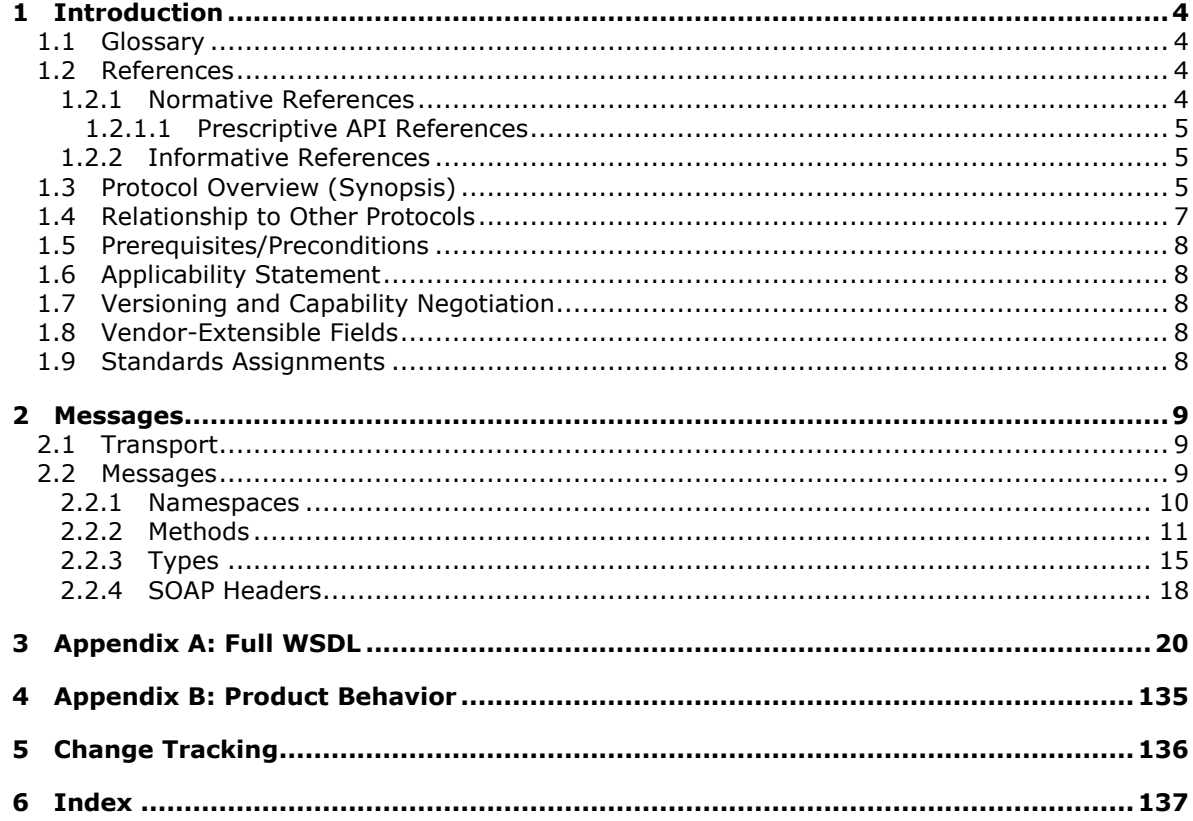

Copyright © 2011 Microsoft Corporation.

## <span id="page-3-0"></span>**1 Introduction**

This document specifies an API protocol that is provided by the ReportService2005 Web service for managing objects and settings on a **[report server](%5bMS-RSWSRMSM2006%5d.pdf)** [\[MSDN-SS2008RS\]](http://go.microsoft.com/fwlink/?LinkId=152499) that is configured for native mode [\[MSDN-SSMode\].](http://go.microsoft.com/fwlink/?LinkId=155398)

## <span id="page-3-1"></span>**1.1 Glossary**

The following terms are defined in [\[MS-GLOS\]:](%5bMS-GLOS%5d.pdf)

**SOAP header SOAP message WSDL message WSDL operation XML namespace**

The following terms are specific to this document:

- <span id="page-3-4"></span>**report server:** A location on the network to which clients can connect by using SOAP over HTTP or SOAP over HTTPS to publish, manage, and execute reports.
- **MAY, SHOULD, MUST, SHOULD NOT, MUST NOT:** These terms (in all caps) are used as described in [\[RFC2119\].](http://go.microsoft.com/fwlink/?LinkID=145494) All statements of optional behavior use either MAY, SHOULD, or SHOULD NOT.

## <span id="page-3-2"></span>**1.2 References**

References to Microsoft Open Specification documents do not include a publishing year because links are to the latest version of the documents, which are updated frequently. References to other documents include a publishing year when one is available.

## <span id="page-3-3"></span>**1.2.1 Normative References**

We conduct frequent surveys of the normative references to assure their continued availability. If you have any issue with finding a normative reference, please contact [dochelp@microsoft.com.](mailto:dochelp@microsoft.com) We will assist you in finding the relevant information. Please check the archive site, [http://msdn2.microsoft.com/en-us/library/E4BD6494-06AD-4aed-9823-445E921C9624,](http://msdn2.microsoft.com/en-us/library/E4BD6494-06AD-4aed-9823-445E921C9624) as an additional source.

[RFC2119] Bradner, S., "Key words for use in RFCs to Indicate Requirement Levels", BCP 14, RFC 2119, March 1997, [http://www.ietf.org/rfc/rfc2119.txt](http://go.microsoft.com/fwlink/?LinkId=90317)

[RFC2616] Fielding, R., Gettys, J., Mogul, J., et al., "Hypertext Transfer Protocol -- HTTP/1.1", RFC 2616, June 1999, [http://www.ietf.org/rfc/rfc2616.txt](http://go.microsoft.com/fwlink/?LinkId=90372)

[RFC2818] Rescorla, E., "HTTP Over TLS", RFC 2818, May 2000, [http://www.ietf.org/rfc/rfc2818.txt](http://go.microsoft.com/fwlink/?LinkId=90383)

[SOAP1.1] Box, D., Ehnebuske, D., Kakivaya, G., Layman, A., Mendelsohn, N., Nielsen, H. F., Thatte, S., and Winer, D., "Simple Object Access Protocol (SOAP) 1.1", May 2000, [http://www.w3.org/TR/2000/NOTE-SOAP-20000508/](http://go.microsoft.com/fwlink/?LinkId=90520)

[SOAP1.2] Gudgin, M., Hadley, M., Mendelsohn, N., Moreau, J.J., Nielsen, H. F., Karmarkar, A., and Lafon, Y., "SOAP Version 1.2 Part 1: Messaging Framework (Second Edition)", W3C Recommendation 27, April 2007, [http://www.w3.org/TR/soap12-part1/](http://go.microsoft.com/fwlink/?LinkId=165029)

*[MS-RSWSRMNM2005] — v20111108 Report Server Web Service Specification for Report Management for Native Mode: ReportService2005* 

*Copyright © 2011 Microsoft Corporation.* 

[WSDL] Christensen, E., Curbera, F., Meredith, G., and Weerawarana, S., "Web Services Description Language (WSDL) 1.1", W3C Note, March 2001, [http://www.w3.org/TR/2001/NOTE-wsdl-20010315](http://go.microsoft.com/fwlink/?LinkId=90577)

[XMLNS3] World Wide Web Consortium, "Namespaces in XML 1.0 (Third Edition)", December 2009, [http://www.w3.org/TR/2009/REC-xml-names-20091208/](http://go.microsoft.com/fwlink/?LinkId=183354)

[XMLSCHEMA1] Thompson, H.S., Ed., Beech, D., Ed., Maloney, M., Ed., and Mendelsohn, N., Ed., "XML Schema Part 1: Structures", W3C Recommendation, May 2001, [http://www.w3.org/TR/2001/REC-xmlschema-1-20010502/](http://go.microsoft.com/fwlink/?LinkId=90608)

[XMLSCHEMA2] Biron, P.V., Ed. and Malhotra, A., Ed., "XML Schema Part 2: Datatypes", W3C Recommendation, May 2001, [http://www.w3.org/TR/2001/REC-xmlschema-2-20010502/](http://go.microsoft.com/fwlink/?LinkId=90610)

## <span id="page-4-0"></span>**1.2.1.1 Prescriptive API References**

[MSDN-RSWS2005] Microsoft Corporation, "ReportService2005 Namespace", [http://msdn.microsoft.com/en-us/library/reportservice2005.aspx](http://go.microsoft.com/fwlink/?LinkId=155249)

#### <span id="page-4-1"></span>**1.2.2 Informative References**

[MS-GLOS] Microsoft Corporation, ["Windows Protocols Master Glossary"](%5bMS-GLOS%5d.pdf).

[MSDN-PropertyClass] Microsoft Corporation, "Property Class", [http://msdn.microsoft.com/en](http://go.microsoft.com/fwlink/?LinkId=152485)[us/library/reportservice2005.property.aspx](http://go.microsoft.com/fwlink/?LinkId=152485)

[MSDN-RS2005Methods] Microsoft Corporation, "ReportingService2005 Methods", [http://msdn.microsoft.com/en-us/library/reportservice2005.reportingservice2005\\_methods.aspx](http://go.microsoft.com/fwlink/?LinkId=155252)

[MSDN-SoapHeader] Microsoft Corporation, "SoapHeader Class", .NET Framework Class Library, [http://msdn.microsoft.com/en-us/library/system.web.services.protocols.soapheader.aspx](http://go.microsoft.com/fwlink/?LinkId=152486)

[MSDN-SoapHttpClientProtocol] Microsoft Corporation, "SoapHttpClientProtocol Class", [http://msdn.microsoft.com/en-us/library/system.web.services.protocols.soaphttpclientprotocol.aspx](http://go.microsoft.com/fwlink/?LinkId=187677)

[MSDN-SS2008RS] Microsoft Corporation, "SQL Server Reporting Services", SQL Server 2008 Books Online, [http://msdn.microsoft.com/en-us/library/ms159106.aspx](http://go.microsoft.com/fwlink/?LinkId=152499)

[MSDN-SSMode] Microsoft Corporation, "Planning a Deployment Mode", SQL Server 2008 Books Online, [http://msdn.microsoft.com/en-us/library/bb326345.aspx](http://go.microsoft.com/fwlink/?LinkId=155398)

[MSDN-WarningClass] Microsoft Corporation, "Warning Class", [http://msdn.microsoft.com/en](http://go.microsoft.com/fwlink/?LinkId=157563)[us/library/reportexecution2005.warning.aspx](http://go.microsoft.com/fwlink/?LinkId=157563)

#### <span id="page-4-2"></span>**1.3 Protocol Overview (Synopsis)**

The ReportService2005 Web service protocol that is described in this document $\leq 1$  provides methods for managing objects and settings on a **[report server](#page-3-4)** [\[MSDN-SS2008RS\]](http://go.microsoft.com/fwlink/?LinkId=152499) that is configured for native mode [\[MSDN-SSMode\].](http://go.microsoft.com/fwlink/?LinkId=155398) Objects and settings that can be managed by the protocol include the following:

- **Security tasks, roles, and policies**
- Data source connections and credentials
- **Parameters for reports**
- Report execution and caching

*5 / 137*

*[MS-RSWSRMNM2005] — v20111108 Report Server Web Service Specification for Report Management for Native Mode: ReportService2005* 

*Copyright © 2011 Microsoft Corporation.* 

- Report history snapshots
- **Schedules**
- Subscriptions and deliveries of reports
- Linked reports
- Server system properties

First, the client establishes a connection with the server. After the connection is established by using the HTTP [\[RFC2616\]](http://go.microsoft.com/fwlink/?LinkId=145503) or HTTPS [\[RFC2818\]](http://go.microsoft.com/fwlink/?LinkId=145504) protocol, **[SOAP messages](%5bMS-GLOS%5d.pdf)** (see [\[SOAP1.1\]](http://go.microsoft.com/fwlink/?LinkId=145511) and  $[SOAP1.2] \leq 2$  $[SOAP1.2] \leq 2$  are used to communicate between the client and the server.

The ReportService2005 Web service protocol uses the security facilities that are built into HTTP or HTTPS for authentication and identification and for channel encryption negotiation. The protocol uses the facilities that are built into SOAP for specification of requests from client to server and for returning data from the server to the client. The following diagram depicts a (simplified) typical flow of communication in the protocol.

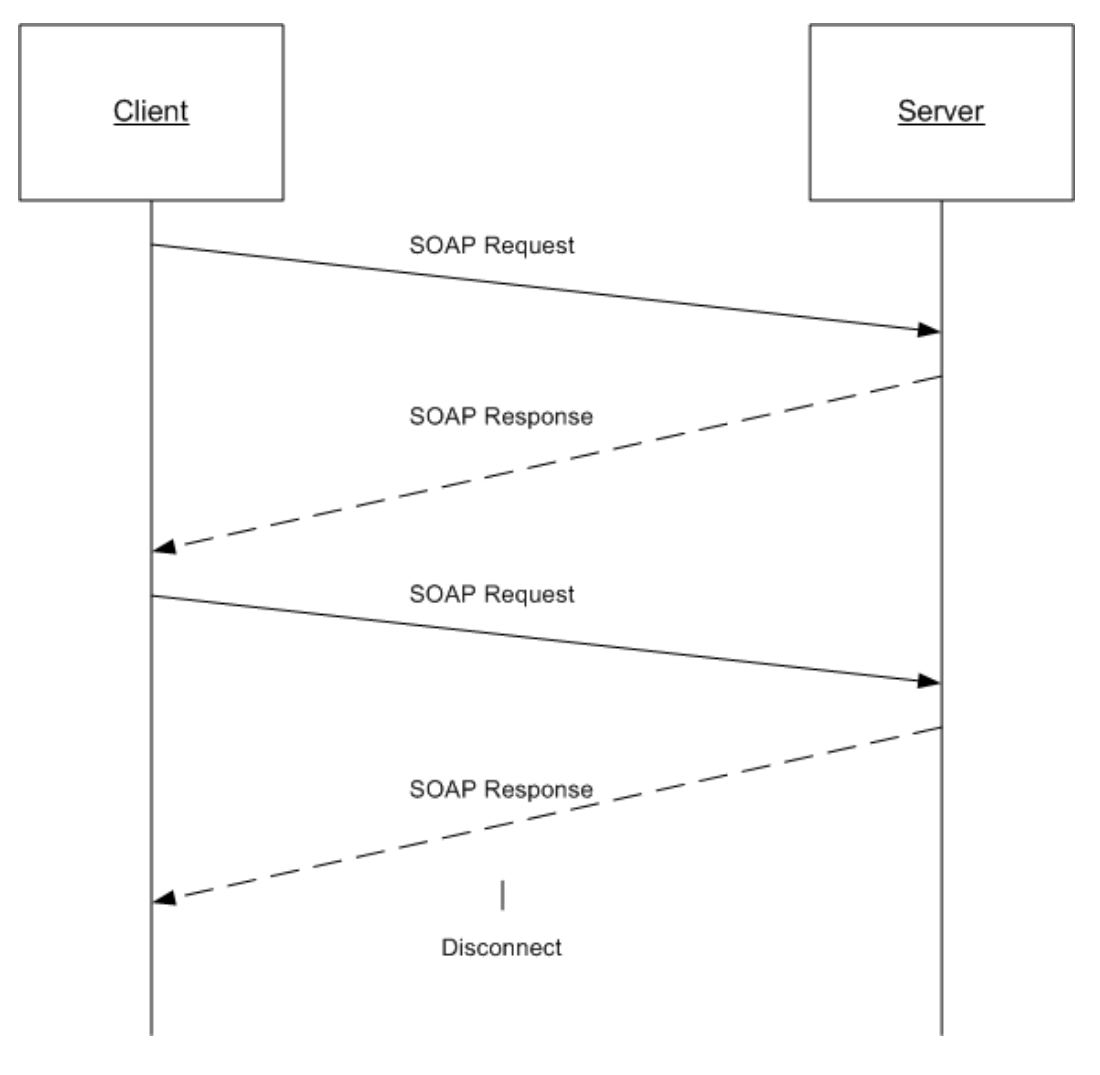

*[MS-RSWSRMNM2005] — v20111108 Report Server Web Service Specification for Report Management for Native Mode: ReportService2005* 

*Copyright © 2011 Microsoft Corporation.* 

#### **Figure 1: Communication flow for ReportService2005**

Each method in the protocol is a SOAP operation that accepts a set of parameters as a SOAP request and returns a set of values as a SOAP response. The client sends a request to the server through a SOAP request message, and the server sends return values to the client through a SOAP response message.

The following procedure describes a simple example client/server exchange for creating a report.

1. The client calls the **CreateReport** method, which accepts the following parameters:

**Report**: The name of the new report

**Parent**: The full path name of the parent folder to which to add the report

**Overwrite**: A **Boolean** expression that indicates whether an existing report that has the same name in the specified location should be overwritten

**Definition**: The report definition to publish to the report server

**Properties**: An array of **Property** objects [\[MSDN-PropertyClass\]](http://go.microsoft.com/fwlink/?LinkID=152485) that contains the property names and values to set for the report

2. The server creates the report, modifies the **ModifiedBy** and **ModifiedDate** properties of the parent folder, and then returns an array of **Warning** objects [\[MSDN-WarningClass\]](http://go.microsoft.com/fwlink/?LinkId=157563) to the client that describe any warnings that occurred when the report definition was validated.

**Note** If errors occur, the report is not created.

#### <span id="page-6-0"></span>**1.4 Relationship to Other Protocols**

The ReportService2005 Web service protocol uses SOAP over HTTP as shown in the following layering diagram.

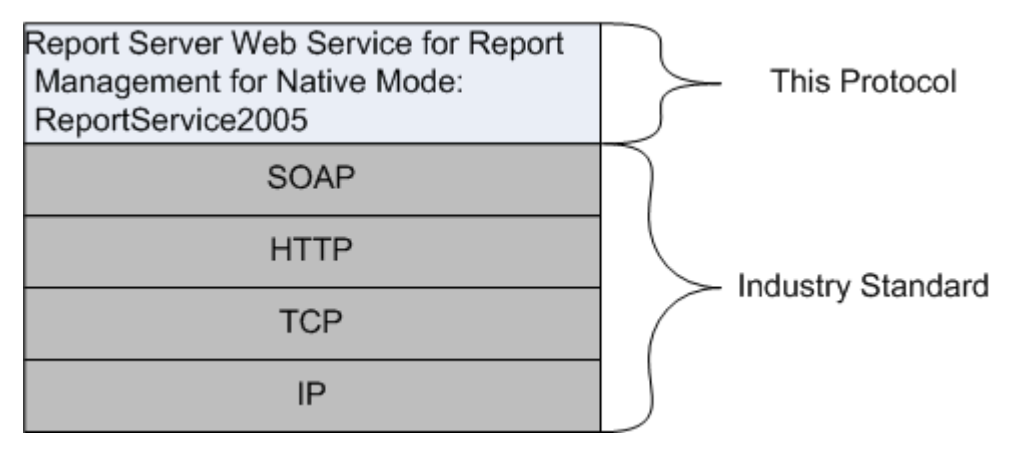

#### **Figure 2: SOAP over HTTP**

The ReportService2005 Web service protocol uses SOAP over HTTPS as shown in the following layering diagram.

*Copyright © 2011 Microsoft Corporation.* 

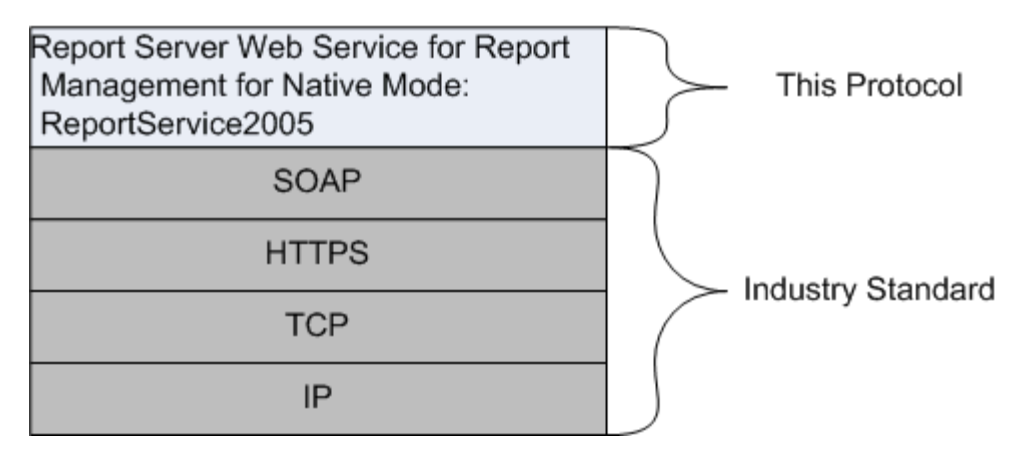

#### **Figure 3: SOAP over HTTPS**

#### <span id="page-7-0"></span>**1.5 Prerequisites/Preconditions**

The ReportService2005 Web service operates against a URL. The URL is identified by protocol clients. The protocol server endpoint is formed by appending "/ReportService2005.asmx" to the URL, as in the following example:

http://www.contoso.com/ReportServer/ReportService2005.asmx

It is assumed that authentication has been performed by the underlying protocol. The account that accesses this Web service is assigned with proper permissions to the site and its items.

#### <span id="page-7-1"></span>**1.6 Applicability Statement**

The ReportService2005 Web service enables client applications to create and manage objects and settings on a report server.

## <span id="page-7-2"></span>**1.7 Versioning and Capability Negotiation**

This document covers versioning issues in supported transports. The ReportService2005 Web service protocol uses multiple transports with SOAP as specified in section  $2.1$ .

#### <span id="page-7-3"></span>**1.8 Vendor-Extensible Fields**

None.

#### <span id="page-7-4"></span>**1.9 Standards Assignments**

None.

*Copyright © 2011 Microsoft Corporation.* 

## <span id="page-8-0"></span>**2 Messages**

## <span id="page-8-1"></span>**2.1 Transport**

<span id="page-8-3"></span>Protocol servers MUST support SOAP over HTTP and MUST support SOAP over HTTPS for securing communication with clients.

Protocol messages MUST be formatted as specified in section 4 of [\[SOAP1.1\]](http://go.microsoft.com/fwlink/?LinkId=90520) or section 3 of  $[SOAP1.2] < 3$  $[SOAP1.2] < 3$ 

### <span id="page-8-2"></span>**2.2 Messages**

This section defines messages that are used by this protocol. The syntax of the definitions uses XML Schema as defined in [\[XMLSCHEMA1\]](http://go.microsoft.com/fwlink/?LinkId=145499) and [\[XMLSCHEMA2\]](http://go.microsoft.com/fwlink/?LinkId=145501) and Web Services Description Language (WSDL) as defined in [\[WSDL\].](http://go.microsoft.com/fwlink/?LinkId=168152)

The following information describes the steps by which the API is mapped to structures and operations in the Web service.

Each class in the ReportService2005 Web service [\[MSDN-RSWS2005\],](http://go.microsoft.com/fwlink/?LinkId=155249) except the one derived from **System.Web.Services.Protocols.SoapHttpClientProtocol** [\[MSDN-SoapHttpClientProtocol\],](http://go.microsoft.com/fwlink/?LinkId=187677) becomes one WSDL type. The following rules apply:

- Non-inherited public properties become elements in the type, with the following exceptions and additional rules:
	- Any property named *AnyAttr* becomes the XSD **anyAttribute** in the type rather than an element.
	- If the name of a property is the concatenation of the name of another property in the same class and "Specified", no element is created for the former property in the type. The **minOccurs** attribute of the element for the latter property is 0. For other properties, the **minOccurs** attribute is 1 unless the API data type is **String**, **Byte[]**, or an array type, in which case the **minOccurs** attribute is 0.
	- The **maxOccurs** attribute of the element is 1 for nonarray types and "unbounded" for array types.
- If the class inherits another class in the Web service, the WSDL type of the inherited class becomes an XSD extension in the WSDL type corresponding to the inheriting class.

Each enumeration in the Web service becomes one WSDL type as an XSD enumeration.

Each class that inherits **System.Web.Services.Protocols.SoapHeader** [\[MSDN-SoapHeader\]](http://go.microsoft.com/fwlink/?LinkId=152486) becomes one **[SOAP header](%5bMS-GLOS%5d.pdf)**.

Each method in the class derived from **System.Web.Services.Protocols.SoapHttpClientProtocol** [\[MSDN-SoapHttpClientProtocol\]](http://go.microsoft.com/fwlink/?LinkId=187677) that is not derived from a base method in a base class or an interface becomes one **[WSDL operation](%5bMS-GLOS%5d.pdf)** with a corresponding SOAP operation, a request **[WSDL](%5bMS-GLOS%5d.pdf)  [message](%5bMS-GLOS%5d.pdf)**, a response WSDL message, and corresponding WSDL types. The following rules apply:

- Out parameters and return values of the method become elements in the WSDL type for the response WSDL message.
- **•** Other parameters of the method become elements in the WSDL type for the request WSDL message.

*Copyright © 2011 Microsoft Corporation.* 

 If the method uses a SOAP header, the WSDL operation contains a WSDL message that has a single part of the WSDL type that corresponds to the SOAP header.

An array of a class becomes a WSDL type with an element of the WSDL type corresponding to the class.

The primitive data types that are used by the API are mapped to WSDL XML Schema types as described in the following table.

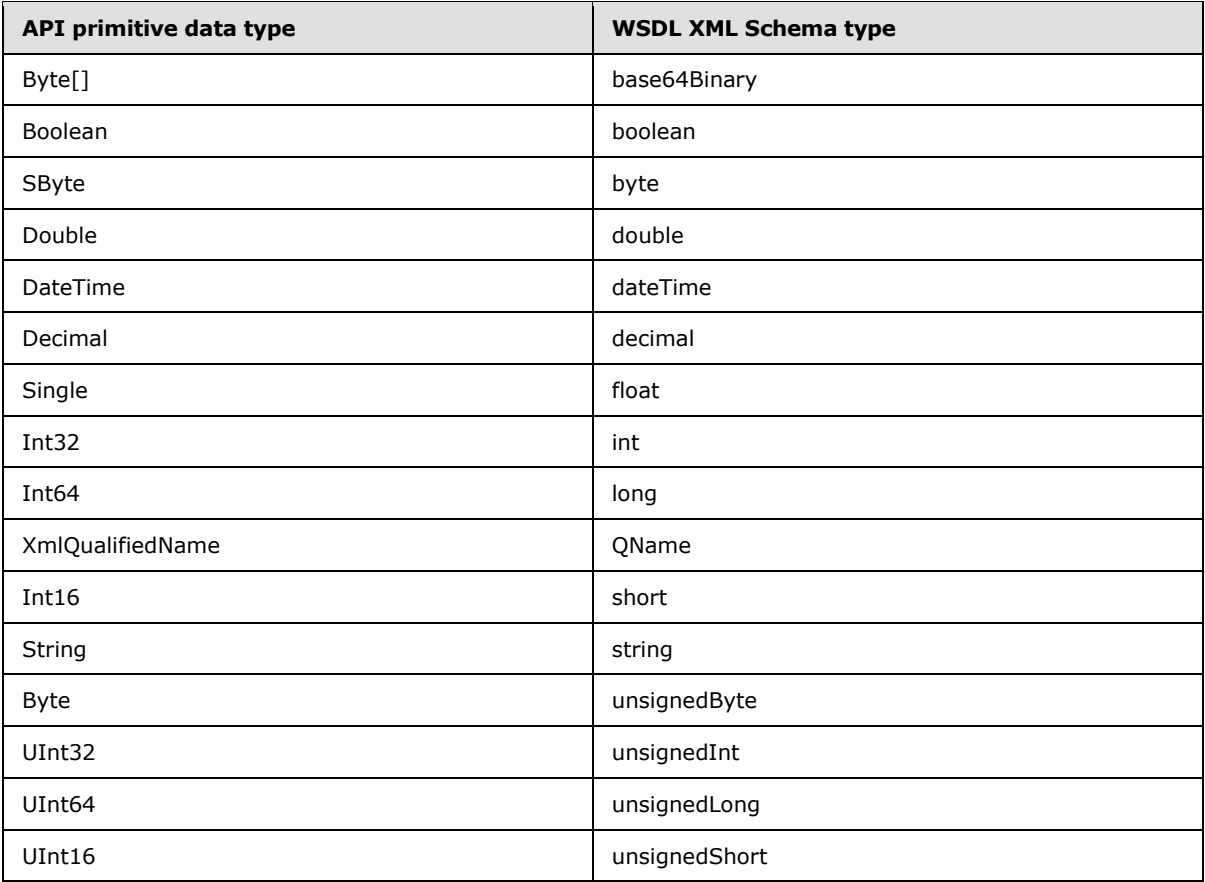

The result of this mapping can be found in the full WSDL in [Appendix](#page-19-1) A of this specification.

#### <span id="page-9-0"></span>**2.2.1 Namespaces**

This specification specifies and references various **[XML namespaces](%5bMS-GLOS%5d.pdf)** by using the mechanisms specified in [\[XMLNS3\].](http://go.microsoft.com/fwlink/?LinkId=183354) Although this specification associates a specific XML namespace prefix for each XML namespace that is used, the choice of any particular XML namespace prefix is implementation-specific and not significant for interoperability.

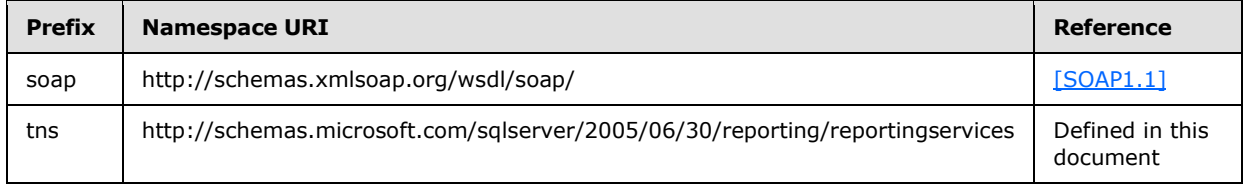

*[MS-RSWSRMNM2005] — v20111108* 

*Report Server Web Service Specification for Report Management for Native Mode: ReportService2005* 

*Copyright © 2011 Microsoft Corporation.* 

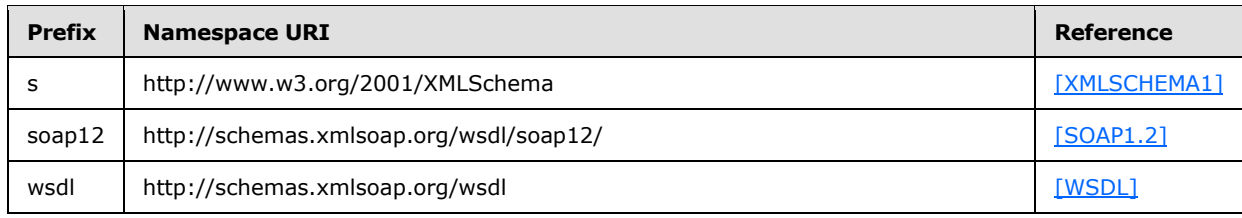

## <span id="page-10-0"></span>**2.2.2 Methods**

The following table summarizes the set of method definitions that are defined by this specification.

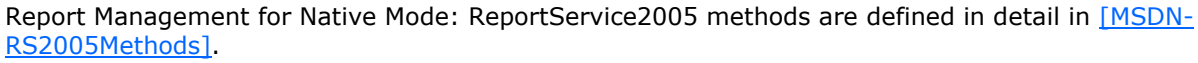

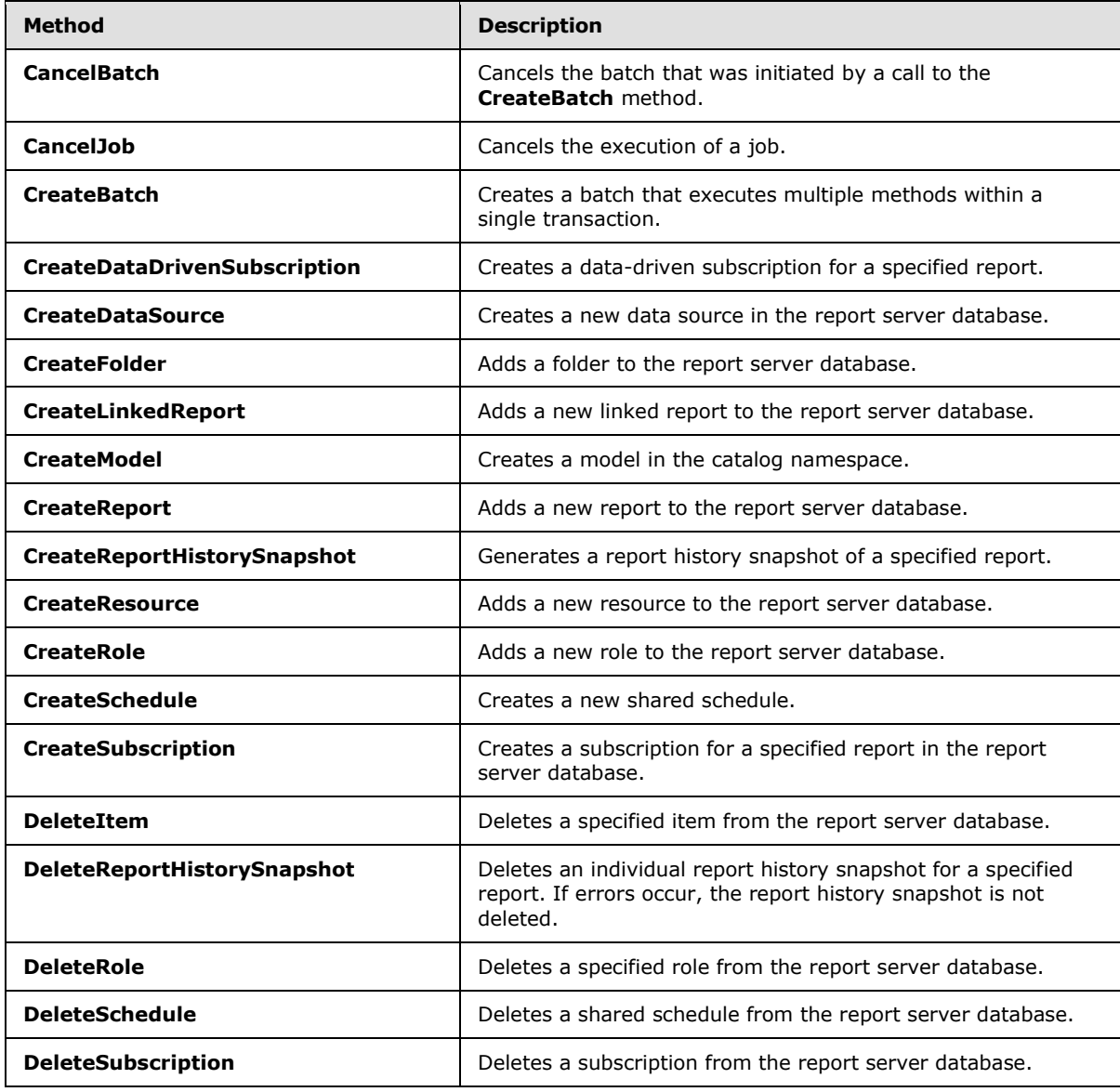

*[MS-RSWSRMNM2005] — v20111108* 

*Report Server Web Service Specification for Report Management for Native Mode: ReportService2005* 

*Copyright © 2011 Microsoft Corporation.* 

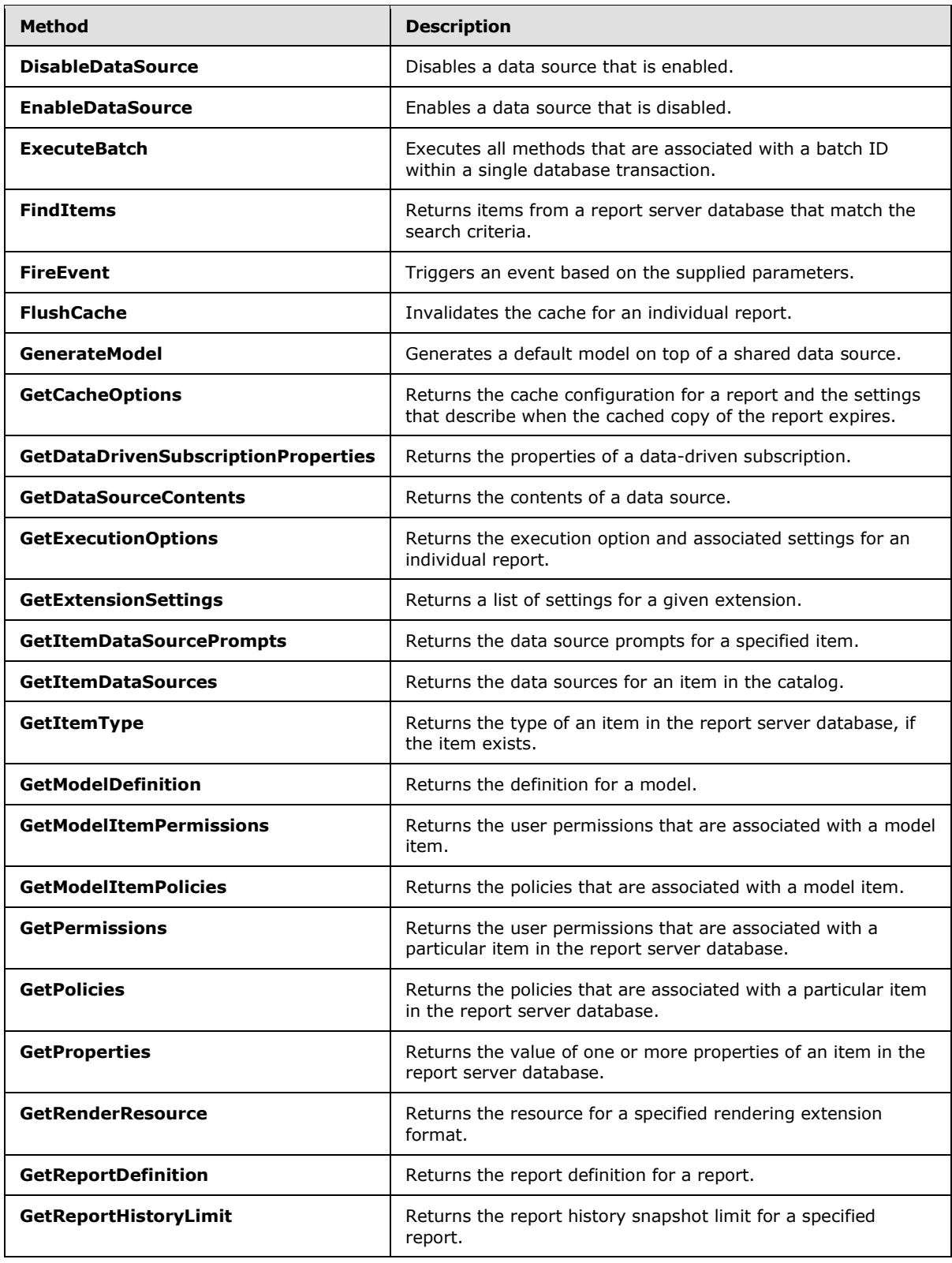

*Copyright © 2011 Microsoft Corporation.* 

*Release: Tuesday, November 8, 2011* 

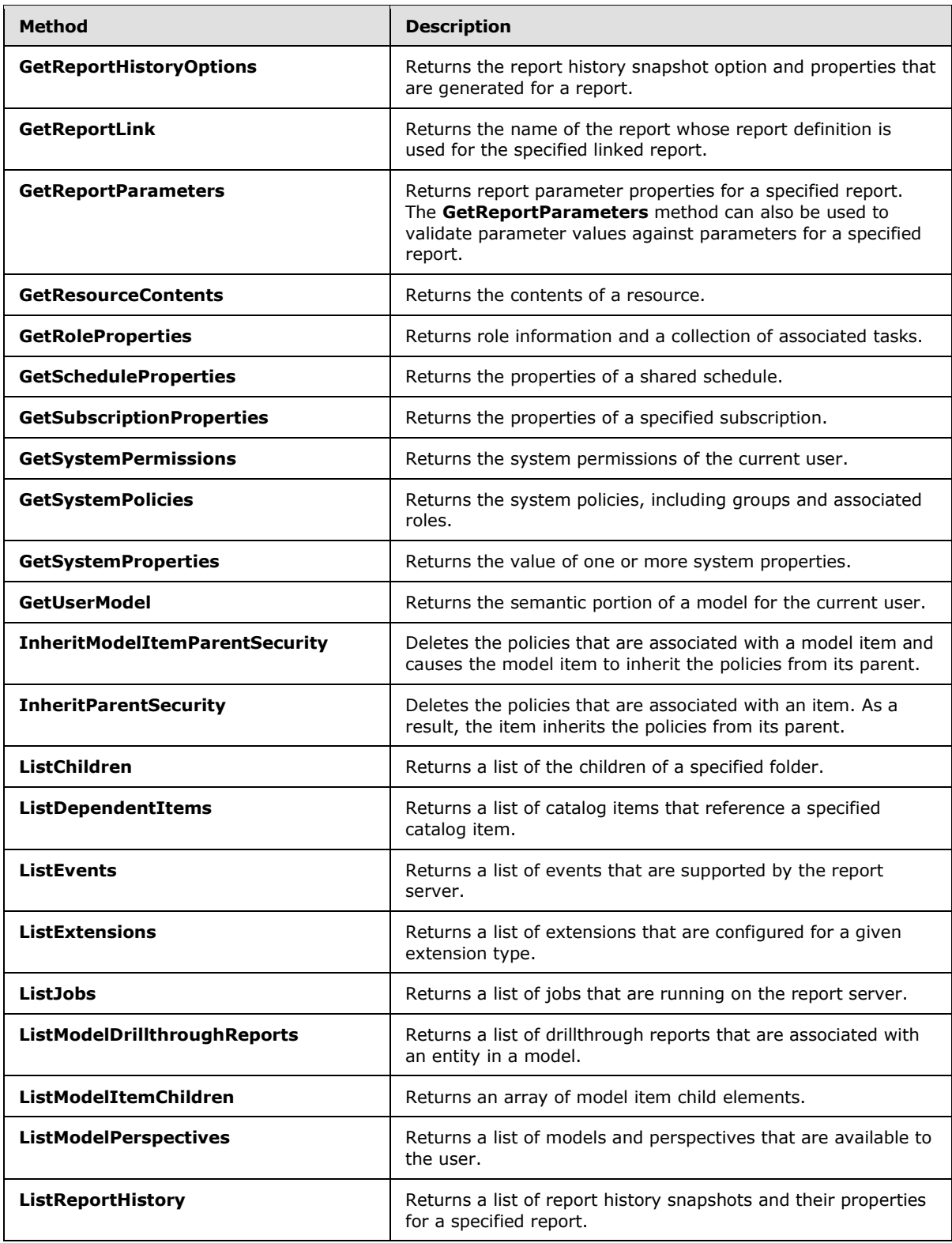

*Copyright © 2011 Microsoft Corporation.* 

*Release: Tuesday, November 8, 2011* 

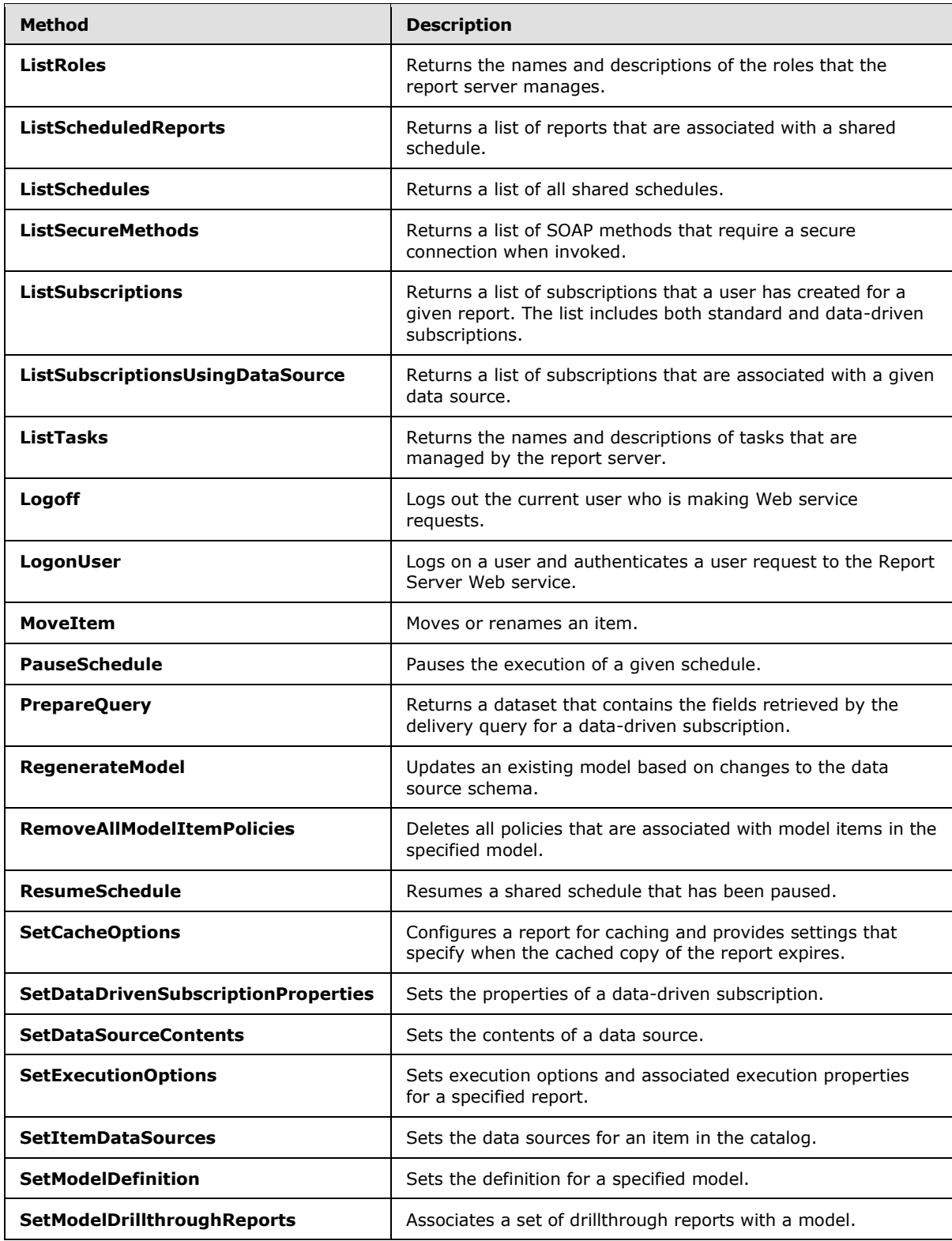

*Copyright © 2011 Microsoft Corporation.* 

*Release: Tuesday, November 8, 2011* 

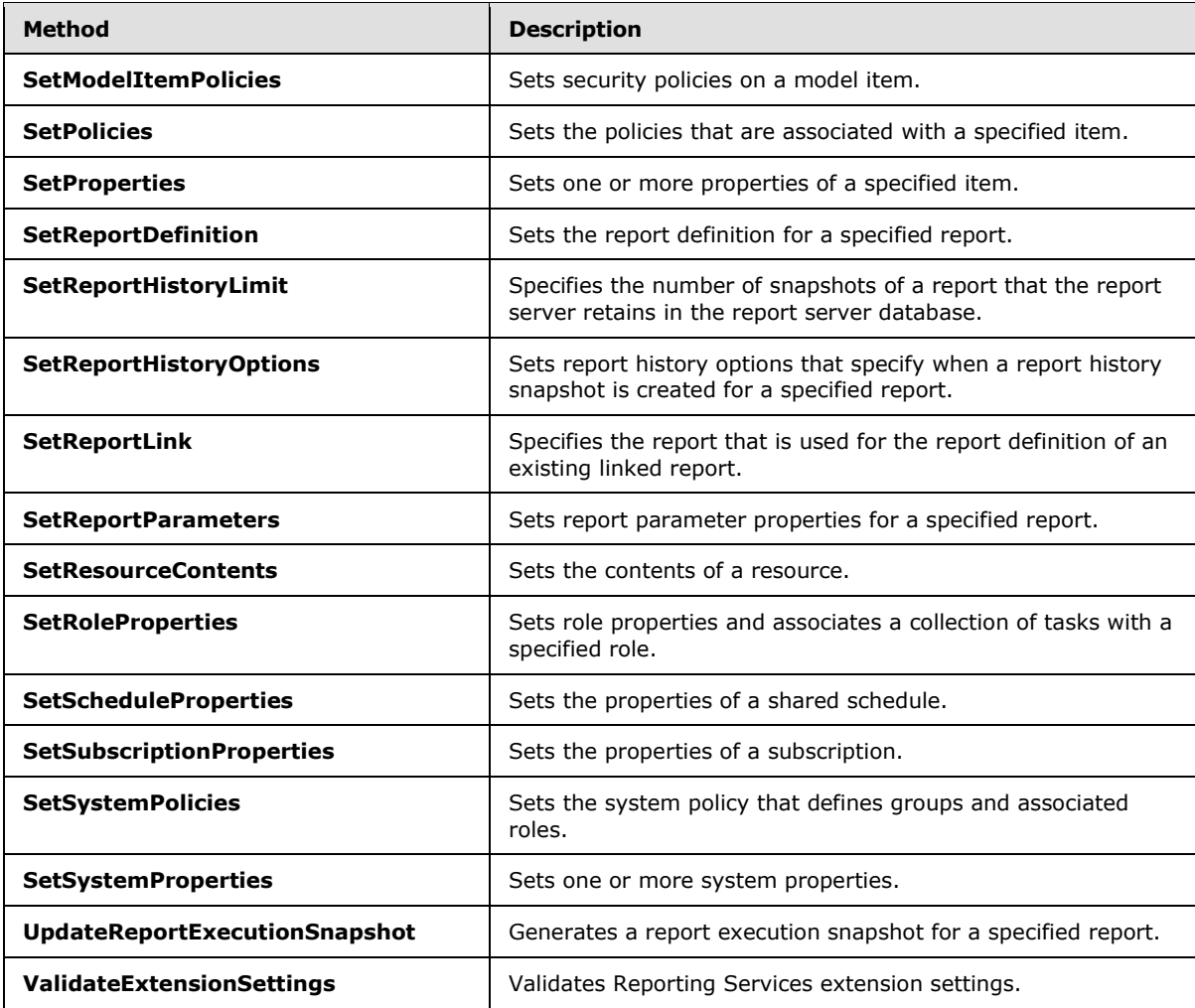

## <span id="page-14-0"></span>**2.2.3 Types**

The following table summarizes the set of type definitions that are defined by this specification.

Report Management for Native Mode: ReportService2005 types are defined in detail in [\[MSDN-](http://go.microsoft.com/fwlink/?LinkId=155249)[RSWS2005\].](http://go.microsoft.com/fwlink/?LinkId=155249)

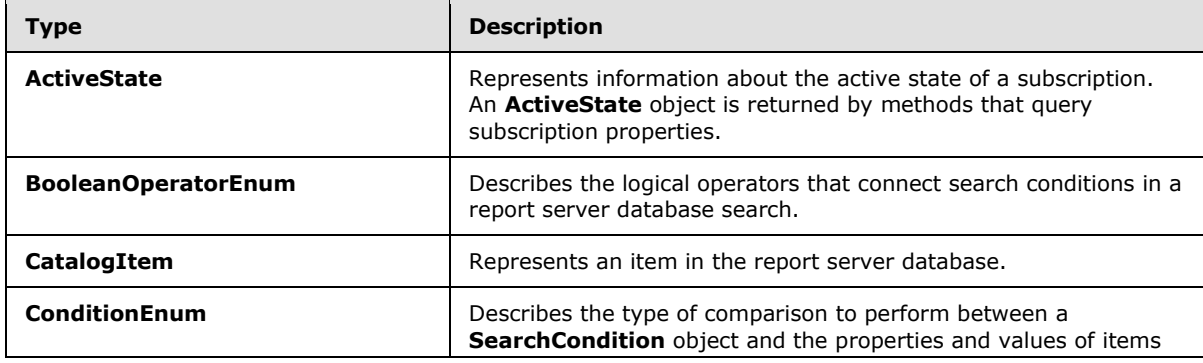

*[MS-RSWSRMNM2005] — v20111108* 

*Report Server Web Service Specification for Report Management for Native Mode: ReportService2005* 

*Copyright © 2011 Microsoft Corporation.* 

*Release: Tuesday, November 8, 2011* 

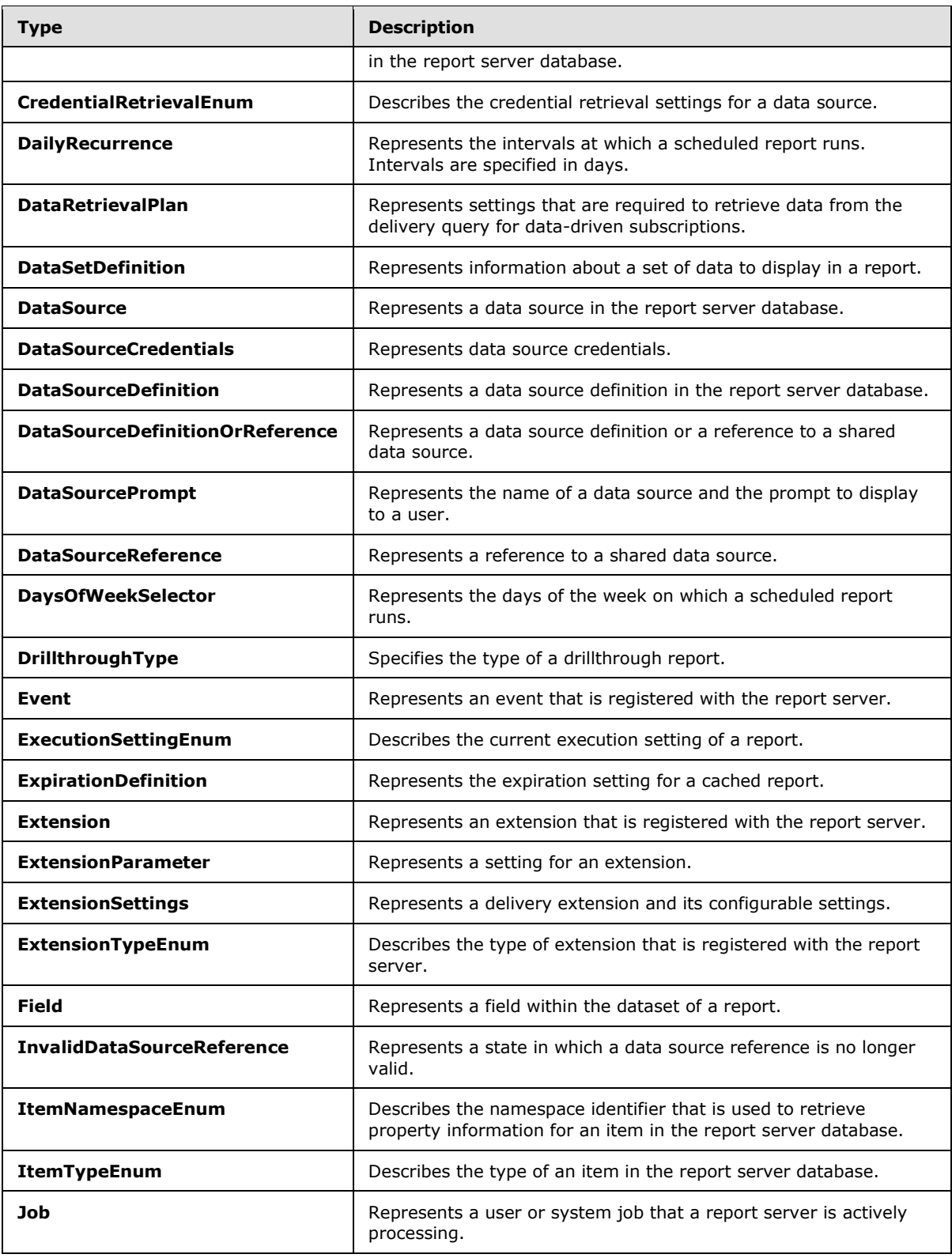

*Copyright © 2011 Microsoft Corporation.* 

*Release: Tuesday, November 8, 2011* 

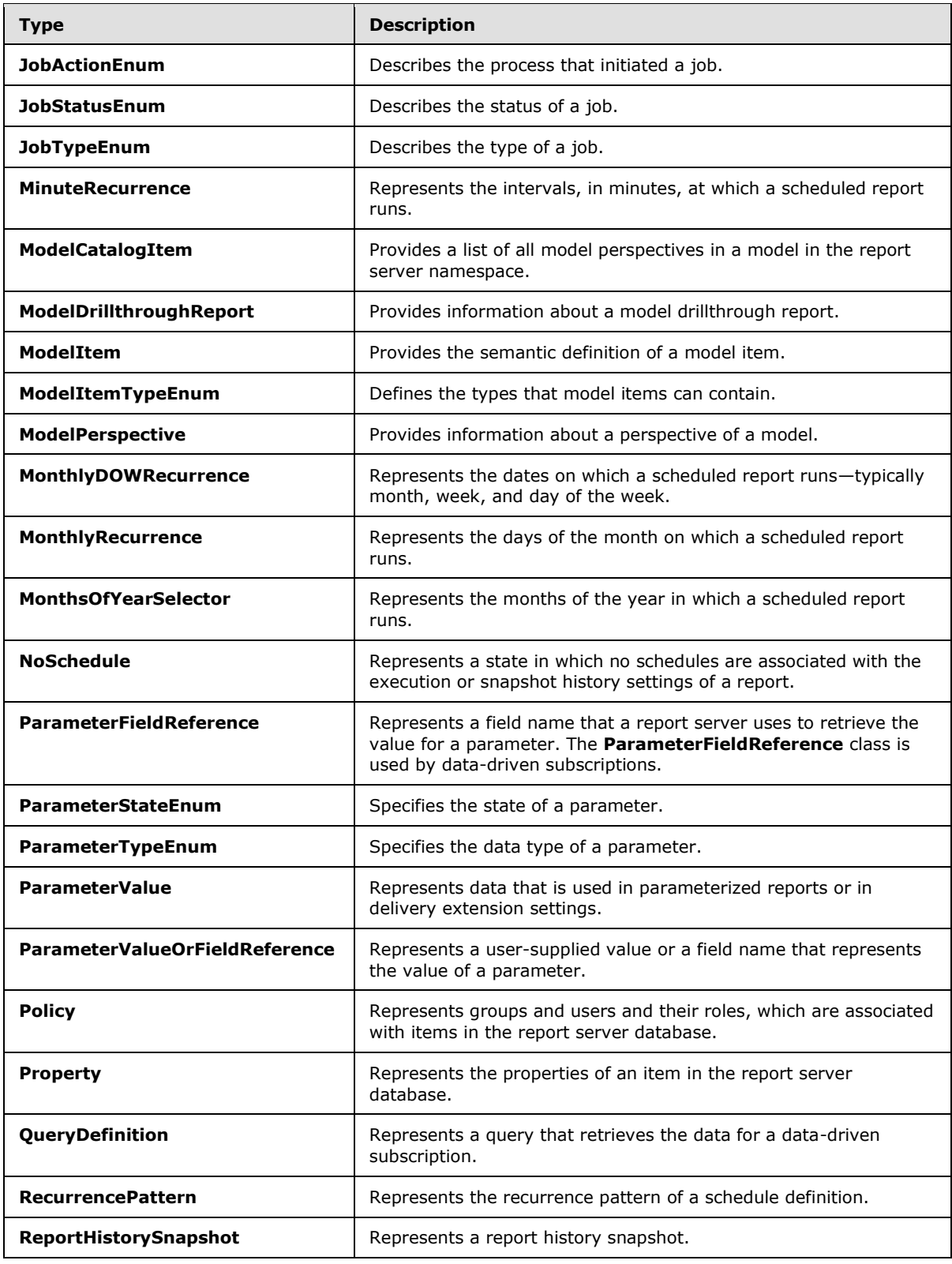

*Copyright © 2011 Microsoft Corporation.* 

*Release: Tuesday, November 8, 2011* 

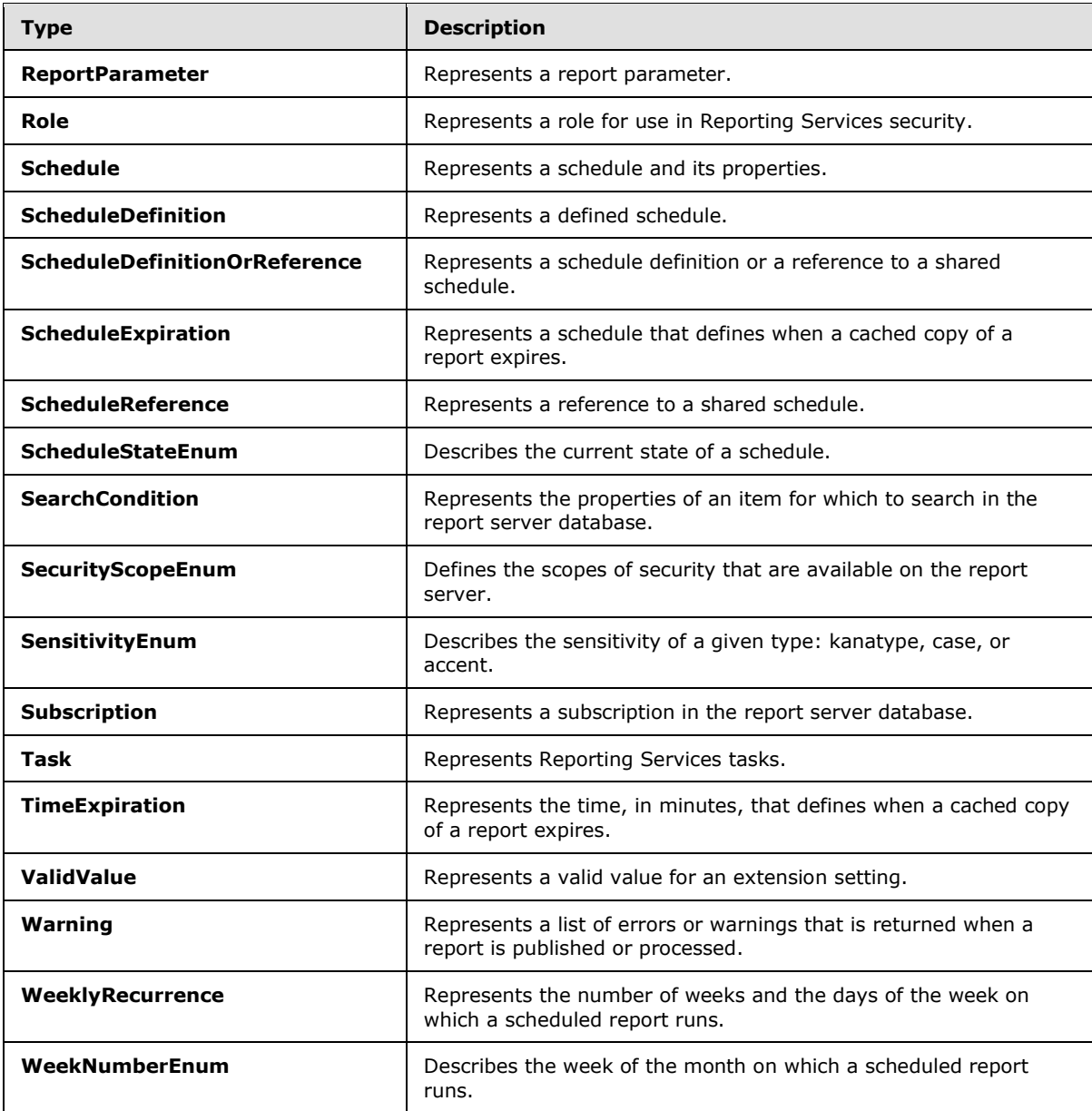

#### <span id="page-17-0"></span>**2.2.4 SOAP Headers**

The following table summarizes the set of SOAP header definitions that are defined by this specification.

Report Management for Native Mode: ReportService2005 SOAP headers are defined in detail in [\[MSDN-RSWS2005\].](http://go.microsoft.com/fwlink/?LinkId=155249)

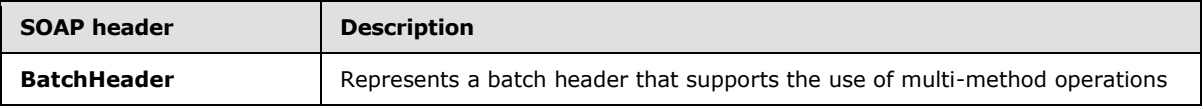

*[MS-RSWSRMNM2005] — v20111108* 

*Report Server Web Service Specification for Report Management for Native Mode: ReportService2005* 

*Copyright © 2011 Microsoft Corporation.* 

*Release: Tuesday, November 8, 2011* 

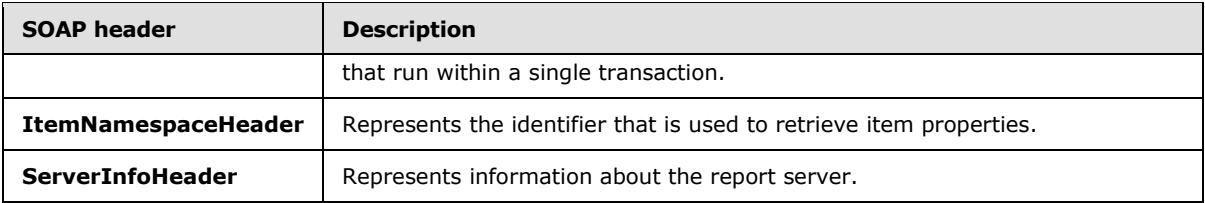

*Copyright © 2011 Microsoft Corporation.* 

*Release: Tuesday, November 8, 2011* 

## <span id="page-19-0"></span>**3 Appendix A: Full WSDL**

For ease of implementation, the full WSDL is provided here.

```
<?xml version="1.0" encoding="utf-8"?>
<wsdl:definitions xmlns:s="http://www.w3.org/2001/XMLSchema" 
xmlns:soap12="http://schemas.xmlsoap.org/wsdl/soap12/" 
xmlns:tns="http://schemas.microsoft.com/sqlserver/2005/06/30/reporting/reportingservices" 
xmlns:soap="http://schemas.xmlsoap.org/wsdl/soap/" 
targetNamespace="http://schemas.microsoft.com/sqlserver/2005/06/30/reporting/reportingservice
s" xmlns:wsdl="http://schemas.xmlsoap.org/wsdl/">
  <wsdl:documentation xmlns:wsdl="http://schemas.xmlsoap.org/wsdl/">The Reporting Services 
Web Service enables you to manage a report server and its contents including server settings,
security, reports, subscriptions, and data sources.</wsdl:documentation>
  <wsdl:types>
     <s:schema elementFormDefault="qualified" 
targetNamespace="http://schemas.microsoft.com/sqlserver/2005/06/30/reporting/reportingservice
s">
       <s:element name="ListSecureMethods">
         <s:complexType />
      \langle/s:element>
       <s:element name="ListSecureMethodsResponse">
         <s:complexType>
           <s:sequence>
             <s:element minOccurs="0" maxOccurs="1" name="ListSecureMethodsResult" 
type="tns:ArrayOfString" />
           </s:sequence>
         </s:complexType>
       </s:element>
       <s:complexType name="ArrayOfString">
         <s:sequence>
          <s:element minOccurs="0" maxOccurs="unbounded" name="string" nillable="true" 
type="s:string" />
        \langles:sequence>
       </s:complexType>
       <s:element name="ServerInfoHeader" type="tns:ServerInfoHeader" />
       <s:complexType name="ServerInfoHeader">
         <s:sequence>
          <s:element minOccurs="0" maxOccurs="1" name="ReportServerVersionNumber" 
type="s:string" />
           <s:element minOccurs="0" maxOccurs="1" name="ReportServerEdition" type="s:string" 
/>
           <s:element minOccurs="0" maxOccurs="1" name="ReportServerVersion" type="s:string" 
/>
           <s:element minOccurs="0" maxOccurs="1" name="ReportServerDateTime" type="s:string" 
/>
         </s:sequence>
         <s:anyAttribute />
       </s:complexType>
       <s:element name="CreateBatch">
         <s:complexType />
       </s:element>
       <s:element name="CreateBatchResponse">
         <s:complexType>
           <s:sequence>
             <s:element minOccurs="0" maxOccurs="1" name="BatchID" type="s:string" />
           </s:sequence>
         </s:complexType>
       </s:element>
```
*[MS-RSWSRMNM2005] — v20111108 Report Server Web Service Specification for Report Management for Native Mode: ReportService2005* 

*Copyright © 2011 Microsoft Corporation.* 

*Release: Tuesday, November 8, 2011* 

```
 <s:element name="CancelBatch">
         <s:complexType />
       </s:element>
       <s:element name="CancelBatchResponse">
         <s:complexType />
      \langle/s:element>
       <s:element name="BatchHeader" type="tns:BatchHeader" />
       <s:complexType name="BatchHeader">
         <s:sequence>
           <s:element minOccurs="0" maxOccurs="1" name="BatchID" type="s:string" />
         </s:sequence>
         <s:anyAttribute />
       </s:complexType>
       <s:element name="ExecuteBatch">
         <s:complexType />
       </s:element>
       <s:element name="ExecuteBatchResponse">
         <s:complexType />
       </s:element>
       <s:element name="GetSystemProperties">
         <s:complexType>
           <s:sequence>
             <s:element minOccurs="0" maxOccurs="1" name="Properties" 
type="tns:ArrayOfProperty" />
           </s:sequence>
         </s:complexType>
       </s:element>
       <s:complexType name="ArrayOfProperty">
         <s:sequence>
           <s:element minOccurs="0" maxOccurs="unbounded" name="Property" nillable="true" 
type="tns:Property" />
         </s:sequence>
       </s:complexType>
       <s:complexType name="Property">
         <s:sequence>
           <s:element minOccurs="0" maxOccurs="1" name="Name" type="s:string" />
           <s:element minOccurs="0" maxOccurs="1" name="Value" type="s:string" />
         </s:sequence>
       </s:complexType>
       <s:element name="GetSystemPropertiesResponse">
         <s:complexType>
           <s:sequence>
             <s:element minOccurs="0" maxOccurs="1" name="Values" type="tns:ArrayOfProperty" 
/>
           </s:sequence>
         </s:complexType>
       </s:element>
       <s:element name="SetSystemProperties">
         <s:complexType>
           <s:sequence>
             <s:element minOccurs="0" maxOccurs="1" name="Properties" 
type="tns:ArrayOfProperty" />
           </s:sequence>
         </s:complexType>
       </s:element>
       <s:element name="SetSystemPropertiesResponse">
         <s:complexType />
       </s:element>
       <s:element name="DeleteItem">
```
*Copyright © 2011 Microsoft Corporation.* 

```
 <s:complexType>
           <s:sequence>
             <s:element minOccurs="0" maxOccurs="1" name="Item" type="s:string" />
           </s:sequence>
         </s:complexType>
       </s:element>
       <s:element name="DeleteItemResponse">
         <s:complexType />
       </s:element>
       <s:element name="MoveItem">
         <s:complexType>
           <s:sequence>
             <s:element minOccurs="0" maxOccurs="1" name="Item" type="s:string" />
             <s:element minOccurs="0" maxOccurs="1" name="Target" type="s:string" />
           </s:sequence>
         </s:complexType>
       </s:element>
       <s:element name="MoveItemResponse">
         <s:complexType />
       </s:element>
       <s:element name="ListChildren">
         <s:complexType>
           <s:sequence>
            <s:element minOccurs="0" maxOccurs="1" name="Item" type="s:string" />
             <s:element minOccurs="1" maxOccurs="1" name="Recursive" type="s:boolean" />
           </s:sequence>
         </s:complexType>
       </s:element>
       <s:element name="ListChildrenResponse">
         <s:complexType>
           <s:sequence>
             <s:element minOccurs="0" maxOccurs="1" name="CatalogItems" 
type="tns:ArrayOfCatalogItem" />
          </s:sequence>
         </s:complexType>
       </s:element>
       <s:complexType name="ArrayOfCatalogItem">
         <s:sequence>
          <s:element minOccurs="0" maxOccurs="unbounded" name="CatalogItem" nillable="true" 
type="tns:CatalogItem" />
         </s:sequence>
       </s:complexType>
       <s:complexType name="CatalogItem">
         <s:sequence>
           <s:element minOccurs="0" maxOccurs="1" name="ID" type="s:string" />
           <s:element minOccurs="0" maxOccurs="1" name="Name" type="s:string" />
           <s:element minOccurs="0" maxOccurs="1" name="Path" type="s:string" />
           <s:element minOccurs="0" maxOccurs="1" name="VirtualPath" type="s:string" />
           <s:element minOccurs="1" maxOccurs="1" name="Type" type="tns:ItemTypeEnum" />
           <s:element minOccurs="0" maxOccurs="1" name="Size" type="s:int" />
           <s:element minOccurs="0" maxOccurs="1" name="Description" type="s:string" />
           <s:element minOccurs="0" maxOccurs="1" name="Hidden" type="s:boolean" />
           <s:element minOccurs="0" maxOccurs="1" name="CreationDate" type="s:dateTime" />
           <s:element minOccurs="0" maxOccurs="1" name="ModifiedDate" type="s:dateTime" />
           <s:element minOccurs="0" maxOccurs="1" name="CreatedBy" type="s:string" />
           <s:element minOccurs="0" maxOccurs="1" name="ModifiedBy" type="s:string" />
           <s:element minOccurs="0" maxOccurs="1" name="MimeType" type="s:string" />
           <s:element minOccurs="0" maxOccurs="1" name="ExecutionDate" type="s:dateTime" />
         </s:sequence>
```
*Copyright © 2011 Microsoft Corporation.* 

*Release: Tuesday, November 8, 2011* 

```
 </s:complexType>
       <s:simpleType name="ItemTypeEnum">
         <s:restriction base="s:string">
           <s:enumeration value="Unknown" />
           <s:enumeration value="Folder" />
           <s:enumeration value="Report" />
           <s:enumeration value="Resource" />
           <s:enumeration value="LinkedReport" />
           <s:enumeration value="DataSource" />
           <s:enumeration value="Model" />
        \langle/s:restriction>
       </s:simpleType>
       <s:element name="ListDependentItems">
         <s:complexType>
           <s:sequence>
             <s:element minOccurs="0" maxOccurs="1" name="Item" type="s:string" />
           </s:sequence>
         </s:complexType>
       </s:element>
       <s:element name="ListDependentItemsResponse">
         <s:complexType>
           <s:sequence>
             <s:element minOccurs="0" maxOccurs="1" name="CatalogItems" 
type="tns:ArrayOfCatalogItem" />
           </s:sequence>
         </s:complexType>
       </s:element>
       <s:element name="GetProperties">
         <s:complexType>
           <s:sequence>
             <s:element minOccurs="0" maxOccurs="1" name="Item" type="s:string" />
             <s:element minOccurs="0" maxOccurs="1" name="Properties" 
type="tns:ArrayOfProperty" />
           </s:sequence>
         </s:complexType>
      \langle/s:element>
       <s:element name="GetPropertiesResponse">
         <s:complexType>
           <s:sequence>
             <s:element minOccurs="0" maxOccurs="1" name="Values" type="tns:ArrayOfProperty" 
/>
          \langles: sequence>
         </s:complexType>
      \langle/s:element>
       <s:element name="ItemNamespaceHeader" type="tns:ItemNamespaceHeader" />
       <s:complexType name="ItemNamespaceHeader">
         <s:sequence>
           <s:element minOccurs="1" maxOccurs="1" name="ItemNamespace" 
type="tns:ItemNamespaceEnum" />
         </s:sequence>
         <s:anyAttribute />
       </s:complexType>
       <s:simpleType name="ItemNamespaceEnum">
         <s:restriction base="s:string">
           <s:enumeration value="PathBased" />
           <s:enumeration value="GUIDBased" />
         </s:restriction>
       </s:simpleType>
       <s:element name="SetProperties">
```
*[MS-RSWSRMNM2005] — v20111108 Report Server Web Service Specification for Report Management for Native Mode: ReportService2005* 

*Copyright © 2011 Microsoft Corporation.* 

```
 <s:complexType>
           <s:sequence>
             <s:element minOccurs="0" maxOccurs="1" name="Item" type="s:string" />
             <s:element minOccurs="0" maxOccurs="1" name="Properties" 
type="tns:ArrayOfProperty" />
           </s:sequence>
         </s:complexType>
       </s:element>
       <s:element name="SetPropertiesResponse">
         <s:complexType />
       </s:element>
       <s:element name="GetItemType">
         <s:complexType>
           <s:sequence>
             <s:element minOccurs="0" maxOccurs="1" name="Item" type="s:string" />
           </s:sequence>
         </s:complexType>
       </s:element>
       <s:element name="GetItemTypeResponse">
         <s:complexType>
          <s:sequence>
             <s:element minOccurs="1" maxOccurs="1" name="Type" type="tns:ItemTypeEnum" />
           </s:sequence>
         </s:complexType>
       </s:element>
       <s:element name="CreateFolder">
         <s:complexType>
           <s:sequence>
             <s:element minOccurs="0" maxOccurs="1" name="Folder" type="s:string" />
             <s:element minOccurs="0" maxOccurs="1" name="Parent" type="s:string" />
             <s:element minOccurs="0" maxOccurs="1" name="Properties" 
type="tns:ArrayOfProperty" />
           </s:sequence>
         </s:complexType>
       </s:element>
       <s:element name="CreateFolderResponse">
         <s:complexType />
       </s:element>
       <s:element name="CreateReport">
         <s:complexType>
           <s:sequence>
             <s:element minOccurs="0" maxOccurs="1" name="Report" type="s:string" />
             <s:element minOccurs="0" maxOccurs="1" name="Parent" type="s:string" />
             <s:element minOccurs="1" maxOccurs="1" name="Overwrite" type="s:boolean" />
             <s:element minOccurs="0" maxOccurs="1" name="Definition" type="s:base64Binary" />
             <s:element minOccurs="0" maxOccurs="1" name="Properties" 
type="tns:ArrayOfProperty" />
           </s:sequence>
         </s:complexType>
       </s:element>
       <s:element name="CreateReportResponse">
         <s:complexType>
           <s:sequence>
             <s:element minOccurs="0" maxOccurs="1" name="Warnings" type="tns:ArrayOfWarning" 
/>
           </s:sequence>
         </s:complexType>
       </s:element>
       <s:complexType name="ArrayOfWarning">
```
*[MS-RSWSRMNM2005] — v20111108 Report Server Web Service Specification for Report Management for Native Mode: ReportService2005* 

*Copyright © 2011 Microsoft Corporation.* 

```
 <s:sequence>
          <s:element minOccurs="0" maxOccurs="unbounded" name="Warning" nillable="true" 
type="tns:Warning" />
         </s:sequence>
       </s:complexType>
       <s:complexType name="Warning">
         <s:sequence>
           <s:element minOccurs="0" maxOccurs="1" name="Code" type="s:string" />
           <s:element minOccurs="0" maxOccurs="1" name="Severity" type="s:string" />
           <s:element minOccurs="0" maxOccurs="1" name="ObjectName" type="s:string" />
           <s:element minOccurs="0" maxOccurs="1" name="ObjectType" type="s:string" />
           <s:element minOccurs="0" maxOccurs="1" name="Message" type="s:string" />
         </s:sequence>
       </s:complexType>
       <s:element name="GetReportDefinition">
         <s:complexType>
           <s:sequence>
             <s:element minOccurs="0" maxOccurs="1" name="Report" type="s:string" />
           </s:sequence>
         </s:complexType>
       </s:element>
       <s:element name="GetReportDefinitionResponse">
         <s:complexType>
           <s:sequence>
             <s:element minOccurs="0" maxOccurs="1" name="Definition" type="s:base64Binary" />
          \langles: sequence>
         </s:complexType>
       </s:element>
       <s:element name="SetReportDefinition">
         <s:complexType>
           <s:sequence>
             <s:element minOccurs="0" maxOccurs="1" name="Report" type="s:string" />
             <s:element minOccurs="0" maxOccurs="1" name="Definition" type="s:base64Binary" />
           </s:sequence>
         </s:complexType>
       </s:element>
       <s:element name="SetReportDefinitionResponse">
         <s:complexType>
          <s:sequence>
             <s:element minOccurs="0" maxOccurs="1" name="Warnings" type="tns:ArrayOfWarning" 
/ </s:sequence>
         </s:complexType>
       </s:element>
       <s:element name="CreateResource">
         <s:complexType>
           <s:sequence>
             <s:element minOccurs="0" maxOccurs="1" name="Resource" type="s:string" />
             <s:element minOccurs="0" maxOccurs="1" name="Parent" type="s:string" />
             <s:element minOccurs="1" maxOccurs="1" name="Overwrite" type="s:boolean" />
             <s:element minOccurs="0" maxOccurs="1" name="Contents" type="s:base64Binary" />
             <s:element minOccurs="0" maxOccurs="1" name="MimeType" type="s:string" />
             <s:element minOccurs="0" maxOccurs="1" name="Properties" 
type="tns:ArrayOfProperty" />
           </s:sequence>
         </s:complexType>
       </s:element>
       <s:element name="CreateResourceResponse">
         <s:complexType />
```
*Copyright © 2011 Microsoft Corporation.* 

```
 </s:element>
       <s:element name="SetResourceContents">
         <s:complexType>
           <s:sequence>
             <s:element minOccurs="0" maxOccurs="1" name="Resource" type="s:string" />
             <s:element minOccurs="0" maxOccurs="1" name="Contents" type="s:base64Binary" />
             <s:element minOccurs="0" maxOccurs="1" name="MimeType" type="s:string" />
           </s:sequence>
         </s:complexType>
       </s:element>
       <s:element name="SetResourceContentsResponse">
         <s:complexType />
       </s:element>
       <s:element name="GetResourceContents">
         <s:complexType>
           <s:sequence>
             <s:element minOccurs="0" maxOccurs="1" name="Resource" type="s:string" />
           </s:sequence>
         </s:complexType>
       </s:element>
       <s:element name="GetResourceContentsResponse">
         <s:complexType>
           <s:sequence>
             <s:element minOccurs="0" maxOccurs="1" name="Contents" type="s:base64Binary" />
             <s:element minOccurs="0" maxOccurs="1" name="MimeType" type="s:string" />
           </s:sequence>
         </s:complexType>
       </s:element>
       <s:element name="GetReportParameters">
         <s:complexType>
           <s:sequence>
             <s:element minOccurs="0" maxOccurs="1" name="Report" type="s:string" />
             <s:element minOccurs="0" maxOccurs="1" name="HistoryID" type="s:string" />
             <s:element minOccurs="1" maxOccurs="1" name="ForRendering" type="s:boolean" />
             <s:element minOccurs="0" maxOccurs="1" name="Values" 
type="tns:ArrayOfParameterValue" />
             <s:element minOccurs="0" maxOccurs="1" name="Credentials" 
type="tns:ArrayOfDataSourceCredentials" />
           </s:sequence>
         </s:complexType>
       </s:element>
       <s:complexType name="ArrayOfParameterValue">
         <s:sequence>
           <s:element minOccurs="0" maxOccurs="unbounded" name="ParameterValue" 
nillable="true" type="tns:ParameterValue" />
         </s:sequence>
       </s:complexType>
       <s:complexType name="ParameterValue">
         <s:complexContent mixed="false">
           <s:extension base="tns:ParameterValueOrFieldReference">
             <s:sequence>
               <s:element minOccurs="0" maxOccurs="1" name="Name" type="s:string" />
               <s:element minOccurs="0" maxOccurs="1" name="Value" type="s:string" />
               <s:element minOccurs="0" maxOccurs="1" name="Label" type="s:string" />
             </s:sequence>
           </s:extension>
         </s:complexContent>
       </s:complexType>
       <s:complexType name="ParameterValueOrFieldReference" />
```
*Copyright © 2011 Microsoft Corporation.* 

*Release: Tuesday, November 8, 2011* 

```
 <s:complexType name="ArrayOfDataSourceCredentials">
         <s:sequence>
           <s:element minOccurs="0" maxOccurs="unbounded" name="DataSourceCredentials" 
nillable="true" type="tns:DataSourceCredentials" />
         </s:sequence>
       </s:complexType>
       <s:complexType name="DataSourceCredentials">
         <s:sequence>
           <s:element minOccurs="0" maxOccurs="1" name="DataSourceName" type="s:string" />
           <s:element minOccurs="0" maxOccurs="1" name="UserName" type="s:string" />
           <s:element minOccurs="0" maxOccurs="1" name="Password" type="s:string" />
         </s:sequence>
       </s:complexType>
       <s:element name="GetReportParametersResponse">
         <s:complexType>
           <s:sequence>
            <s:element minOccurs="0" maxOccurs="1" name="Parameters" 
type="tns:ArrayOfReportParameter" />
          \langles: sequence>
         </s:complexType>
       </s:element>
       <s:complexType name="ArrayOfReportParameter">
         <s:sequence>
           <s:element minOccurs="0" maxOccurs="unbounded" name="ReportParameter" 
nillable="true" type="tns:ReportParameter" />
         </s:sequence>
       </s:complexType>
       <s:complexType name="ReportParameter">
         <s:sequence>
           <s:element minOccurs="0" maxOccurs="1" name="Name" type="s:string" />
           <s:element minOccurs="0" maxOccurs="1" name="Type" type="tns:ParameterTypeEnum" />
           <s:element minOccurs="0" maxOccurs="1" name="Nullable" type="s:boolean" />
           <s:element minOccurs="0" maxOccurs="1" name="AllowBlank" type="s:boolean" />
           <s:element minOccurs="0" maxOccurs="1" name="MultiValue" type="s:boolean" />
           <s:element minOccurs="0" maxOccurs="1" name="QueryParameter" type="s:boolean" />
           <s:element minOccurs="0" maxOccurs="1" name="Prompt" type="s:string" />
           <s:element minOccurs="0" maxOccurs="1" name="PromptUser" type="s:boolean" />
           <s:element minOccurs="0" maxOccurs="1" name="Dependencies" 
type="tns:ArrayOfString1" />
           <s:element minOccurs="0" maxOccurs="1" name="ValidValuesQueryBased" 
type="s:boolean" />
          <s:element minOccurs="0" maxOccurs="1" name="ValidValues" 
type="tns:ArrayOfValidValue" />
          <s:element minOccurs="0" maxOccurs="1" name="DefaultValuesQueryBased" 
type="s:boolean" />
           <s:element minOccurs="0" maxOccurs="1" name="DefaultValues" 
type="tns:ArrayOfString2" />
           <s:element minOccurs="0" maxOccurs="1" name="State" type="tns:ParameterStateEnum" 
/>
           <s:element minOccurs="0" maxOccurs="1" name="ErrorMessage" type="s:string" />
         </s:sequence>
       </s:complexType>
       <s:simpleType name="ParameterTypeEnum">
         <s:restriction base="s:string">
           <s:enumeration value="Boolean" />
           <s:enumeration value="DateTime" />
           <s:enumeration value="Integer" />
           <s:enumeration value="Float" />
           <s:enumeration value="String" />
         </s:restriction>
```
*[MS-RSWSRMNM2005] — v20111108 Report Server Web Service Specification for Report Management for Native Mode: ReportService2005* 

*Copyright © 2011 Microsoft Corporation.* 

```
 </s:simpleType>
       <s:complexType name="ArrayOfString1">
         <s:sequence>
          <s:element minOccurs="0" maxOccurs="unbounded" name="Dependency" nillable="true" 
type="s:string" />
         </s:sequence>
       </s:complexType>
       <s:complexType name="ArrayOfValidValue">
         <s:sequence>
           <s:element minOccurs="0" maxOccurs="unbounded" name="ValidValue" nillable="true" 
type="tns:ValidValue" />
         </s:sequence>
       </s:complexType>
       <s:complexType name="ValidValue">
         <s:sequence>
           <s:element minOccurs="0" maxOccurs="1" name="Label" type="s:string" />
           <s:element minOccurs="0" maxOccurs="1" name="Value" type="s:string" />
         </s:sequence>
       </s:complexType>
       <s:complexType name="ArrayOfString2">
         <s:sequence>
           <s:element minOccurs="0" maxOccurs="unbounded" name="Value" nillable="true" 
type="s:string" />
         </s:sequence>
       </s:complexType>
       <s:simpleType name="ParameterStateEnum">
         <s:restriction base="s:string">
           <s:enumeration value="HasValidValue" />
           <s:enumeration value="MissingValidValue" />
           <s:enumeration value="HasOutstandingDependencies" />
           <s:enumeration value="DynamicValuesUnavailable" />
         </s:restriction>
       </s:simpleType>
       <s:element name="SetReportParameters">
         <s:complexType>
           <s:sequence>
             <s:element minOccurs="0" maxOccurs="1" name="Report" type="s:string" />
             <s:element minOccurs="0" maxOccurs="1" name="Parameters" 
type="tns:ArrayOfReportParameter" />
           </s:sequence>
         </s:complexType>
      \langle/s:element>
       <s:element name="SetReportParametersResponse">
         <s:complexType />
       </s:element>
       <s:element name="CreateLinkedReport">
         <s:complexType>
           <s:sequence>
             <s:element minOccurs="0" maxOccurs="1" name="Report" type="s:string" />
             <s:element minOccurs="0" maxOccurs="1" name="Parent" type="s:string" />
             <s:element minOccurs="0" maxOccurs="1" name="Link" type="s:string" />
             <s:element minOccurs="0" maxOccurs="1" name="Properties" 
type="tns:ArrayOfProperty" />
           </s:sequence>
         </s:complexType>
       </s:element>
       <s:element name="CreateLinkedReportResponse">
         <s:complexType />
       </s:element>
```
*[MS-RSWSRMNM2005] — v20111108 Report Server Web Service Specification for Report Management for Native Mode: ReportService2005* 

*Copyright © 2011 Microsoft Corporation.* 

```
 <s:element name="GetReportLink">
         <s:complexType>
           <s:sequence>
             <s:element minOccurs="0" maxOccurs="1" name="Report" type="s:string" />
           </s:sequence>
         </s:complexType>
       </s:element>
       <s:element name="GetReportLinkResponse">
         <s:complexType>
           <s:sequence>
             <s:element minOccurs="0" maxOccurs="1" name="Link" type="s:string" />
           </s:sequence>
         </s:complexType>
       </s:element>
       <s:element name="SetReportLink">
         <s:complexType>
           <s:sequence>
             <s:element minOccurs="0" maxOccurs="1" name="Report" type="s:string" />
             <s:element minOccurs="0" maxOccurs="1" name="Link" type="s:string" />
           </s:sequence>
         </s:complexType>
       </s:element>
       <s:element name="SetReportLinkResponse">
         <s:complexType />
       </s:element>
       <s:element name="GetRenderResource">
         <s:complexType>
           <s:sequence>
             <s:element minOccurs="0" maxOccurs="1" name="Format" type="s:string" />
             <s:element minOccurs="0" maxOccurs="1" name="DeviceInfo" type="s:string" />
           </s:sequence>
         </s:complexType>
       </s:element>
       <s:element name="GetRenderResourceResponse">
         <s:complexType>
           <s:sequence>
             <s:element minOccurs="0" maxOccurs="1" name="Result" type="s:base64Binary" />
             <s:element minOccurs="0" maxOccurs="1" name="MimeType" type="s:string" />
          \langles: sequence>
         </s:complexType>
       </s:element>
       <s:element name="SetExecutionOptions">
         <s:complexType>
           <s:sequence>
             <s:element minOccurs="0" maxOccurs="1" name="Report" type="s:string" />
             <s:element minOccurs="1" maxOccurs="1" name="ExecutionSetting" 
type="tns:ExecutionSettingEnum" />
             <s:choice minOccurs="1" maxOccurs="1">
               <s:element minOccurs="0" maxOccurs="1" name="ScheduleReference" 
type="tns:ScheduleReference" />
               <s:element minOccurs="0" maxOccurs="1" name="ScheduleDefinition" 
type="tns:ScheduleDefinition" />
               <s:element minOccurs="0" maxOccurs="1" name="NoSchedule" type="tns:NoSchedule" 
             </s:choice>
           </s:sequence>
         </s:complexType>
       </s:element>
       <s:simpleType name="ExecutionSettingEnum">
```
*Copyright © 2011 Microsoft Corporation.* 

*Release: Tuesday, November 8, 2011* 

/>

```
 <s:restriction base="s:string">
           <s:enumeration value="Live" />
           <s:enumeration value="Snapshot" />
         </s:restriction>
       </s:simpleType>
       <s:complexType name="ScheduleReference">
         <s:complexContent mixed="false">
           <s:extension base="tns:ScheduleDefinitionOrReference">
             <s:sequence>
               <s:element minOccurs="0" maxOccurs="1" name="ScheduleID" type="s:string" />
               <s:element minOccurs="0" maxOccurs="1" name="Definition" 
type="tns:ScheduleDefinition" />
             </s:sequence>
           </s:extension>
         </s:complexContent>
       </s:complexType>
       <s:complexType name="ScheduleDefinitionOrReference" />
       <s:complexType name="NoSchedule">
         <s:complexContent mixed="false">
           <s:extension base="tns:ScheduleDefinitionOrReference" />
         </s:complexContent>
       </s:complexType>
       <s:complexType name="ScheduleDefinition">
         <s:complexContent mixed="false">
           <s:extension base="tns:ScheduleDefinitionOrReference">
             <s:sequence>
               <s:element minOccurs="1" maxOccurs="1" name="StartDateTime" type="s:dateTime" 
/>
               <s:element minOccurs="0" maxOccurs="1" name="EndDate" type="s:dateTime" />
               <s:choice minOccurs="1" maxOccurs="1">
                 <s:element minOccurs="0" maxOccurs="1" name="MonthlyRecurrence" 
type="tns:MonthlyRecurrence" />
                 <s:element minOccurs="0" maxOccurs="1" name="MinuteRecurrence" 
type="tns:MinuteRecurrence" />
                 <s:element minOccurs="0" maxOccurs="1" name="DailyRecurrence" 
type="tns:DailyRecurrence" />
                 <s:element minOccurs="0" maxOccurs="1" name="WeeklyRecurrence" 
type="tns:WeeklyRecurrence" />
                 <s:element minOccurs="0" maxOccurs="1" name="MonthlyDOWRecurrence" 
type="tns:MonthlyDOWRecurrence" />
               </s:choice>
             </s:sequence>
           </s:extension>
         </s:complexContent>
       </s:complexType>
       <s:complexType name="MonthlyRecurrence">
         <s:complexContent mixed="false">
           <s:extension base="tns:RecurrencePattern">
             <s:sequence>
               <s:element minOccurs="0" maxOccurs="1" name="Days" type="s:string" />
               <s:element minOccurs="0" maxOccurs="1" name="MonthsOfYear" 
type="tns:MonthsOfYearSelector" />
             </s:sequence>
           </s:extension>
         </s:complexContent>
       </s:complexType>
       <s:complexType name="RecurrencePattern" />
       <s:complexType name="MonthlyDOWRecurrence">
         <s:complexContent mixed="false">
           <s:extension base="tns:RecurrencePattern">
```
*[MS-RSWSRMNM2005] — v20111108 Report Server Web Service Specification for Report Management for Native Mode: ReportService2005* 

*Copyright © 2011 Microsoft Corporation.* 

```
 <s:sequence>
               <s:element minOccurs="0" maxOccurs="1" name="WhichWeek" 
type="tns:WeekNumberEnum" />
               <s:element minOccurs="0" maxOccurs="1" name="DaysOfWeek" 
type="tns:DaysOfWeekSelector" />
               <s:element minOccurs="0" maxOccurs="1" name="MonthsOfYear" 
type="tns:MonthsOfYearSelector" />
             </s:sequence>
           </s:extension>
         </s:complexContent>
       </s:complexType>
       <s:simpleType name="WeekNumberEnum">
         <s:restriction base="s:string">
           <s:enumeration value="FirstWeek" />
           <s:enumeration value="SecondWeek" />
           <s:enumeration value="ThirdWeek" />
           <s:enumeration value="FourthWeek" />
           <s:enumeration value="LastWeek" />
         </s:restriction>
       </s:simpleType>
       <s:complexType name="DaysOfWeekSelector">
         <s:sequence>
           <s:element minOccurs="1" maxOccurs="1" name="Sunday" type="s:boolean" />
           <s:element minOccurs="1" maxOccurs="1" name="Monday" type="s:boolean" />
           <s:element minOccurs="1" maxOccurs="1" name="Tuesday" type="s:boolean" />
           <s:element minOccurs="1" maxOccurs="1" name="Wednesday" type="s:boolean" />
           <s:element minOccurs="1" maxOccurs="1" name="Thursday" type="s:boolean" />
           <s:element minOccurs="1" maxOccurs="1" name="Friday" type="s:boolean" />
           <s:element minOccurs="1" maxOccurs="1" name="Saturday" type="s:boolean" />
        \langles: sequence>
       </s:complexType>
       <s:complexType name="MonthsOfYearSelector">
         <s:sequence>
           <s:element minOccurs="1" maxOccurs="1" name="January" type="s:boolean" />
           <s:element minOccurs="1" maxOccurs="1" name="February" type="s:boolean" />
           <s:element minOccurs="1" maxOccurs="1" name="March" type="s:boolean" />
           <s:element minOccurs="1" maxOccurs="1" name="April" type="s:boolean" />
           <s:element minOccurs="1" maxOccurs="1" name="May" type="s:boolean" />
           <s:element minOccurs="1" maxOccurs="1" name="June" type="s:boolean" />
           <s:element minOccurs="1" maxOccurs="1" name="July" type="s:boolean" />
           <s:element minOccurs="1" maxOccurs="1" name="August" type="s:boolean" />
           <s:element minOccurs="1" maxOccurs="1" name="September" type="s:boolean" />
           <s:element minOccurs="1" maxOccurs="1" name="October" type="s:boolean" />
           <s:element minOccurs="1" maxOccurs="1" name="November" type="s:boolean" />
           <s:element minOccurs="1" maxOccurs="1" name="December" type="s:boolean" />
         </s:sequence>
       </s:complexType>
       <s:complexType name="WeeklyRecurrence">
         <s:complexContent mixed="false">
           <s:extension base="tns:RecurrencePattern">
             <s:sequence>
               <s:element minOccurs="0" maxOccurs="1" name="WeeksInterval" type="s:int" />
               <s:element minOccurs="0" maxOccurs="1" name="DaysOfWeek" 
type="tns:DaysOfWeekSelector" />
            \langles:sequence>
           </s:extension>
         </s:complexContent>
       </s:complexType>
       <s:complexType name="DailyRecurrence">
```
*[MS-RSWSRMNM2005] — v20111108 Report Server Web Service Specification for Report Management for Native Mode: ReportService2005* 

*Copyright © 2011 Microsoft Corporation.* 

```
 <s:complexContent mixed="false">
           <s:extension base="tns:RecurrencePattern">
             <s:sequence>
               <s:element minOccurs="1" maxOccurs="1" name="DaysInterval" type="s:int" />
             </s:sequence>
           </s:extension>
         </s:complexContent>
       </s:complexType>
       <s:complexType name="MinuteRecurrence">
         <s:complexContent mixed="false">
           <s:extension base="tns:RecurrencePattern">
             <s:sequence>
               <s:element minOccurs="1" maxOccurs="1" name="MinutesInterval" type="s:int" />
             </s:sequence>
           </s:extension>
         </s:complexContent>
       </s:complexType>
       <s:element name="SetExecutionOptionsResponse">
         <s:complexType />
       </s:element>
       <s:element name="GetExecutionOptions">
         <s:complexType>
          <s:sequence>
             <s:element minOccurs="0" maxOccurs="1" name="Report" type="s:string" />
          \langles: sequence>
         </s:complexType>
       </s:element>
       <s:element name="GetExecutionOptionsResponse">
         <s:complexType>
           <s:sequence>
             <s:element minOccurs="1" maxOccurs="1" name="ExecutionSetting" 
type="tns:ExecutionSettingEnum" />
             <s:choice minOccurs="1" maxOccurs="1">
               <s:element minOccurs="0" maxOccurs="1" name="ScheduleReference" 
type="tns:ScheduleReference" />
               <s:element minOccurs="0" maxOccurs="1" name="NoSchedule" type="tns:NoSchedule" 
/ <s:element minOccurs="0" maxOccurs="1" name="ScheduleDefinition" 
type="tns:ScheduleDefinition" />
             </s:choice>
           </s:sequence>
         </s:complexType>
       </s:element>
       <s:element name="SetCacheOptions">
         <s:complexType>
           <s:sequence>
             <s:element minOccurs="0" maxOccurs="1" name="Report" type="s:string" />
             <s:element minOccurs="1" maxOccurs="1" name="CacheReport" type="s:boolean" />
             <s:choice minOccurs="1" maxOccurs="1">
               <s:element minOccurs="0" maxOccurs="1" name="ScheduleExpiration" 
type="tns:ScheduleExpiration" />
               <s:element minOccurs="0" maxOccurs="1" name="TimeExpiration" 
type="tns:TimeExpiration" />
             </s:choice>
           </s:sequence>
         </s:complexType>
       </s:element>
       <s:complexType name="ScheduleExpiration">
         <s:complexContent mixed="false">
```
*[MS-RSWSRMNM2005] — v20111108 Report Server Web Service Specification for Report Management for Native Mode: ReportService2005* 

*Copyright © 2011 Microsoft Corporation.* 

```
 <s:extension base="tns:ExpirationDefinition">
             <s:sequence>
               <s:choice minOccurs="1" maxOccurs="1">
                 <s:element minOccurs="0" maxOccurs="1" name="ScheduleDefinition" 
type="tns:ScheduleDefinition" />
                 <s:element minOccurs="0" maxOccurs="1" name="ScheduleReference" 
type="tns:ScheduleReference" />
               </s:choice>
            \langles:sequence>
           </s:extension>
         </s:complexContent>
       </s:complexType>
       <s:complexType name="ExpirationDefinition" />
       <s:complexType name="TimeExpiration">
         <s:complexContent mixed="false">
           <s:extension base="tns:ExpirationDefinition">
             <s:sequence>
               <s:element minOccurs="1" maxOccurs="1" name="Minutes" type="s:int" />
             </s:sequence>
           </s:extension>
         </s:complexContent>
       </s:complexType>
       <s:element name="SetCacheOptionsResponse">
         <s:complexType />
       </s:element>
       <s:element name="GetCacheOptions">
         <s:complexType>
           <s:sequence>
             <s:element minOccurs="0" maxOccurs="1" name="Report" type="s:string" />
           </s:sequence>
         </s:complexType>
       </s:element>
       <s:element name="GetCacheOptionsResponse">
         <s:complexType>
           <s:sequence>
             <s:element minOccurs="1" maxOccurs="1" name="CacheReport" type="s:boolean" />
             <s:choice minOccurs="1" maxOccurs="1">
               <s:element minOccurs="0" maxOccurs="1" name="ScheduleExpiration" 
type="tns:ScheduleExpiration" />
               <s:element minOccurs="0" maxOccurs="1" name="TimeExpiration" 
type="tns:TimeExpiration" />
             </s:choice>
          \langles: sequence>
         </s:complexType>
       </s:element>
       <s:element name="UpdateReportExecutionSnapshot">
         <s:complexType>
           <s:sequence>
             <s:element minOccurs="0" maxOccurs="1" name="Report" type="s:string" />
           </s:sequence>
         </s:complexType>
       </s:element>
       <s:element name="UpdateReportExecutionSnapshotResponse">
         <s:complexType />
       </s:element>
       <s:element name="FlushCache">
         <s:complexType>
           <s:sequence>
             <s:element minOccurs="0" maxOccurs="1" name="Report" type="s:string" />
```
*Copyright © 2011 Microsoft Corporation.* 

*Release: Tuesday, November 8, 2011* 

```
 </s:sequence>
         </s:complexType>
       </s:element>
       <s:element name="FlushCacheResponse">
         <s:complexType />
       </s:element>
       <s:element name="ListJobs">
         <s:complexType />
       </s:element>
       <s:element name="ListJobsResponse">
         <s:complexType>
           <s:sequence>
             <s:element minOccurs="0" maxOccurs="1" name="Jobs" type="tns:ArrayOfJob" />
           </s:sequence>
         </s:complexType>
       </s:element>
       <s:complexType name="ArrayOfJob">
         <s:sequence>
           <s:element minOccurs="0" maxOccurs="unbounded" name="Job" nillable="true" 
type="tns:Job" />
         </s:sequence>
       </s:complexType>
       <s:complexType name="Job">
         <s:sequence>
           <s:element minOccurs="0" maxOccurs="1" name="JobID" type="s:string" />
           <s:element minOccurs="0" maxOccurs="1" name="Name" type="s:string" />
           <s:element minOccurs="0" maxOccurs="1" name="Path" type="s:string" />
           <s:element minOccurs="0" maxOccurs="1" name="Description" type="s:string" />
           <s:element minOccurs="0" maxOccurs="1" name="Machine" type="s:string" />
           <s:element minOccurs="0" maxOccurs="1" name="User" type="s:string" />
           <s:element minOccurs="1" maxOccurs="1" name="StartDateTime" type="s:dateTime" />
           <s:element minOccurs="1" maxOccurs="1" name="Action" type="tns:JobActionEnum" />
           <s:element minOccurs="1" maxOccurs="1" name="Type" type="tns:JobTypeEnum" />
           <s:element minOccurs="1" maxOccurs="1" name="Status" type="tns:JobStatusEnum" />
         </s:sequence>
       </s:complexType>
       <s:simpleType name="JobActionEnum">
         <s:restriction base="s:string">
           <s:enumeration value="Render" />
           <s:enumeration value="SnapshotCreation" />
           <s:enumeration value="ReportHistoryCreation" />
           <s:enumeration value="ExecuteQuery" />
         </s:restriction>
       </s:simpleType>
       <s:simpleType name="JobTypeEnum">
         <s:restriction base="s:string">
           <s:enumeration value="User" />
           <s:enumeration value="System" />
         </s:restriction>
       </s:simpleType>
       <s:simpleType name="JobStatusEnum">
         <s:restriction base="s:string">
           <s:enumeration value="New" />
           <s:enumeration value="Running" />
           <s:enumeration value="CancelRequested" />
         </s:restriction>
       </s:simpleType>
       <s:element name="CancelJob">
         <s:complexType>
```
*Copyright © 2011 Microsoft Corporation.* 

*Release: Tuesday, November 8, 2011* 

```
 <s:sequence>
             <s:element minOccurs="0" maxOccurs="1" name="JobID" type="s:string" />
           </s:sequence>
         </s:complexType>
       </s:element>
       <s:element name="CancelJobResponse">
         <s:complexType>
           <s:sequence>
             <s:element minOccurs="1" maxOccurs="1" name="CancelJobResult" type="s:boolean" />
           </s:sequence>
         </s:complexType>
       </s:element>
       <s:element name="CreateDataSource">
         <s:complexType>
           <s:sequence>
             <s:element minOccurs="0" maxOccurs="1" name="DataSource" type="s:string" />
             <s:element minOccurs="0" maxOccurs="1" name="Parent" type="s:string" />
             <s:element minOccurs="1" maxOccurs="1" name="Overwrite" type="s:boolean" />
             <s:element minOccurs="0" maxOccurs="1" name="Definition" 
type="tns:DataSourceDefinition" />
             <s:element minOccurs="0" maxOccurs="1" name="Properties" 
type="tns:ArrayOfProperty" />
           </s:sequence>
         </s:complexType>
       </s:element>
       <s:complexType name="DataSourceDefinition">
         <s:complexContent mixed="false">
           <s:extension base="tns:DataSourceDefinitionOrReference">
             <s:sequence>
               <s:element minOccurs="0" maxOccurs="1" name="Extension" type="s:string" />
               <s:element minOccurs="0" maxOccurs="1" name="ConnectString" type="s:string" />
               <s:element minOccurs="1" maxOccurs="1" name="UseOriginalConnectString" 
type="s:boolean" />
               <s:element minOccurs="1" maxOccurs="1" 
name="OriginalConnectStringExpressionBased" type="s:boolean" />
               <s:element minOccurs="1" maxOccurs="1" name="CredentialRetrieval" 
type="tns:CredentialRetrievalEnum" />
               <s:element minOccurs="1" maxOccurs="1" name="WindowsCredentials" 
type="s:boolean" />
               <s:element minOccurs="0" maxOccurs="1" name="ImpersonateUser" type="s:boolean" 
/>
               <s:element minOccurs="0" maxOccurs="1" name="Prompt" type="s:string" />
               <s:element minOccurs="0" maxOccurs="1" name="UserName" type="s:string" />
               <s:element minOccurs="0" maxOccurs="1" name="Password" type="s:string" />
               <s:element minOccurs="0" maxOccurs="1" name="Enabled" type="s:boolean" />
            \langles:sequence>
           </s:extension>
         </s:complexContent>
       </s:complexType>
       <s:complexType name="DataSourceDefinitionOrReference" />
       <s:simpleType name="CredentialRetrievalEnum">
         <s:restriction base="s:string">
           <s:enumeration value="Prompt" />
           <s:enumeration value="Store" />
           <s:enumeration value="Integrated" />
           <s:enumeration value="None" />
         </s:restriction>
       </s:simpleType>
       <s:element name="CreateDataSourceResponse">
```
*[MS-RSWSRMNM2005] — v20111108 Report Server Web Service Specification for Report Management for Native Mode: ReportService2005* 

*Copyright © 2011 Microsoft Corporation.* 

```
 <s:complexType />
       </s:element>
       <s:element name="GetDataSourceContents">
         <s:complexType>
           <s:sequence>
             <s:element minOccurs="0" maxOccurs="1" name="DataSource" type="s:string" />
           </s:sequence>
         </s:complexType>
       </s:element>
       <s:element name="GetDataSourceContentsResponse">
         <s:complexType>
           <s:sequence>
             <s:element minOccurs="0" maxOccurs="1" name="Definition" 
type="tns:DataSourceDefinition" />
           </s:sequence>
         </s:complexType>
       </s:element>
       <s:element name="SetDataSourceContents">
         <s:complexType>
           <s:sequence>
             <s:element minOccurs="0" maxOccurs="1" name="DataSource" type="s:string" />
             <s:element minOccurs="0" maxOccurs="1" name="Definition" 
type="tns:DataSourceDefinition" />
           </s:sequence>
         </s:complexType>
       </s:element>
       <s:element name="SetDataSourceContentsResponse">
         <s:complexType />
       </s:element>
       <s:element name="EnableDataSource">
         <s:complexType>
           <s:sequence>
             <s:element minOccurs="0" maxOccurs="1" name="DataSource" type="s:string" />
           </s:sequence>
         </s:complexType>
       </s:element>
       <s:element name="EnableDataSourceResponse">
         <s:complexType />
       </s:element>
       <s:element name="DisableDataSource">
         <s:complexType>
           <s:sequence>
             <s:element minOccurs="0" maxOccurs="1" name="DataSource" type="s:string" />
           </s:sequence>
         </s:complexType>
       </s:element>
       <s:element name="DisableDataSourceResponse">
         <s:complexType />
       </s:element>
       <s:element name="SetItemDataSources">
         <s:complexType>
           <s:sequence>
             <s:element minOccurs="0" maxOccurs="1" name="Item" type="s:string" />
             <s:element minOccurs="0" maxOccurs="1" name="DataSources" 
type="tns:ArrayOfDataSource" />
           </s:sequence>
         </s:complexType>
       </s:element>
       <s:complexType name="ArrayOfDataSource">
```
*Copyright © 2011 Microsoft Corporation.*
```
 <s:sequence>
          <s:element minOccurs="0" maxOccurs="unbounded" name="DataSource" nillable="true" 
type="tns:DataSource" />
         </s:sequence>
       </s:complexType>
       <s:complexType name="DataSource">
         <s:sequence>
           <s:element minOccurs="0" maxOccurs="1" name="Name" type="s:string" />
           <s:choice minOccurs="1" maxOccurs="1">
             <s:element minOccurs="0" maxOccurs="1" name="InvalidDataSourceReference" 
type="tns:InvalidDataSourceReference" />
             <s:element minOccurs="0" maxOccurs="1" name="DataSourceReference" 
type="tns:DataSourceReference" />
             <s:element minOccurs="0" maxOccurs="1" name="DataSourceDefinition" 
type="tns:DataSourceDefinition" />
           </s:choice>
         </s:sequence>
       </s:complexType>
       <s:complexType name="InvalidDataSourceReference">
         <s:complexContent mixed="false">
           <s:extension base="tns:DataSourceDefinitionOrReference" />
         </s:complexContent>
       </s:complexType>
       <s:complexType name="DataSourceReference">
         <s:complexContent mixed="false">
           <s:extension base="tns:DataSourceDefinitionOrReference">
             <s:sequence>
               <s:element minOccurs="0" maxOccurs="1" name="Reference" type="s:string" />
             </s:sequence>
           </s:extension>
         </s:complexContent>
       </s:complexType>
       <s:element name="SetItemDataSourcesResponse">
         <s:complexType />
       </s:element>
       <s:element name="GetItemDataSources">
         <s:complexType>
           <s:sequence>
             <s:element minOccurs="0" maxOccurs="1" name="Item" type="s:string" />
           </s:sequence>
         </s:complexType>
       </s:element>
       <s:element name="GetItemDataSourcesResponse">
         <s:complexType>
           <s:sequence>
             <s:element minOccurs="0" maxOccurs="1" name="DataSources" 
type="tns:ArrayOfDataSource" />
           </s:sequence>
         </s:complexType>
       </s:element>
       <s:element name="GetItemDataSourcePrompts">
         <s:complexType>
           <s:sequence>
             <s:element minOccurs="0" maxOccurs="1" name="Item" type="s:string" />
           </s:sequence>
         </s:complexType>
       </s:element>
       <s:element name="GetItemDataSourcePromptsResponse">
         <s:complexType>
```
*Copyright © 2011 Microsoft Corporation.* 

```
 <s:sequence>
             <s:element minOccurs="0" maxOccurs="1" name="DataSourcePrompts" 
type="tns:ArrayOfDataSourcePrompt" />
           </s:sequence>
         </s:complexType>
       </s:element>
       <s:complexType name="ArrayOfDataSourcePrompt">
         <s:sequence>
           <s:element minOccurs="0" maxOccurs="unbounded" name="DataSourcePrompt" 
nillable="true" type="tns:DataSourcePrompt" />
         </s:sequence>
       </s:complexType>
       <s:complexType name="DataSourcePrompt">
         <s:sequence>
           <s:element minOccurs="0" maxOccurs="1" name="Name" type="s:string" />
           <s:element minOccurs="0" maxOccurs="1" name="DataSourceID" type="s:string" />
           <s:element minOccurs="0" maxOccurs="1" name="Prompt" type="s:string" />
         </s:sequence>
       </s:complexType>
       <s:element name="CreateReportHistorySnapshot">
         <s:complexType>
           <s:sequence>
             <s:element minOccurs="0" maxOccurs="1" name="Report" type="s:string" />
           </s:sequence>
         </s:complexType>
       </s:element>
       <s:element name="CreateReportHistorySnapshotResponse">
         <s:complexType>
           <s:sequence>
             <s:element minOccurs="0" maxOccurs="1" name="HistoryID" type="s:string" />
             <s:element minOccurs="0" maxOccurs="1" name="Warnings" type="tns:ArrayOfWarning" 
/ </s:sequence>
        </s:complexType>
       </s:element>
       <s:element name="SetReportHistoryOptions">
         <s:complexType>
           <s:sequence>
             <s:element minOccurs="0" maxOccurs="1" name="Report" type="s:string" />
             <s:element minOccurs="1" maxOccurs="1" name="EnableManualSnapshotCreation" 
type="s:boolean" />
             <s:element minOccurs="1" maxOccurs="1" name="KeepExecutionSnapshots" 
type="s:boolean" />
             <s:choice minOccurs="1" maxOccurs="1">
               <s:element minOccurs="0" maxOccurs="1" name="ScheduleReference" 
type="tns:ScheduleReference" />
               <s:element minOccurs="0" maxOccurs="1" name="NoSchedule" type="tns:NoSchedule" 
/>
               <s:element minOccurs="0" maxOccurs="1" name="ScheduleDefinition" 
type="tns:ScheduleDefinition" />
             </s:choice>
           </s:sequence>
         </s:complexType>
      \langle/s:element>
       <s:element name="SetReportHistoryOptionsResponse">
         <s:complexType />
       </s:element>
       <s:element name="GetReportHistoryOptions">
         <s:complexType>
           <s:sequence>
```
*[MS-RSWSRMNM2005] — v20111108 Report Server Web Service Specification for Report Management for Native Mode: ReportService2005* 

*Copyright © 2011 Microsoft Corporation.* 

```
 <s:element minOccurs="0" maxOccurs="1" name="Report" type="s:string" />
           </s:sequence>
         </s:complexType>
       </s:element>
       <s:element name="GetReportHistoryOptionsResponse">
         <s:complexType>
           <s:sequence>
             <s:element minOccurs="1" maxOccurs="1" name="EnableManualSnapshotCreation" 
type="s:boolean" />
             <s:element minOccurs="1" maxOccurs="1" name="KeepExecutionSnapshots" 
type="s:boolean" />
             <s:choice minOccurs="1" maxOccurs="1">
               <s:element minOccurs="0" maxOccurs="1" name="ScheduleDefinition" 
type="tns:ScheduleDefinition" />
               <s:element minOccurs="0" maxOccurs="1" name="NoSchedule" type="tns:NoSchedule" 
/>
               <s:element minOccurs="0" maxOccurs="1" name="ScheduleReference" 
type="tns:ScheduleReference" />
             </s:choice>
           </s:sequence>
         </s:complexType>
       </s:element>
       <s:element name="SetReportHistoryLimit">
         <s:complexType>
           <s:sequence>
             <s:element minOccurs="0" maxOccurs="1" name="Report" type="s:string" />
             <s:element minOccurs="1" maxOccurs="1" name="UseSystem" type="s:boolean" />
             <s:element minOccurs="1" maxOccurs="1" name="HistoryLimit" type="s:int" />
           </s:sequence>
         </s:complexType>
       </s:element>
       <s:element name="SetReportHistoryLimitResponse">
         <s:complexType />
       </s:element>
       <s:element name="GetReportHistoryLimit">
         <s:complexType>
           <s:sequence>
             <s:element minOccurs="0" maxOccurs="1" name="Report" type="s:string" />
          \langles: sequence>
         </s:complexType>
       </s:element>
       <s:element name="GetReportHistoryLimitResponse">
         <s:complexType>
           <s:sequence>
             <s:element minOccurs="1" maxOccurs="1" name="HistoryLimit" type="s:int" />
             <s:element minOccurs="1" maxOccurs="1" name="IsSystem" type="s:boolean" />
             <s:element minOccurs="1" maxOccurs="1" name="SystemLimit" type="s:int" />
           </s:sequence>
         </s:complexType>
       </s:element>
       <s:element name="ListReportHistory">
         <s:complexType>
           <s:sequence>
             <s:element minOccurs="0" maxOccurs="1" name="Report" type="s:string" />
           </s:sequence>
         </s:complexType>
       </s:element>
       <s:element name="ListReportHistoryResponse">
         <s:complexType>
```
*Copyright © 2011 Microsoft Corporation.* 

```
 <s:sequence>
             <s:element minOccurs="0" maxOccurs="1" name="ReportHistory" 
type="tns:ArrayOfReportHistorySnapshot" />
           </s:sequence>
         </s:complexType>
       </s:element>
       <s:complexType name="ArrayOfReportHistorySnapshot">
         <s:sequence>
           <s:element minOccurs="0" maxOccurs="unbounded" name="ReportHistorySnapshot" 
nillable="true" type="tns:ReportHistorySnapshot" />
         </s:sequence>
       </s:complexType>
       <s:complexType name="ReportHistorySnapshot">
         <s:sequence>
           <s:element minOccurs="0" maxOccurs="1" name="HistoryID" type="s:string" />
           <s:element minOccurs="1" maxOccurs="1" name="CreationDate" type="s:dateTime" />
           <s:element minOccurs="1" maxOccurs="1" name="Size" type="s:int" />
         </s:sequence>
       </s:complexType>
       <s:element name="DeleteReportHistorySnapshot">
         <s:complexType>
           <s:sequence>
             <s:element minOccurs="0" maxOccurs="1" name="Report" type="s:string" />
             <s:element minOccurs="0" maxOccurs="1" name="HistoryID" type="s:string" />
          \langles:sequence>
         </s:complexType>
       </s:element>
       <s:element name="DeleteReportHistorySnapshotResponse">
         <s:complexType />
       </s:element>
       <s:element name="FindItems">
         <s:complexType>
           <s:sequence>
             <s:element minOccurs="0" maxOccurs="1" name="Folder" type="s:string" />
             <s:element minOccurs="1" maxOccurs="1" name="BooleanOperator" 
type="tns:BooleanOperatorEnum" />
             <s:element minOccurs="0" maxOccurs="1" name="Conditions" 
type="tns:ArrayOfSearchCondition" />
           </s:sequence>
         </s:complexType>
       </s:element>
       <s:simpleType name="BooleanOperatorEnum">
         <s:restriction base="s:string">
           <s:enumeration value="And" />
           <s:enumeration value="Or" />
         </s:restriction>
       </s:simpleType>
       <s:complexType name="ArrayOfSearchCondition">
         <s:sequence>
           <s:element minOccurs="0" maxOccurs="unbounded" name="SearchCondition" 
nillable="true" type="tns:SearchCondition" />
         </s:sequence>
       </s:complexType>
       <s:complexType name="SearchCondition">
         <s:complexContent mixed="false">
           <s:extension base="tns:Property">
             <s:sequence>
               <s:element minOccurs="0" maxOccurs="1" name="Condition" 
type="tns:ConditionEnum" />
```
*Copyright © 2011 Microsoft Corporation.* 

*Release: Tuesday, November 8, 2011* 

```
\langle/s:sequence>
           </s:extension>
         </s:complexContent>
       </s:complexType>
       <s:simpleType name="ConditionEnum">
         <s:restriction base="s:string">
           <s:enumeration value="Contains" />
           <s:enumeration value="Equals" />
         </s:restriction>
       </s:simpleType>
       <s:element name="FindItemsResponse">
         <s:complexType>
           <s:sequence>
             <s:element minOccurs="0" maxOccurs="1" name="Items" type="tns:ArrayOfCatalogItem" 
/>
           </s:sequence>
         </s:complexType>
       </s:element>
       <s:element name="CreateSchedule">
         <s:complexType>
           <s:sequence>
             <s:element minOccurs="0" maxOccurs="1" name="Name" type="s:string" />
             <s:element minOccurs="0" maxOccurs="1" name="ScheduleDefinition" 
type="tns:ScheduleDefinition" />
           </s:sequence>
         </s:complexType>
       </s:element>
       <s:element name="CreateScheduleResponse">
         <s:complexType>
           <s:sequence>
             <s:element minOccurs="0" maxOccurs="1" name="ScheduleID" type="s:string" />
           </s:sequence>
         </s:complexType>
       </s:element>
       <s:element name="DeleteSchedule">
         <s:complexType>
           <s:sequence>
             <s:element minOccurs="0" maxOccurs="1" name="ScheduleID" type="s:string" />
           </s:sequence>
         </s:complexType>
       </s:element>
       <s:element name="DeleteScheduleResponse">
         <s:complexType />
       </s:element>
       <s:element name="SetScheduleProperties">
         <s:complexType>
           <s:sequence>
             <s:element minOccurs="0" maxOccurs="1" name="Name" type="s:string" />
             <s:element minOccurs="0" maxOccurs="1" name="ScheduleID" type="s:string" />
             <s:element minOccurs="0" maxOccurs="1" name="ScheduleDefinition" 
type="tns:ScheduleDefinition" />
           </s:sequence>
         </s:complexType>
       </s:element>
       <s:element name="SetSchedulePropertiesResponse">
         <s:complexType />
       </s:element>
       <s:element name="GetScheduleProperties">
         <s:complexType>
```
*[MS-RSWSRMNM2005] — v20111108 Report Server Web Service Specification for Report Management for Native Mode: ReportService2005* 

*Copyright © 2011 Microsoft Corporation.* 

```
 <s:sequence>
             <s:element minOccurs="0" maxOccurs="1" name="ScheduleID" type="s:string" />
           </s:sequence>
         </s:complexType>
       </s:element>
       <s:element name="GetSchedulePropertiesResponse">
         <s:complexType>
           <s:sequence>
             <s:element minOccurs="0" maxOccurs="1" name="Schedule" type="tns:Schedule" />
           </s:sequence>
         </s:complexType>
       </s:element>
       <s:complexType name="Schedule">
         <s:sequence>
           <s:element minOccurs="0" maxOccurs="1" name="ScheduleID" type="s:string" />
           <s:element minOccurs="0" maxOccurs="1" name="Name" type="s:string" />
           <s:element minOccurs="0" maxOccurs="1" name="Definition" 
type="tns:ScheduleDefinition" />
           <s:element minOccurs="0" maxOccurs="1" name="Description" type="s:string" />
           <s:element minOccurs="0" maxOccurs="1" name="Creator" type="s:string" />
           <s:element minOccurs="0" maxOccurs="1" name="NextRunTime" type="s:dateTime" />
           <s:element minOccurs="0" maxOccurs="1" name="LastRunTime" type="s:dateTime" />
           <s:element minOccurs="1" maxOccurs="1" name="ReferencesPresent" type="s:boolean" />
           <s:element minOccurs="1" maxOccurs="1" name="State" type="tns:ScheduleStateEnum" />
         </s:sequence>
       </s:complexType>
       <s:simpleType name="ScheduleStateEnum">
         <s:restriction base="s:string">
           <s:enumeration value="Ready" />
           <s:enumeration value="Running" />
           <s:enumeration value="Paused" />
           <s:enumeration value="Expired" />
           <s:enumeration value="Failing" />
         </s:restriction>
       </s:simpleType>
       <s:element name="ListScheduledReports">
         <s:complexType>
           <s:sequence>
             <s:element minOccurs="0" maxOccurs="1" name="ScheduleID" type="s:string" />
           </s:sequence>
         </s:complexType>
       </s:element>
       <s:element name="ListScheduledReportsResponse">
         <s:complexType>
           <s:sequence>
             <s:element minOccurs="0" maxOccurs="1" name="Reports" 
type="tns:ArrayOfCatalogItem" />
           </s:sequence>
         </s:complexType>
       </s:element>
       <s:element name="ListSchedules">
         <s:complexType />
       </s:element>
       <s:element name="ListSchedulesResponse">
         <s:complexType>
           <s:sequence>
             <s:element minOccurs="0" maxOccurs="1" name="Schedules" 
type="tns:ArrayOfSchedule" />
           </s:sequence>
```
*Copyright © 2011 Microsoft Corporation.* 

*Release: Tuesday, November 8, 2011* 

```
 </s:complexType>
       </s:element>
       <s:complexType name="ArrayOfSchedule">
         <s:sequence>
           <s:element minOccurs="0" maxOccurs="unbounded" name="Schedule" nillable="true" 
type="tns:Schedule" />
         </s:sequence>
       </s:complexType>
       <s:element name="PauseSchedule">
         <s:complexType>
           <s:sequence>
             <s:element minOccurs="0" maxOccurs="1" name="ScheduleID" type="s:string" />
           </s:sequence>
         </s:complexType>
       </s:element>
       <s:element name="PauseScheduleResponse">
         <s:complexType />
       </s:element>
       <s:element name="ResumeSchedule">
         <s:complexType>
          <s:sequence>
             <s:element minOccurs="0" maxOccurs="1" name="ScheduleID" type="s:string" />
           </s:sequence>
         </s:complexType>
       </s:element>
       <s:element name="ResumeScheduleResponse">
         <s:complexType />
       </s:element>
       <s:element name="CreateSubscription">
         <s:complexType>
           <s:sequence>
             <s:element minOccurs="0" maxOccurs="1" name="Report" type="s:string" />
             <s:element minOccurs="0" maxOccurs="1" name="ExtensionSettings" 
type="tns:ExtensionSettings" />
             <s:element minOccurs="0" maxOccurs="1" name="Description" type="s:string" />
             <s:element minOccurs="0" maxOccurs="1" name="EventType" type="s:string" />
             <s:element minOccurs="0" maxOccurs="1" name="MatchData" type="s:string" />
             <s:element minOccurs="0" maxOccurs="1" name="Parameters" 
type="tns:ArrayOfParameterValue" />
           </s:sequence>
         </s:complexType>
       </s:element>
       <s:complexType name="ExtensionSettings">
         <s:sequence>
           <s:element minOccurs="0" maxOccurs="1" name="Extension" type="s:string" />
           <s:element minOccurs="0" maxOccurs="1" name="ParameterValues" 
type="tns:ArrayOfChoice1" />
         </s:sequence>
       </s:complexType>
       <s:complexType name="ArrayOfChoice1">
         <s:choice minOccurs="0" maxOccurs="unbounded">
          <s:element minOccurs="1" maxOccurs="1" name="ParameterFieldReference" 
nillable="true" type="tns:ParameterFieldReference" />
          <s:element minOccurs="1" maxOccurs="1" name="ParameterValue" nillable="true" 
type="tns:ParameterValue" />
         </s:choice>
       </s:complexType>
       <s:complexType name="ParameterFieldReference">
         <s:complexContent mixed="false">
```
*Copyright © 2011 Microsoft Corporation.* 

*Release: Tuesday, November 8, 2011* 

```
 <s:extension base="tns:ParameterValueOrFieldReference">
             <s:sequence>
               <s:element minOccurs="0" maxOccurs="1" name="ParameterName" type="s:string" />
               <s:element minOccurs="0" maxOccurs="1" name="FieldAlias" type="s:string" />
             </s:sequence>
           </s:extension>
         </s:complexContent>
       </s:complexType>
       <s:element name="CreateSubscriptionResponse">
         <s:complexType>
           <s:sequence>
             <s:element minOccurs="0" maxOccurs="1" name="SubscriptionID" type="s:string" />
           </s:sequence>
         </s:complexType>
       </s:element>
       <s:element name="CreateDataDrivenSubscription">
         <s:complexType>
           <s:sequence>
             <s:element minOccurs="0" maxOccurs="1" name="Report" type="s:string" />
            <s:element minOccurs="0" maxOccurs="1" name="ExtensionSettings" 
type="tns:ExtensionSettings" />
             <s:element minOccurs="0" maxOccurs="1" name="DataRetrievalPlan" 
type="tns:DataRetrievalPlan" />
             <s:element minOccurs="0" maxOccurs="1" name="Description" type="s:string" />
             <s:element minOccurs="0" maxOccurs="1" name="EventType" type="s:string" />
             <s:element minOccurs="0" maxOccurs="1" name="MatchData" type="s:string" />
             <s:element minOccurs="0" maxOccurs="1" name="Parameters" 
type="tns:ArrayOfParameterValueOrFieldReference" />
           </s:sequence>
         </s:complexType>
       </s:element>
       <s:complexType name="DataRetrievalPlan">
         <s:sequence>
           <s:choice minOccurs="1" maxOccurs="1">
            <s:element minOccurs="0" maxOccurs="1" name="DataSourceDefinition" 
type="tns:DataSourceDefinition" />
            <s:element minOccurs="0" maxOccurs="1" name="DataSourceReference" 
type="tns:DataSourceReference" />
             <s:element minOccurs="0" maxOccurs="1" name="InvalidDataSourceReference" 
type="tns:InvalidDataSourceReference" />
           </s:choice>
           <s:element minOccurs="0" maxOccurs="1" name="DataSet" type="tns:DataSetDefinition" 
/ </s:sequence>
       </s:complexType>
       <s:complexType name="DataSetDefinition">
         <s:sequence>
           <s:element minOccurs="0" maxOccurs="1" name="Fields" type="tns:ArrayOfField" />
           <s:element minOccurs="0" maxOccurs="1" name="Query" type="tns:QueryDefinition" />
          <s:element minOccurs="0" maxOccurs="1" name="CaseSensitivity" 
type="tns:SensitivityEnum" />
           <s:element minOccurs="0" maxOccurs="1" name="Collation" type="s:string" />
           <s:element minOccurs="0" maxOccurs="1" name="AccentSensitivity" 
type="tns:SensitivityEnum" />
          <s:element minOccurs="0" maxOccurs="1" name="KanatypeSensitivity" 
type="tns:SensitivityEnum" />
          <s:element minOccurs="0" maxOccurs="1" name="WidthSensitivity" 
type="tns:SensitivityEnum" />
           <s:element minOccurs="0" maxOccurs="1" name="Name" type="s:string" />
         </s:sequence>
```
*Copyright © 2011 Microsoft Corporation.* 

*Release: Tuesday, November 8, 2011* 

```
 </s:complexType>
       <s:complexType name="ArrayOfField">
         <s:sequence>
           <s:element minOccurs="0" maxOccurs="unbounded" name="Field" nillable="true" 
type="tns:Field" />
         </s:sequence>
       </s:complexType>
       <s:complexType name="Field">
         <s:sequence>
           <s:element minOccurs="0" maxOccurs="1" name="Alias" type="s:string" />
           <s:element minOccurs="0" maxOccurs="1" name="Name" type="s:string" />
         </s:sequence>
       </s:complexType>
       <s:complexType name="QueryDefinition">
         <s:sequence>
           <s:element minOccurs="0" maxOccurs="1" name="CommandType" type="s:string" />
           <s:element minOccurs="0" maxOccurs="1" name="CommandText" type="s:string" />
           <s:element minOccurs="0" maxOccurs="1" name="Timeout" type="s:int" />
         </s:sequence>
       </s:complexType>
       <s:simpleType name="SensitivityEnum">
         <s:restriction base="s:string">
           <s:enumeration value="True" />
           <s:enumeration value="False" />
           <s:enumeration value="Auto" />
         </s:restriction>
       </s:simpleType>
       <s:complexType name="ArrayOfParameterValueOrFieldReference">
         <s:sequence>
           <s:element minOccurs="0" maxOccurs="unbounded" 
name="ParameterValueOrFieldReference" nillable="true" 
type="tns:ParameterValueOrFieldReference" />
         </s:sequence>
       </s:complexType>
       <s:element name="CreateDataDrivenSubscriptionResponse">
         <s:complexType>
           <s:sequence>
             <s:element minOccurs="0" maxOccurs="1" name="SubscriptionID" type="s:string" />
           </s:sequence>
         </s:complexType>
       </s:element>
       <s:element name="SetSubscriptionProperties">
         <s:complexType>
           <s:sequence>
             <s:element minOccurs="0" maxOccurs="1" name="SubscriptionID" type="s:string" />
             <s:element minOccurs="0" maxOccurs="1" name="ExtensionSettings" 
type="tns:ExtensionSettings" />
             <s:element minOccurs="0" maxOccurs="1" name="Description" type="s:string" />
             <s:element minOccurs="0" maxOccurs="1" name="EventType" type="s:string" />
             <s:element minOccurs="0" maxOccurs="1" name="MatchData" type="s:string" />
             <s:element minOccurs="0" maxOccurs="1" name="Parameters" 
type="tns:ArrayOfParameterValue" />
           </s:sequence>
         </s:complexType>
       </s:element>
       <s:element name="SetSubscriptionPropertiesResponse">
         <s:complexType />
       </s:element>
       <s:element name="SetDataDrivenSubscriptionProperties">
```
*[MS-RSWSRMNM2005] — v20111108 Report Server Web Service Specification for Report Management for Native Mode: ReportService2005* 

*Copyright © 2011 Microsoft Corporation.* 

```
 <s:complexType>
           <s:sequence>
             <s:element minOccurs="0" maxOccurs="1" name="DataDrivenSubscriptionID" 
type="s:string" />
             <s:element minOccurs="0" maxOccurs="1" name="ExtensionSettings" 
type="tns:ExtensionSettings" />
             <s:element minOccurs="0" maxOccurs="1" name="DataRetrievalPlan" 
type="tns:DataRetrievalPlan" />
             <s:element minOccurs="0" maxOccurs="1" name="Description" type="s:string" />
             <s:element minOccurs="0" maxOccurs="1" name="EventType" type="s:string" />
             <s:element minOccurs="0" maxOccurs="1" name="MatchData" type="s:string" />
            <s:element minOccurs="0" maxOccurs="1" name="Parameters" 
type="tns:ArrayOfParameterValueOrFieldReference" />
           </s:sequence>
         </s:complexType>
       </s:element>
       <s:element name="SetDataDrivenSubscriptionPropertiesResponse">
         <s:complexType />
       </s:element>
       <s:element name="GetSubscriptionProperties">
         <s:complexType>
           <s:sequence>
             <s:element minOccurs="0" maxOccurs="1" name="SubscriptionID" type="s:string" />
           </s:sequence>
         </s:complexType>
       </s:element>
       <s:element name="GetSubscriptionPropertiesResponse">
         <s:complexType>
           <s:sequence>
             <s:element minOccurs="0" maxOccurs="1" name="Owner" type="s:string" />
             <s:element minOccurs="0" maxOccurs="1" name="ExtensionSettings" 
type="tns:ExtensionSettings" />
             <s:element minOccurs="0" maxOccurs="1" name="Description" type="s:string" />
             <s:element minOccurs="0" maxOccurs="1" name="Active" type="tns:ActiveState" />
             <s:element minOccurs="0" maxOccurs="1" name="Status" type="s:string" />
             <s:element minOccurs="0" maxOccurs="1" name="EventType" type="s:string" />
             <s:element minOccurs="0" maxOccurs="1" name="MatchData" type="s:string" />
             <s:element minOccurs="0" maxOccurs="1" name="Parameters" 
type="tns:ArrayOfParameterValue" />
           </s:sequence>
         </s:complexType>
       </s:element>
       <s:complexType name="ActiveState">
         <s:sequence>
           <s:element minOccurs="0" maxOccurs="1" name="DeliveryExtensionRemoved" 
type="s:boolean" />
          <s:element minOccurs="0" maxOccurs="1" name="SharedDataSourceRemoved" 
type="s:boolean" />
           <s:element minOccurs="0" maxOccurs="1" name="MissingParameterValue" 
type="s:boolean" />
           <s:element minOccurs="0" maxOccurs="1" name="InvalidParameterValue" 
type="s:boolean" />
          <s:element minOccurs="0" maxOccurs="1" name="UnknownReportParameter" 
type="s:boolean" />
        \langle/s:sequence>
       </s:complexType>
       <s:element name="GetDataDrivenSubscriptionProperties">
         <s:complexType>
           <s:sequence>
```
*Copyright © 2011 Microsoft Corporation.* 

*Release: Tuesday, November 8, 2011* 

```
 <s:element minOccurs="0" maxOccurs="1" name="DataDrivenSubscriptionID" 
type="s:string" />
           </s:sequence>
         </s:complexType>
       </s:element>
       <s:element name="GetDataDrivenSubscriptionPropertiesResponse">
         <s:complexType>
           <s:sequence>
             <s:element minOccurs="0" maxOccurs="1" name="Owner" type="s:string" />
             <s:element minOccurs="0" maxOccurs="1" name="ExtensionSettings" 
type="tns:ExtensionSettings" />
             <s:element minOccurs="0" maxOccurs="1" name="DataRetrievalPlan" 
type="tns:DataRetrievalPlan" />
             <s:element minOccurs="0" maxOccurs="1" name="Description" type="s:string" />
             <s:element minOccurs="0" maxOccurs="1" name="Active" type="tns:ActiveState" />
             <s:element minOccurs="0" maxOccurs="1" name="Status" type="s:string" />
             <s:element minOccurs="0" maxOccurs="1" name="EventType" type="s:string" />
             <s:element minOccurs="0" maxOccurs="1" name="MatchData" type="s:string" />
             <s:element minOccurs="0" maxOccurs="1" name="Parameters" 
type="tns:ArrayOfParameterValueOrFieldReference" />
           </s:sequence>
         </s:complexType>
       </s:element>
       <s:element name="DeleteSubscription">
         <s:complexType>
           <s:sequence>
             <s:element minOccurs="0" maxOccurs="1" name="SubscriptionID" type="s:string" />
           </s:sequence>
         </s:complexType>
       </s:element>
       <s:element name="DeleteSubscriptionResponse">
         <s:complexType />
       </s:element>
       <s:element name="PrepareQuery">
         <s:complexType>
           <s:sequence>
             <s:element minOccurs="0" maxOccurs="1" name="DataSource" type="tns:DataSource" />
             <s:element minOccurs="0" maxOccurs="1" name="DataSet" 
type="tns:DataSetDefinition" />
           </s:sequence>
         </s:complexType>
       </s:element>
       <s:element name="PrepareQueryResponse">
         <s:complexType>
           <s:sequence>
             <s:element minOccurs="0" maxOccurs="1" name="DataSettings" 
type="tns:DataSetDefinition" />
             <s:element minOccurs="1" maxOccurs="1" name="Changed" type="s:boolean" />
             <s:element minOccurs="0" maxOccurs="1" name="ParameterNames" 
type="tns:ArrayOfString" />
           </s:sequence>
         </s:complexType>
       </s:element>
       <s:element name="GetExtensionSettings">
         <s:complexType>
           <s:sequence>
             <s:element minOccurs="0" maxOccurs="1" name="Extension" type="s:string" />
           </s:sequence>
         </s:complexType>
```
*Copyright © 2011 Microsoft Corporation.* 

```
 </s:element>
       <s:element name="GetExtensionSettingsResponse">
         <s:complexType>
           <s:sequence>
             <s:element minOccurs="0" maxOccurs="1" name="ExtensionParameters" 
type="tns:ArrayOfExtensionParameter" />
           </s:sequence>
         </s:complexType>
       </s:element>
       <s:complexType name="ArrayOfExtensionParameter">
         <s:sequence>
           <s:element minOccurs="0" maxOccurs="unbounded" name="ExtensionParameter" 
nillable="true" type="tns:ExtensionParameter" />
         </s:sequence>
       </s:complexType>
       <s:complexType name="ExtensionParameter">
         <s:sequence>
           <s:element minOccurs="0" maxOccurs="1" name="Name" type="s:string" />
           <s:element minOccurs="0" maxOccurs="1" name="DisplayName" type="s:string" />
           <s:element minOccurs="0" maxOccurs="1" name="Required" type="s:boolean" />
           <s:element minOccurs="1" maxOccurs="1" name="ReadOnly" type="s:boolean" />
           <s:element minOccurs="0" maxOccurs="1" name="Value" type="s:string" />
           <s:element minOccurs="0" maxOccurs="1" name="Error" type="s:string" />
           <s:element minOccurs="1" maxOccurs="1" name="Encrypted" type="s:boolean" />
           <s:element minOccurs="1" maxOccurs="1" name="IsPassword" type="s:boolean" />
           <s:element minOccurs="0" maxOccurs="1" name="ValidValues" 
type="tns:ArrayOfValidValue1" />
         </s:sequence>
       </s:complexType>
       <s:complexType name="ArrayOfValidValue1">
         <s:sequence>
           <s:element minOccurs="0" maxOccurs="unbounded" name="Value" nillable="true" 
type="tns:ValidValue" />
         </s:sequence>
       </s:complexType>
       <s:element name="ValidateExtensionSettings">
         <s:complexType>
           <s:sequence>
             <s:element minOccurs="0" maxOccurs="1" name="Extension" type="s:string" />
             <s:element minOccurs="0" maxOccurs="1" name="ParameterValues" 
type="tns:ArrayOfParameterValueOrFieldReference" />
           </s:sequence>
         </s:complexType>
       </s:element>
       <s:element name="ValidateExtensionSettingsResponse">
         <s:complexType>
           <s:sequence>
             <s:element minOccurs="0" maxOccurs="1" name="ParameterErrors" 
type="tns:ArrayOfExtensionParameter" />
           </s:sequence>
         </s:complexType>
       </s:element>
       <s:element name="ListSubscriptions">
         <s:complexType>
           <s:sequence>
             <s:element minOccurs="0" maxOccurs="1" name="Report" type="s:string" />
             <s:element minOccurs="0" maxOccurs="1" name="Owner" type="s:string" />
           </s:sequence>
         </s:complexType>
```
*Copyright © 2011 Microsoft Corporation.* 

*Release: Tuesday, November 8, 2011* 

```
 </s:element>
       <s:element name="ListSubscriptionsResponse">
         <s:complexType>
           <s:sequence>
             <s:element minOccurs="0" maxOccurs="1" name="SubscriptionItems" 
type="tns:ArrayOfSubscription" />
           </s:sequence>
         </s:complexType>
       </s:element>
       <s:complexType name="ArrayOfSubscription">
         <s:sequence>
           <s:element minOccurs="0" maxOccurs="unbounded" name="Subscription" nillable="true" 
type="tns:Subscription" />
         </s:sequence>
       </s:complexType>
       <s:complexType name="Subscription">
         <s:sequence>
           <s:element minOccurs="0" maxOccurs="1" name="SubscriptionID" type="s:string" />
           <s:element minOccurs="0" maxOccurs="1" name="Owner" type="s:string" />
           <s:element minOccurs="0" maxOccurs="1" name="Path" type="s:string" />
           <s:element minOccurs="0" maxOccurs="1" name="VirtualPath" type="s:string" />
           <s:element minOccurs="0" maxOccurs="1" name="Report" type="s:string" />
           <s:element minOccurs="0" maxOccurs="1" name="DeliverySettings" 
type="tns:ExtensionSettings" />
           <s:element minOccurs="0" maxOccurs="1" name="Description" type="s:string" />
           <s:element minOccurs="0" maxOccurs="1" name="Status" type="s:string" />
           <s:element minOccurs="0" maxOccurs="1" name="Active" type="tns:ActiveState" />
           <s:element minOccurs="0" maxOccurs="1" name="LastExecuted" type="s:dateTime" />
           <s:element minOccurs="0" maxOccurs="1" name="ModifiedBy" type="s:string" />
           <s:element minOccurs="1" maxOccurs="1" name="ModifiedDate" type="s:dateTime" />
           <s:element minOccurs="0" maxOccurs="1" name="EventType" type="s:string" />
           <s:element minOccurs="1" maxOccurs="1" name="IsDataDriven" type="s:boolean" />
         </s:sequence>
       </s:complexType>
       <s:element name="ListSubscriptionsUsingDataSource">
         <s:complexType>
           <s:sequence>
             <s:element minOccurs="0" maxOccurs="1" name="DataSource" type="s:string" />
           </s:sequence>
         </s:complexType>
       </s:element>
       <s:element name="ListSubscriptionsUsingDataSourceResponse">
         <s:complexType>
           <s:sequence>
             <s:element minOccurs="0" maxOccurs="1" name="SubscriptionItems" 
type="tns:ArrayOfSubscription" />
           </s:sequence>
         </s:complexType>
       </s:element>
       <s:element name="ListExtensions">
         <s:complexType>
           <s:sequence>
             <s:element minOccurs="1" maxOccurs="1" name="ExtensionType" 
type="tns:ExtensionTypeEnum" />
           </s:sequence>
         </s:complexType>
       </s:element>
       <s:simpleType name="ExtensionTypeEnum">
         <s:restriction base="s:string">
```
*Copyright © 2011 Microsoft Corporation.* 

```
 <s:enumeration value="Delivery" />
           <s:enumeration value="Render" />
           <s:enumeration value="Data" />
           <s:enumeration value="All" />
         </s:restriction>
       </s:simpleType>
       <s:element name="ListExtensionsResponse">
         <s:complexType>
           <s:sequence>
             <s:element minOccurs="0" maxOccurs="1" name="Extensions" 
type="tns:ArrayOfExtension" />
           </s:sequence>
         </s:complexType>
       </s:element>
       <s:complexType name="ArrayOfExtension">
         <s:sequence>
           <s:element minOccurs="0" maxOccurs="unbounded" name="Extension" nillable="true" 
type="tns:Extension" />
         </s:sequence>
       </s:complexType>
       <s:complexType name="Extension">
         <s:sequence>
           <s:element minOccurs="1" maxOccurs="1" name="ExtensionType" 
type="tns:ExtensionTypeEnum" />
           <s:element minOccurs="0" maxOccurs="1" name="Name" type="s:string" />
           <s:element minOccurs="0" maxOccurs="1" name="LocalizedName" type="s:string" />
           <s:element minOccurs="1" maxOccurs="1" name="Visible" type="s:boolean" />
           <s:element minOccurs="1" maxOccurs="1" name="IsModelGenerationSupported" 
type="s:boolean" />
         </s:sequence>
       </s:complexType>
       <s:element name="ListEvents">
         <s:complexType />
       </s:element>
       <s:element name="ListEventsResponse">
         <s:complexType>
           <s:sequence>
             <s:element minOccurs="0" maxOccurs="1" name="Events" type="tns:ArrayOfEvent" />
           </s:sequence>
         </s:complexType>
       </s:element>
       <s:complexType name="ArrayOfEvent">
         <s:sequence>
           <s:element minOccurs="0" maxOccurs="unbounded" name="Event" nillable="true" 
type="tns:Event" />
         </s:sequence>
       </s:complexType>
       <s:complexType name="Event">
         <s:sequence>
           <s:element minOccurs="0" maxOccurs="1" name="Type" type="s:string" />
        \langles: sequence\rangle </s:complexType>
       <s:element name="FireEvent">
         <s:complexType>
           <s:sequence>
             <s:element minOccurs="0" maxOccurs="1" name="EventType" type="s:string" />
             <s:element minOccurs="0" maxOccurs="1" name="EventData" type="s:string" />
          \langles: sequence>
         </s:complexType>
```
*Copyright © 2011 Microsoft Corporation.* 

```
 </s:element>
       <s:element name="FireEventResponse">
         <s:complexType />
       </s:element>
       <s:element name="ListTasks">
         <s:complexType>
           <s:sequence>
             <s:element minOccurs="1" maxOccurs="1" name="SecurityScope" 
type="tns:SecurityScopeEnum" />
           </s:sequence>
         </s:complexType>
       </s:element>
       <s:simpleType name="SecurityScopeEnum">
         <s:restriction base="s:string">
           <s:enumeration value="System" />
           <s:enumeration value="Catalog" />
           <s:enumeration value="Model" />
           <s:enumeration value="All" />
         </s:restriction>
       </s:simpleType>
       <s:element name="ListTasksResponse">
         <s:complexType>
           <s:sequence>
             <s:element minOccurs="0" maxOccurs="1" name="Tasks" type="tns:ArrayOfTask" />
           </s:sequence>
         </s:complexType>
       </s:element>
       <s:complexType name="ArrayOfTask">
         <s:sequence>
           <s:element minOccurs="0" maxOccurs="unbounded" name="Task" nillable="true" 
type="tns:Task" />
         </s:sequence>
       </s:complexType>
       <s:complexType name="Task">
         <s:sequence>
           <s:element minOccurs="0" maxOccurs="1" name="TaskID" type="s:string" />
           <s:element minOccurs="0" maxOccurs="1" name="Name" type="s:string" />
           <s:element minOccurs="0" maxOccurs="1" name="Description" type="s:string" />
         </s:sequence>
       </s:complexType>
       <s:element name="ListRoles">
         <s:complexType>
           <s:sequence>
             <s:element minOccurs="1" maxOccurs="1" name="SecurityScope" 
type="tns:SecurityScopeEnum" />
           </s:sequence>
         </s:complexType>
       </s:element>
       <s:element name="ListRolesResponse">
         <s:complexType>
           <s:sequence>
             <s:element minOccurs="0" maxOccurs="1" name="Roles" type="tns:ArrayOfRole" />
           </s:sequence>
         </s:complexType>
       </s:element>
       <s:complexType name="ArrayOfRole">
         <s:sequence>
           <s:element minOccurs="0" maxOccurs="unbounded" name="Role" nillable="true" 
type="tns:Role" />
```
*Copyright © 2011 Microsoft Corporation.* 

*Release: Tuesday, November 8, 2011* 

```
 </s:sequence>
 </s:complexType>
 <s:complexType name="Role">
   <s:sequence>
     <s:element minOccurs="0" maxOccurs="1" name="Name" type="s:string" />
     <s:element minOccurs="0" maxOccurs="1" name="Description" type="s:string" />
   </s:sequence>
 </s:complexType>
 <s:element name="CreateRole">
   <s:complexType>
     <s:sequence>
       <s:element minOccurs="0" maxOccurs="1" name="Name" type="s:string" />
       <s:element minOccurs="0" maxOccurs="1" name="Description" type="s:string" />
       <s:element minOccurs="0" maxOccurs="1" name="Tasks" type="tns:ArrayOfTask" />
     </s:sequence>
   </s:complexType>
 </s:element>
 <s:element name="CreateRoleResponse">
  <s:complexType />
 </s:element>
 <s:element name="DeleteRole">
  <s:complexType>
    <s:sequence>
       <s:element minOccurs="0" maxOccurs="1" name="Name" type="s:string" />
    \langles: sequence\rangle </s:complexType>
 </s:element>
 <s:element name="DeleteRoleResponse">
   <s:complexType />
 </s:element>
 <s:element name="GetRoleProperties">
   <s:complexType>
     <s:sequence>
       <s:element minOccurs="0" maxOccurs="1" name="Name" type="s:string" />
     </s:sequence>
   </s:complexType>
 </s:element>
 <s:element name="GetRolePropertiesResponse">
   <s:complexType>
     <s:sequence>
      <s:element minOccurs="0" maxOccurs="1" name="Tasks" type="tns:ArrayOfTask" />
       <s:element minOccurs="0" maxOccurs="1" name="Description" type="s:string" />
     </s:sequence>
   </s:complexType>
 </s:element>
 <s:element name="SetRoleProperties">
   <s:complexType>
     <s:sequence>
       <s:element minOccurs="0" maxOccurs="1" name="Name" type="s:string" />
       <s:element minOccurs="0" maxOccurs="1" name="Description" type="s:string" />
       <s:element minOccurs="0" maxOccurs="1" name="Tasks" type="tns:ArrayOfTask" />
     </s:sequence>
   </s:complexType>
 </s:element>
 <s:element name="SetRolePropertiesResponse">
   <s:complexType />
 </s:element>
 <s:element name="GetSystemPolicies">
   <s:complexType />
```
*[MS-RSWSRMNM2005] — v20111108 Report Server Web Service Specification for Report Management for Native Mode: ReportService2005* 

*Copyright © 2011 Microsoft Corporation.* 

```
 </s:element>
       <s:element name="GetSystemPoliciesResponse">
         <s:complexType>
           <s:sequence>
             <s:element minOccurs="0" maxOccurs="1" name="Policies" type="tns:ArrayOfPolicy" 
/>
           </s:sequence>
         </s:complexType>
       </s:element>
       <s:complexType name="ArrayOfPolicy">
         <s:sequence>
           <s:element minOccurs="0" maxOccurs="unbounded" name="Policy" nillable="true" 
type="tns:Policy" />
         </s:sequence>
       </s:complexType>
       <s:complexType name="Policy">
         <s:sequence>
           <s:element minOccurs="0" maxOccurs="1" name="GroupUserName" type="s:string" />
           <s:element minOccurs="0" maxOccurs="1" name="Roles" type="tns:ArrayOfRole" />
        \langles: sequence>
       </s:complexType>
       <s:element name="SetSystemPolicies">
         <s:complexType>
           <s:sequence>
             <s:element minOccurs="0" maxOccurs="1" name="Policies" type="tns:ArrayOfPolicy" 
/ </s:sequence>
         </s:complexType>
       </s:element>
       <s:element name="SetSystemPoliciesResponse">
         <s:complexType />
       </s:element>
       <s:element name="GetPolicies">
         <s:complexType>
           <s:sequence>
             <s:element minOccurs="0" maxOccurs="1" name="Item" type="s:string" />
           </s:sequence>
         </s:complexType>
       </s:element>
       <s:element name="GetPoliciesResponse">
         <s:complexType>
           <s:sequence>
             <s:element minOccurs="0" maxOccurs="1" name="Policies" type="tns:ArrayOfPolicy" 
/>
             <s:element minOccurs="1" maxOccurs="1" name="InheritParent" type="s:boolean" />
           </s:sequence>
         </s:complexType>
       </s:element>
       <s:element name="SetPolicies">
         <s:complexType>
           <s:sequence>
             <s:element minOccurs="0" maxOccurs="1" name="Item" type="s:string" />
             <s:element minOccurs="0" maxOccurs="1" name="Policies" type="tns:ArrayOfPolicy" 
/>
           </s:sequence>
         </s:complexType>
       </s:element>
       <s:element name="SetPoliciesResponse">
         <s:complexType />
```
*[MS-RSWSRMNM2005] — v20111108 Report Server Web Service Specification for Report Management for Native Mode: ReportService2005* 

*Copyright © 2011 Microsoft Corporation.* 

```
 </s:element>
       <s:element name="InheritParentSecurity">
         <s:complexType>
           <s:sequence>
             <s:element minOccurs="0" maxOccurs="1" name="Item" type="s:string" />
           </s:sequence>
         </s:complexType>
      \langle/s:element>
       <s:element name="InheritParentSecurityResponse">
         <s:complexType />
       </s:element>
       <s:element name="GetSystemPermissions">
         <s:complexType />
       </s:element>
       <s:element name="GetSystemPermissionsResponse">
         <s:complexType>
           <s:sequence>
             <s:element minOccurs="0" maxOccurs="1" name="Permissions" 
type="tns:ArrayOfString3" />
           </s:sequence>
         </s:complexType>
       </s:element>
       <s:complexType name="ArrayOfString3">
         <s:sequence>
           <s:element minOccurs="0" maxOccurs="unbounded" name="Operation" nillable="true" 
type="s:string" />
         </s:sequence>
       </s:complexType>
       <s:element name="GetPermissions">
         <s:complexType>
           <s:sequence>
             <s:element minOccurs="0" maxOccurs="1" name="Item" type="s:string" />
           </s:sequence>
         </s:complexType>
       </s:element>
       <s:element name="GetPermissionsResponse">
         <s:complexType>
           <s:sequence>
             <s:element minOccurs="0" maxOccurs="1" name="Permissions" 
type="tns:ArrayOfString3" />
           </s:sequence>
         </s:complexType>
       </s:element>
       <s:element name="LogonUser">
         <s:complexType>
           <s:sequence>
             <s:element minOccurs="0" maxOccurs="1" name="userName" type="s:string" />
             <s:element minOccurs="0" maxOccurs="1" name="password" type="s:string" />
             <s:element minOccurs="0" maxOccurs="1" name="authority" type="s:string" />
           </s:sequence>
         </s:complexType>
       </s:element>
       <s:element name="LogonUserResponse">
         <s:complexType />
       </s:element>
       <s:element name="Logoff">
         <s:complexType />
       </s:element>
       <s:element name="LogoffResponse">
```
*[MS-RSWSRMNM2005] — v20111108 Report Server Web Service Specification for Report Management for Native Mode: ReportService2005* 

*Copyright © 2011 Microsoft Corporation.* 

```
 <s:complexType />
       </s:element>
       <s:element name="CreateModel">
         <s:complexType>
           <s:sequence>
             <s:element minOccurs="0" maxOccurs="1" name="Model" type="s:string" />
             <s:element minOccurs="0" maxOccurs="1" name="Parent" type="s:string" />
             <s:element minOccurs="0" maxOccurs="1" name="Definition" type="s:base64Binary" />
             <s:element minOccurs="0" maxOccurs="1" name="Properties" 
type="tns:ArrayOfProperty" />
           </s:sequence>
         </s:complexType>
       </s:element>
       <s:element name="CreateModelResponse">
         <s:complexType>
           <s:sequence>
             <s:element minOccurs="0" maxOccurs="1" name="Warnings" type="tns:ArrayOfWarning" 
/>
          \langles: sequence>
         </s:complexType>
       </s:element>
       <s:element name="GetModelDefinition">
         <s:complexType>
           <s:sequence>
             <s:element minOccurs="0" maxOccurs="1" name="Model" type="s:string" />
           </s:sequence>
         </s:complexType>
       </s:element>
       <s:element name="GetModelDefinitionResponse">
         <s:complexType>
           <s:sequence>
             <s:element minOccurs="0" maxOccurs="1" name="Definition" type="s:base64Binary" />
           </s:sequence>
         </s:complexType>
       </s:element>
       <s:element name="SetModelDefinition">
         <s:complexType>
           <s:sequence>
             <s:element minOccurs="0" maxOccurs="1" name="Model" type="s:string" />
             <s:element minOccurs="0" maxOccurs="1" name="Definition" type="s:base64Binary" />
           </s:sequence>
         </s:complexType>
       </s:element>
       <s:element name="SetModelDefinitionResponse">
         <s:complexType>
           <s:sequence>
             <s:element minOccurs="0" maxOccurs="1" name="Warnings" type="tns:ArrayOfWarning" 
/>
          \langles: sequence>
         </s:complexType>
       </s:element>
       <s:element name="ListModelPerspectives">
         <s:complexType>
           <s:sequence>
             <s:element minOccurs="0" maxOccurs="1" name="Model" type="s:string" />
           </s:sequence>
         </s:complexType>
       </s:element>
       <s:element name="ListModelPerspectivesResponse">
```
*Copyright © 2011 Microsoft Corporation.* 

```
 <s:complexType>
           <s:sequence>
             <s:element minOccurs="0" maxOccurs="1" name="ModelCatalogItems" 
type="tns:ArrayOfModelCatalogItem" />
           </s:sequence>
         </s:complexType>
       </s:element>
       <s:complexType name="ArrayOfModelCatalogItem">
         <s:sequence>
           <s:element minOccurs="0" maxOccurs="unbounded" name="ModelCatalogItem" 
nillable="true" type="tns:ModelCatalogItem" />
         </s:sequence>
       </s:complexType>
       <s:complexType name="ModelCatalogItem">
         <s:sequence>
           <s:element minOccurs="0" maxOccurs="1" name="Model" type="s:string" />
           <s:element minOccurs="0" maxOccurs="1" name="Description" type="s:string" />
          <s:element minOccurs="0" maxOccurs="1" name="Perspectives" 
type="tns:ArrayOfModelPerspective" />
         </s:sequence>
       </s:complexType>
       <s:complexType name="ArrayOfModelPerspective">
         <s:sequence>
           <s:element minOccurs="0" maxOccurs="unbounded" name="ModelPerspective" 
nillable="true" type="tns:ModelPerspective" />
         </s:sequence>
       </s:complexType>
       <s:complexType name="ModelPerspective">
         <s:sequence>
           <s:element minOccurs="0" maxOccurs="1" name="ID" type="s:string" />
           <s:element minOccurs="0" maxOccurs="1" name="Name" type="s:string" />
           <s:element minOccurs="0" maxOccurs="1" name="Description" type="s:string" />
         </s:sequence>
       </s:complexType>
       <s:element name="GetUserModel">
         <s:complexType>
           <s:sequence>
             <s:element minOccurs="0" maxOccurs="1" name="Model" type="s:string" />
             <s:element minOccurs="0" maxOccurs="1" name="Perspective" type="s:string" />
           </s:sequence>
         </s:complexType>
       </s:element>
       <s:element name="GetUserModelResponse">
         <s:complexType>
           <s:sequence>
             <s:element minOccurs="0" maxOccurs="1" name="Definition" type="s:base64Binary" />
          \langles: sequence>
         </s:complexType>
       </s:element>
       <s:element name="ListModelItemChildren">
         <s:complexType>
           <s:sequence>
             <s:element minOccurs="0" maxOccurs="1" name="Model" type="s:string" />
             <s:element minOccurs="0" maxOccurs="1" name="ModelItemID" type="s:string" />
             <s:element minOccurs="1" maxOccurs="1" name="Recursive" type="s:boolean" />
           </s:sequence>
         </s:complexType>
       </s:element>
       <s:element name="ListModelItemChildrenResponse">
```
*[MS-RSWSRMNM2005] — v20111108 Report Server Web Service Specification for Report Management for Native Mode: ReportService2005* 

*Copyright © 2011 Microsoft Corporation.* 

```
 <s:complexType>
           <s:sequence>
             <s:element minOccurs="0" maxOccurs="1" name="ModelItems" 
type="tns:ArrayOfModelItem" />
           </s:sequence>
         </s:complexType>
       </s:element>
       <s:complexType name="ArrayOfModelItem">
         <s:sequence>
           <s:element minOccurs="0" maxOccurs="unbounded" name="ModelItem" nillable="true" 
type="tns:ModelItem" />
         </s:sequence>
       </s:complexType>
       <s:complexType name="ModelItem">
         <s:sequence>
           <s:element minOccurs="0" maxOccurs="1" name="ID" type="s:string" />
           <s:element minOccurs="0" maxOccurs="1" name="Name" type="s:string" />
           <s:element minOccurs="1" maxOccurs="1" name="Type" type="tns:ModelItemTypeEnum" />
           <s:element minOccurs="0" maxOccurs="1" name="Description" type="s:string" />
          <s:element minOccurs="0" maxOccurs="1" name="ModelItems" 
type="tns:ArrayOfModelItem" />
         </s:sequence>
       </s:complexType>
       <s:simpleType name="ModelItemTypeEnum">
         <s:restriction base="s:string">
           <s:enumeration value="Model" />
           <s:enumeration value="EntityFolder" />
           <s:enumeration value="FieldFolder" />
           <s:enumeration value="Entity" />
           <s:enumeration value="Attribute" />
           <s:enumeration value="Role" />
         </s:restriction>
       </s:simpleType>
       <s:element name="GetModelItemPermissions">
         <s:complexType>
           <s:sequence>
             <s:element minOccurs="0" maxOccurs="1" name="Model" type="s:string" />
             <s:element minOccurs="0" maxOccurs="1" name="ModelItemID" type="s:string" />
           </s:sequence>
         </s:complexType>
       </s:element>
       <s:element name="GetModelItemPermissionsResponse">
         <s:complexType>
           <s:sequence>
             <s:element minOccurs="0" maxOccurs="1" name="Permissions" 
type="tns:ArrayOfString" />
           </s:sequence>
         </s:complexType>
       </s:element>
       <s:element name="GetModelItemPolicies">
         <s:complexType>
           <s:sequence>
             <s:element minOccurs="0" maxOccurs="1" name="Model" type="s:string" />
             <s:element minOccurs="0" maxOccurs="1" name="ModelItemID" type="s:string" />
           </s:sequence>
         </s:complexType>
       </s:element>
       <s:element name="GetModelItemPoliciesResponse">
         <s:complexType>
```
*Copyright © 2011 Microsoft Corporation.* 

```
 <s:sequence>
             <s:element minOccurs="0" maxOccurs="1" name="Policies" type="tns:ArrayOfPolicy" 
/>
             <s:element minOccurs="1" maxOccurs="1" name="InheritParent" type="s:boolean" />
           </s:sequence>
         </s:complexType>
       </s:element>
       <s:element name="SetModelItemPolicies">
         <s:complexType>
           <s:sequence>
             <s:element minOccurs="0" maxOccurs="1" name="Model" type="s:string" />
             <s:element minOccurs="0" maxOccurs="1" name="ModelItemID" type="s:string" />
             <s:element minOccurs="0" maxOccurs="1" name="Policies" type="tns:ArrayOfPolicy" 
/>
          </s:sequence>
         </s:complexType>
       </s:element>
       <s:element name="SetModelItemPoliciesResponse">
         <s:complexType />
       </s:element>
       <s:element name="InheritModelItemParentSecurity">
         <s:complexType>
           <s:sequence>
             <s:element minOccurs="0" maxOccurs="1" name="Model" type="s:string" />
             <s:element minOccurs="0" maxOccurs="1" name="ModelItemID" type="s:string" />
           </s:sequence>
         </s:complexType>
       </s:element>
       <s:element name="InheritModelItemParentSecurityResponse">
         <s:complexType />
       </s:element>
       <s:element name="RemoveAllModelItemPolicies">
         <s:complexType>
           <s:sequence>
             <s:element minOccurs="0" maxOccurs="1" name="Model" type="s:string" />
          \langles: sequence>
         </s:complexType>
       </s:element>
       <s:element name="RemoveAllModelItemPoliciesResponse">
         <s:complexType />
       </s:element>
       <s:element name="SetModelDrillthroughReports">
         <s:complexType>
           <s:sequence>
             <s:element minOccurs="0" maxOccurs="1" name="Model" type="s:string" />
             <s:element minOccurs="0" maxOccurs="1" name="ModelItemID" type="s:string" />
             <s:element minOccurs="0" maxOccurs="1" name="Reports" 
type="tns:ArrayOfModelDrillthroughReport" />
           </s:sequence>
         </s:complexType>
       </s:element>
       <s:complexType name="ArrayOfModelDrillthroughReport">
         <s:sequence>
           <s:element minOccurs="0" maxOccurs="unbounded" name="ModelDrillthroughReport" 
nillable="true" type="tns:ModelDrillthroughReport" />
         </s:sequence>
       </s:complexType>
       <s:complexType name="ModelDrillthroughReport">
         <s:sequence>
```
*Copyright © 2011 Microsoft Corporation.* 

*Release: Tuesday, November 8, 2011* 

```
 <s:element minOccurs="0" maxOccurs="1" name="Path" type="s:string" />
           <s:element minOccurs="1" maxOccurs="1" name="Type" type="tns:DrillthroughType" />
         </s:sequence>
       </s:complexType>
       <s:simpleType name="DrillthroughType">
         <s:restriction base="s:string">
           <s:enumeration value="Detail" />
           <s:enumeration value="List" />
         </s:restriction>
       </s:simpleType>
       <s:element name="SetModelDrillthroughReportsResponse">
         <s:complexType />
       </s:element>
       <s:element name="ListModelDrillthroughReports">
         <s:complexType>
           <s:sequence>
             <s:element minOccurs="0" maxOccurs="1" name="Model" type="s:string" />
             <s:element minOccurs="0" maxOccurs="1" name="ModelItemID" type="s:string" />
           </s:sequence>
         </s:complexType>
       </s:element>
       <s:element name="ListModelDrillthroughReportsResponse">
         <s:complexType>
           <s:sequence>
             <s:element minOccurs="0" maxOccurs="1" name="Reports" 
type="tns:ArrayOfModelDrillthroughReport" />
          \langles: sequence>
         </s:complexType>
       </s:element>
       <s:element name="GenerateModel">
         <s:complexType>
           <s:sequence>
             <s:element minOccurs="0" maxOccurs="1" name="DataSource" type="s:string" />
             <s:element minOccurs="0" maxOccurs="1" name="Model" type="s:string" />
             <s:element minOccurs="0" maxOccurs="1" name="Parent" type="s:string" />
             <s:element minOccurs="0" maxOccurs="1" name="Properties" 
type="tns:ArrayOfProperty" />
           </s:sequence>
         </s:complexType>
       </s:element>
       <s:element name="GenerateModelResponse">
         <s:complexType>
          <s:sequence>
             <s:element minOccurs="0" maxOccurs="1" name="Warnings" type="tns:ArrayOfWarning" 
/>
           </s:sequence>
         </s:complexType>
       </s:element>
       <s:element name="RegenerateModel">
         <s:complexType>
           <s:sequence>
             <s:element minOccurs="0" maxOccurs="1" name="Model" type="s:string" />
           </s:sequence>
         </s:complexType>
       </s:element>
       <s:element name="RegenerateModelResponse">
         <s:complexType>
           <s:sequence>
```
*Copyright © 2011 Microsoft Corporation.* 

*Release: Tuesday, November 8, 2011* 

<s:element minOccurs="0" maxOccurs="1" name="Warnings" type="tns:ArrayOfWarning"

/>

```
 </s:sequence>
       </s:complexType>
     </s:element>
   </s:schema>
 </wsdl:types>
 <wsdl:message name="ListSecureMethodsSoapIn">
   <wsdl:part name="parameters" element="tns:ListSecureMethods" />
 </wsdl:message>
 <wsdl:message name="ListSecureMethodsSoapOut">
   <wsdl:part name="parameters" element="tns:ListSecureMethodsResponse" />
 </wsdl:message>
 <wsdl:message name="ListSecureMethodsServerInfoHeader">
   <wsdl:part name="ServerInfoHeader" element="tns:ServerInfoHeader" />
 </wsdl:message>
 <wsdl:message name="CreateBatchSoapIn">
   <wsdl:part name="parameters" element="tns:CreateBatch" />
 </wsdl:message>
 <wsdl:message name="CreateBatchSoapOut">
   <wsdl:part name="parameters" element="tns:CreateBatchResponse" />
 </wsdl:message>
 <wsdl:message name="CreateBatchServerInfoHeader">
   <wsdl:part name="ServerInfoHeader" element="tns:ServerInfoHeader" />
 </wsdl:message>
 <wsdl:message name="CancelBatchSoapIn">
   <wsdl:part name="parameters" element="tns:CancelBatch" />
 </wsdl:message>
 <wsdl:message name="CancelBatchSoapOut">
   <wsdl:part name="parameters" element="tns:CancelBatchResponse" />
 </wsdl:message>
 <wsdl:message name="CancelBatchBatchHeader">
   <wsdl:part name="BatchHeader" element="tns:BatchHeader" />
 </wsdl:message>
 <wsdl:message name="CancelBatchServerInfoHeader">
   <wsdl:part name="ServerInfoHeader" element="tns:ServerInfoHeader" />
 </wsdl:message>
 <wsdl:message name="ExecuteBatchSoapIn">
   <wsdl:part name="parameters" element="tns:ExecuteBatch" />
 </wsdl:message>
 <wsdl:message name="ExecuteBatchSoapOut">
   <wsdl:part name="parameters" element="tns:ExecuteBatchResponse" />
 </wsdl:message>
 <wsdl:message name="ExecuteBatchBatchHeader">
   <wsdl:part name="BatchHeader" element="tns:BatchHeader" />
 </wsdl:message>
 <wsdl:message name="ExecuteBatchServerInfoHeader">
   <wsdl:part name="ServerInfoHeader" element="tns:ServerInfoHeader" />
 </wsdl:message>
 <wsdl:message name="GetSystemPropertiesSoapIn">
   <wsdl:part name="parameters" element="tns:GetSystemProperties" />
 </wsdl:message>
 <wsdl:message name="GetSystemPropertiesSoapOut">
   <wsdl:part name="parameters" element="tns:GetSystemPropertiesResponse" />
 </wsdl:message>
 <wsdl:message name="GetSystemPropertiesServerInfoHeader">
   <wsdl:part name="ServerInfoHeader" element="tns:ServerInfoHeader" />
 </wsdl:message>
 <wsdl:message name="SetSystemPropertiesSoapIn">
```
*[MS-RSWSRMNM2005] — v20111108 Report Server Web Service Specification for Report Management for Native Mode: ReportService2005* 

*Copyright © 2011 Microsoft Corporation.* 

```
 <wsdl:part name="parameters" element="tns:SetSystemProperties" />
 </wsdl:message>
 <wsdl:message name="SetSystemPropertiesSoapOut">
   <wsdl:part name="parameters" element="tns:SetSystemPropertiesResponse" />
 </wsdl:message>
 <wsdl:message name="SetSystemPropertiesServerInfoHeader">
   <wsdl:part name="ServerInfoHeader" element="tns:ServerInfoHeader" />
 </wsdl:message>
 <wsdl:message name="DeleteItemSoapIn">
  <wsdl:part name="parameters" element="tns:DeleteItem" />
 </wsdl:message>
 <wsdl:message name="DeleteItemSoapOut">
   <wsdl:part name="parameters" element="tns:DeleteItemResponse" />
 </wsdl:message>
 <wsdl:message name="DeleteItemBatchHeader">
   <wsdl:part name="BatchHeader" element="tns:BatchHeader" />
 </wsdl:message>
 <wsdl:message name="DeleteItemServerInfoHeader">
  <wsdl:part name="ServerInfoHeader" element="tns:ServerInfoHeader" />
 </wsdl:message>
 <wsdl:message name="MoveItemSoapIn">
  <wsdl:part name="parameters" element="tns:MoveItem" />
 </wsdl:message>
 <wsdl:message name="MoveItemSoapOut">
  <wsdl:part name="parameters" element="tns:MoveItemResponse" />
 </wsdl:message>
 <wsdl:message name="MoveItemBatchHeader">
   <wsdl:part name="BatchHeader" element="tns:BatchHeader" />
 </wsdl:message>
 <wsdl:message name="MoveItemServerInfoHeader">
  <wsdl:part name="ServerInfoHeader" element="tns:ServerInfoHeader" />
 </wsdl:message>
 <wsdl:message name="ListChildrenSoapIn">
   <wsdl:part name="parameters" element="tns:ListChildren" />
 </wsdl:message>
 <wsdl:message name="ListChildrenSoapOut">
   <wsdl:part name="parameters" element="tns:ListChildrenResponse" />
 </wsdl:message>
 <wsdl:message name="ListChildrenServerInfoHeader">
   <wsdl:part name="ServerInfoHeader" element="tns:ServerInfoHeader" />
 </wsdl:message>
 <wsdl:message name="ListDependentItemsSoapIn">
   <wsdl:part name="parameters" element="tns:ListDependentItems" />
 </wsdl:message>
 <wsdl:message name="ListDependentItemsSoapOut">
  <wsdl:part name="parameters" element="tns:ListDependentItemsResponse" />
 </wsdl:message>
 <wsdl:message name="ListDependentItemsServerInfoHeader">
   <wsdl:part name="ServerInfoHeader" element="tns:ServerInfoHeader" />
 </wsdl:message>
 <wsdl:message name="GetPropertiesSoapIn">
  <wsdl:part name="parameters" element="tns:GetProperties" />
</wsdl:message>
 <wsdl:message name="GetPropertiesSoapOut">
   <wsdl:part name="parameters" element="tns:GetPropertiesResponse" />
 </wsdl:message>
 <wsdl:message name="GetPropertiesItemNamespaceHeader">
   <wsdl:part name="ItemNamespaceHeader" element="tns:ItemNamespaceHeader" />
 </wsdl:message>
```
*Copyright © 2011 Microsoft Corporation.* 

```
 <wsdl:message name="GetPropertiesServerInfoHeader">
   <wsdl:part name="ServerInfoHeader" element="tns:ServerInfoHeader" />
 </wsdl:message>
 <wsdl:message name="SetPropertiesSoapIn">
   <wsdl:part name="parameters" element="tns:SetProperties" />
 </wsdl:message>
 <wsdl:message name="SetPropertiesSoapOut">
  <wsdl:part name="parameters" element="tns:SetPropertiesResponse" />
 </wsdl:message>
 <wsdl:message name="SetPropertiesBatchHeader">
   <wsdl:part name="BatchHeader" element="tns:BatchHeader" />
 </wsdl:message>
 <wsdl:message name="SetPropertiesServerInfoHeader">
   <wsdl:part name="ServerInfoHeader" element="tns:ServerInfoHeader" />
 </wsdl:message>
 <wsdl:message name="GetItemTypeSoapIn">
   <wsdl:part name="parameters" element="tns:GetItemType" />
 </wsdl:message>
 <wsdl:message name="GetItemTypeSoapOut">
  <wsdl:part name="parameters" element="tns:GetItemTypeResponse" />
 </wsdl:message>
 <wsdl:message name="GetItemTypeServerInfoHeader">
  <wsdl:part name="ServerInfoHeader" element="tns:ServerInfoHeader" />
 </wsdl:message>
 <wsdl:message name="CreateFolderSoapIn">
   <wsdl:part name="parameters" element="tns:CreateFolder" />
 </wsdl:message>
 <wsdl:message name="CreateFolderSoapOut">
   <wsdl:part name="parameters" element="tns:CreateFolderResponse" />
 </wsdl:message>
 <wsdl:message name="CreateFolderBatchHeader">
   <wsdl:part name="BatchHeader" element="tns:BatchHeader" />
 </wsdl:message>
 <wsdl:message name="CreateFolderServerInfoHeader">
   <wsdl:part name="ServerInfoHeader" element="tns:ServerInfoHeader" />
 </wsdl:message>
 <wsdl:message name="CreateReportSoapIn">
   <wsdl:part name="parameters" element="tns:CreateReport" />
 </wsdl:message>
 <wsdl:message name="CreateReportSoapOut">
  <wsdl:part name="parameters" element="tns:CreateReportResponse" />
 </wsdl:message>
 <wsdl:message name="CreateReportBatchHeader">
  <wsdl:part name="BatchHeader" element="tns:BatchHeader" />
 </wsdl:message>
 <wsdl:message name="CreateReportServerInfoHeader">
  <wsdl:part name="ServerInfoHeader" element="tns:ServerInfoHeader" />
 </wsdl:message>
 <wsdl:message name="GetReportDefinitionSoapIn">
   <wsdl:part name="parameters" element="tns:GetReportDefinition" />
 </wsdl:message>
 <wsdl:message name="GetReportDefinitionSoapOut">
   <wsdl:part name="parameters" element="tns:GetReportDefinitionResponse" />
 </wsdl:message>
 <wsdl:message name="GetReportDefinitionServerInfoHeader">
   <wsdl:part name="ServerInfoHeader" element="tns:ServerInfoHeader" />
 </wsdl:message>
 <wsdl:message name="SetReportDefinitionSoapIn">
   <wsdl:part name="parameters" element="tns:SetReportDefinition" />
```
*Copyright © 2011 Microsoft Corporation.* 

```
 </wsdl:message>
 <wsdl:message name="SetReportDefinitionSoapOut">
   <wsdl:part name="parameters" element="tns:SetReportDefinitionResponse" />
 </wsdl:message>
 <wsdl:message name="SetReportDefinitionBatchHeader">
   <wsdl:part name="BatchHeader" element="tns:BatchHeader" />
 </wsdl:message>
 <wsdl:message name="SetReportDefinitionServerInfoHeader">
   <wsdl:part name="ServerInfoHeader" element="tns:ServerInfoHeader" />
 </wsdl:message>
 <wsdl:message name="CreateResourceSoapIn">
   <wsdl:part name="parameters" element="tns:CreateResource" />
 </wsdl:message>
 <wsdl:message name="CreateResourceSoapOut">
   <wsdl:part name="parameters" element="tns:CreateResourceResponse" />
 </wsdl:message>
 <wsdl:message name="CreateResourceBatchHeader">
   <wsdl:part name="BatchHeader" element="tns:BatchHeader" />
 </wsdl:message>
 <wsdl:message name="CreateResourceServerInfoHeader">
   <wsdl:part name="ServerInfoHeader" element="tns:ServerInfoHeader" />
 </wsdl:message>
 <wsdl:message name="SetResourceContentsSoapIn">
   <wsdl:part name="parameters" element="tns:SetResourceContents" />
 </wsdl:message>
 <wsdl:message name="SetResourceContentsSoapOut">
   <wsdl:part name="parameters" element="tns:SetResourceContentsResponse" />
 </wsdl:message>
 <wsdl:message name="SetResourceContentsBatchHeader">
   <wsdl:part name="BatchHeader" element="tns:BatchHeader" />
 </wsdl:message>
 <wsdl:message name="SetResourceContentsServerInfoHeader">
   <wsdl:part name="ServerInfoHeader" element="tns:ServerInfoHeader" />
 </wsdl:message>
 <wsdl:message name="GetResourceContentsSoapIn">
   <wsdl:part name="parameters" element="tns:GetResourceContents" />
 </wsdl:message>
 <wsdl:message name="GetResourceContentsSoapOut">
   <wsdl:part name="parameters" element="tns:GetResourceContentsResponse" />
 </wsdl:message>
 <wsdl:message name="GetResourceContentsServerInfoHeader">
   <wsdl:part name="ServerInfoHeader" element="tns:ServerInfoHeader" />
 </wsdl:message>
 <wsdl:message name="GetReportParametersSoapIn">
   <wsdl:part name="parameters" element="tns:GetReportParameters" />
 </wsdl:message>
 <wsdl:message name="GetReportParametersSoapOut">
   <wsdl:part name="parameters" element="tns:GetReportParametersResponse" />
 </wsdl:message>
 <wsdl:message name="GetReportParametersServerInfoHeader">
   <wsdl:part name="ServerInfoHeader" element="tns:ServerInfoHeader" />
 </wsdl:message>
 <wsdl:message name="SetReportParametersSoapIn">
   <wsdl:part name="parameters" element="tns:SetReportParameters" />
 </wsdl:message>
 <wsdl:message name="SetReportParametersSoapOut">
   <wsdl:part name="parameters" element="tns:SetReportParametersResponse" />
 </wsdl:message>
 <wsdl:message name="SetReportParametersBatchHeader">
```
*[MS-RSWSRMNM2005] — v20111108 Report Server Web Service Specification for Report Management for Native Mode: ReportService2005* 

*Copyright © 2011 Microsoft Corporation.* 

```
 <wsdl:part name="BatchHeader" element="tns:BatchHeader" />
 </wsdl:message>
 <wsdl:message name="SetReportParametersServerInfoHeader">
   <wsdl:part name="ServerInfoHeader" element="tns:ServerInfoHeader" />
 </wsdl:message>
 <wsdl:message name="CreateLinkedReportSoapIn">
   <wsdl:part name="parameters" element="tns:CreateLinkedReport" />
 </wsdl:message>
 <wsdl:message name="CreateLinkedReportSoapOut">
  <wsdl:part name="parameters" element="tns:CreateLinkedReportResponse" />
 </wsdl:message>
 <wsdl:message name="CreateLinkedReportBatchHeader">
   <wsdl:part name="BatchHeader" element="tns:BatchHeader" />
 </wsdl:message>
 <wsdl:message name="CreateLinkedReportServerInfoHeader">
   <wsdl:part name="ServerInfoHeader" element="tns:ServerInfoHeader" />
 </wsdl:message>
 <wsdl:message name="GetReportLinkSoapIn">
  <wsdl:part name="parameters" element="tns:GetReportLink" />
 </wsdl:message>
 <wsdl:message name="GetReportLinkSoapOut">
  <wsdl:part name="parameters" element="tns:GetReportLinkResponse" />
 </wsdl:message>
 <wsdl:message name="GetReportLinkServerInfoHeader">
  <wsdl:part name="ServerInfoHeader" element="tns:ServerInfoHeader" />
 </wsdl:message>
 <wsdl:message name="SetReportLinkSoapIn">
   <wsdl:part name="parameters" element="tns:SetReportLink" />
 </wsdl:message>
 <wsdl:message name="SetReportLinkSoapOut">
  <wsdl:part name="parameters" element="tns:SetReportLinkResponse" />
 </wsdl:message>
 <wsdl:message name="SetReportLinkBatchHeader">
   <wsdl:part name="BatchHeader" element="tns:BatchHeader" />
 </wsdl:message>
 <wsdl:message name="SetReportLinkServerInfoHeader">
   <wsdl:part name="ServerInfoHeader" element="tns:ServerInfoHeader" />
 </wsdl:message>
 <wsdl:message name="GetRenderResourceSoapIn">
   <wsdl:part name="parameters" element="tns:GetRenderResource" />
 </wsdl:message>
 <wsdl:message name="GetRenderResourceSoapOut">
   <wsdl:part name="parameters" element="tns:GetRenderResourceResponse" />
 </wsdl:message>
 <wsdl:message name="GetRenderResourceServerInfoHeader">
  <wsdl:part name="ServerInfoHeader" element="tns:ServerInfoHeader" />
 </wsdl:message>
 <wsdl:message name="SetExecutionOptionsSoapIn">
   <wsdl:part name="parameters" element="tns:SetExecutionOptions" />
 </wsdl:message>
 <wsdl:message name="SetExecutionOptionsSoapOut">
  <wsdl:part name="parameters" element="tns:SetExecutionOptionsResponse" />
 </wsdl:message>
 <wsdl:message name="SetExecutionOptionsBatchHeader">
   <wsdl:part name="BatchHeader" element="tns:BatchHeader" />
 </wsdl:message>
 <wsdl:message name="SetExecutionOptionsServerInfoHeader">
   <wsdl:part name="ServerInfoHeader" element="tns:ServerInfoHeader" />
 </wsdl:message>
```
*Copyright © 2011 Microsoft Corporation.* 

```
 <wsdl:message name="GetExecutionOptionsSoapIn">
   <wsdl:part name="parameters" element="tns:GetExecutionOptions" />
 </wsdl:message>
 <wsdl:message name="GetExecutionOptionsSoapOut">
   <wsdl:part name="parameters" element="tns:GetExecutionOptionsResponse" />
 </wsdl:message>
 <wsdl:message name="GetExecutionOptionsServerInfoHeader">
   <wsdl:part name="ServerInfoHeader" element="tns:ServerInfoHeader" />
 </wsdl:message>
 <wsdl:message name="SetCacheOptionsSoapIn">
   <wsdl:part name="parameters" element="tns:SetCacheOptions" />
 </wsdl:message>
 <wsdl:message name="SetCacheOptionsSoapOut">
   <wsdl:part name="parameters" element="tns:SetCacheOptionsResponse" />
 </wsdl:message>
 <wsdl:message name="SetCacheOptionsBatchHeader">
   <wsdl:part name="BatchHeader" element="tns:BatchHeader" />
 </wsdl:message>
 <wsdl:message name="SetCacheOptionsServerInfoHeader">
   <wsdl:part name="ServerInfoHeader" element="tns:ServerInfoHeader" />
 </wsdl:message>
 <wsdl:message name="GetCacheOptionsSoapIn">
   <wsdl:part name="parameters" element="tns:GetCacheOptions" />
 </wsdl:message>
 <wsdl:message name="GetCacheOptionsSoapOut">
   <wsdl:part name="parameters" element="tns:GetCacheOptionsResponse" />
 </wsdl:message>
 <wsdl:message name="GetCacheOptionsServerInfoHeader">
   <wsdl:part name="ServerInfoHeader" element="tns:ServerInfoHeader" />
 </wsdl:message>
 <wsdl:message name="UpdateReportExecutionSnapshotSoapIn">
   <wsdl:part name="parameters" element="tns:UpdateReportExecutionSnapshot" />
 </wsdl:message>
 <wsdl:message name="UpdateReportExecutionSnapshotSoapOut">
   <wsdl:part name="parameters" element="tns:UpdateReportExecutionSnapshotResponse" />
 </wsdl:message>
 <wsdl:message name="UpdateReportExecutionSnapshotBatchHeader">
   <wsdl:part name="BatchHeader" element="tns:BatchHeader" />
 </wsdl:message>
 <wsdl:message name="UpdateReportExecutionSnapshotServerInfoHeader">
   <wsdl:part name="ServerInfoHeader" element="tns:ServerInfoHeader" />
 </wsdl:message>
 <wsdl:message name="FlushCacheSoapIn">
   <wsdl:part name="parameters" element="tns:FlushCache" />
 </wsdl:message>
 <wsdl:message name="FlushCacheSoapOut">
   <wsdl:part name="parameters" element="tns:FlushCacheResponse" />
 </wsdl:message>
 <wsdl:message name="FlushCacheBatchHeader">
   <wsdl:part name="BatchHeader" element="tns:BatchHeader" />
 </wsdl:message>
 <wsdl:message name="FlushCacheServerInfoHeader">
   <wsdl:part name="ServerInfoHeader" element="tns:ServerInfoHeader" />
 </wsdl:message>
 <wsdl:message name="ListJobsSoapIn">
   <wsdl:part name="parameters" element="tns:ListJobs" />
 </wsdl:message>
 <wsdl:message name="ListJobsSoapOut">
   <wsdl:part name="parameters" element="tns:ListJobsResponse" />
```
*Copyright © 2011 Microsoft Corporation.* 

*Release: Tuesday, November 8, 2011* 

```
 </wsdl:message>
 <wsdl:message name="ListJobsServerInfoHeader">
   <wsdl:part name="ServerInfoHeader" element="tns:ServerInfoHeader" />
 </wsdl:message>
 <wsdl:message name="CancelJobSoapIn">
   <wsdl:part name="parameters" element="tns:CancelJob" />
 </wsdl:message>
 <wsdl:message name="CancelJobSoapOut">
   <wsdl:part name="parameters" element="tns:CancelJobResponse" />
 </wsdl:message>
 <wsdl:message name="CancelJobServerInfoHeader">
   <wsdl:part name="ServerInfoHeader" element="tns:ServerInfoHeader" />
 </wsdl:message>
 <wsdl:message name="CreateDataSourceSoapIn">
   <wsdl:part name="parameters" element="tns:CreateDataSource" />
 </wsdl:message>
 <wsdl:message name="CreateDataSourceSoapOut">
   <wsdl:part name="parameters" element="tns:CreateDataSourceResponse" />
 </wsdl:message>
 <wsdl:message name="CreateDataSourceBatchHeader">
   <wsdl:part name="BatchHeader" element="tns:BatchHeader" />
 </wsdl:message>
 <wsdl:message name="CreateDataSourceServerInfoHeader">
   <wsdl:part name="ServerInfoHeader" element="tns:ServerInfoHeader" />
 </wsdl:message>
 <wsdl:message name="GetDataSourceContentsSoapIn">
   <wsdl:part name="parameters" element="tns:GetDataSourceContents" />
 </wsdl:message>
 <wsdl:message name="GetDataSourceContentsSoapOut">
   <wsdl:part name="parameters" element="tns:GetDataSourceContentsResponse" />
 </wsdl:message>
 <wsdl:message name="GetDataSourceContentsServerInfoHeader">
   <wsdl:part name="ServerInfoHeader" element="tns:ServerInfoHeader" />
 </wsdl:message>
 <wsdl:message name="SetDataSourceContentsSoapIn">
   <wsdl:part name="parameters" element="tns:SetDataSourceContents" />
 </wsdl:message>
 <wsdl:message name="SetDataSourceContentsSoapOut">
   <wsdl:part name="parameters" element="tns:SetDataSourceContentsResponse" />
 </wsdl:message>
 <wsdl:message name="SetDataSourceContentsBatchHeader">
   <wsdl:part name="BatchHeader" element="tns:BatchHeader" />
 </wsdl:message>
 <wsdl:message name="SetDataSourceContentsServerInfoHeader">
   <wsdl:part name="ServerInfoHeader" element="tns:ServerInfoHeader" />
 </wsdl:message>
 <wsdl:message name="EnableDataSourceSoapIn">
   <wsdl:part name="parameters" element="tns:EnableDataSource" />
 </wsdl:message>
 <wsdl:message name="EnableDataSourceSoapOut">
   <wsdl:part name="parameters" element="tns:EnableDataSourceResponse" />
 </wsdl:message>
 <wsdl:message name="EnableDataSourceBatchHeader">
   <wsdl:part name="BatchHeader" element="tns:BatchHeader" />
 </wsdl:message>
 <wsdl:message name="EnableDataSourceServerInfoHeader">
   <wsdl:part name="ServerInfoHeader" element="tns:ServerInfoHeader" />
 </wsdl:message>
 <wsdl:message name="DisableDataSourceSoapIn">
```
*Copyright © 2011 Microsoft Corporation.* 

*Release: Tuesday, November 8, 2011* 

```
 <wsdl:part name="parameters" element="tns:DisableDataSource" />
 </wsdl:message>
 <wsdl:message name="DisableDataSourceSoapOut">
   <wsdl:part name="parameters" element="tns:DisableDataSourceResponse" />
 </wsdl:message>
 <wsdl:message name="DisableDataSourceBatchHeader">
   <wsdl:part name="BatchHeader" element="tns:BatchHeader" />
 </wsdl:message>
 <wsdl:message name="DisableDataSourceServerInfoHeader">
  <wsdl:part name="ServerInfoHeader" element="tns:ServerInfoHeader" />
 </wsdl:message>
 <wsdl:message name="SetItemDataSourcesSoapIn">
   <wsdl:part name="parameters" element="tns:SetItemDataSources" />
 </wsdl:message>
 <wsdl:message name="SetItemDataSourcesSoapOut">
   <wsdl:part name="parameters" element="tns:SetItemDataSourcesResponse" />
 </wsdl:message>
 <wsdl:message name="SetItemDataSourcesBatchHeader">
  <wsdl:part name="BatchHeader" element="tns:BatchHeader" />
 </wsdl:message>
 <wsdl:message name="SetItemDataSourcesServerInfoHeader">
  <wsdl:part name="ServerInfoHeader" element="tns:ServerInfoHeader" />
 </wsdl:message>
 <wsdl:message name="GetItemDataSourcesSoapIn">
  <wsdl:part name="parameters" element="tns:GetItemDataSources" />
 </wsdl:message>
<wsdl:message name="GetItemDataSourcesSoapOut">
   <wsdl:part name="parameters" element="tns:GetItemDataSourcesResponse" />
 </wsdl:message>
 <wsdl:message name="GetItemDataSourcesServerInfoHeader">
  <wsdl:part name="ServerInfoHeader" element="tns:ServerInfoHeader" />
 </wsdl:message>
 <wsdl:message name="GetItemDataSourcePromptsSoapIn">
   <wsdl:part name="parameters" element="tns:GetItemDataSourcePrompts" />
 </wsdl:message>
 <wsdl:message name="GetItemDataSourcePromptsSoapOut">
   <wsdl:part name="parameters" element="tns:GetItemDataSourcePromptsResponse" />
 </wsdl:message>
 <wsdl:message name="GetItemDataSourcePromptsServerInfoHeader">
   <wsdl:part name="ServerInfoHeader" element="tns:ServerInfoHeader" />
 </wsdl:message>
 <wsdl:message name="CreateReportHistorySnapshotSoapIn">
   <wsdl:part name="parameters" element="tns:CreateReportHistorySnapshot" />
 </wsdl:message>
 <wsdl:message name="CreateReportHistorySnapshotSoapOut">
   <wsdl:part name="parameters" element="tns:CreateReportHistorySnapshotResponse" />
 </wsdl:message>
 <wsdl:message name="CreateReportHistorySnapshotBatchHeader">
   <wsdl:part name="BatchHeader" element="tns:BatchHeader" />
 </wsdl:message>
 <wsdl:message name="CreateReportHistorySnapshotServerInfoHeader">
  <wsdl:part name="ServerInfoHeader" element="tns:ServerInfoHeader" />
 </wsdl:message>
 <wsdl:message name="SetReportHistoryOptionsSoapIn">
   <wsdl:part name="parameters" element="tns:SetReportHistoryOptions" />
 </wsdl:message>
 <wsdl:message name="SetReportHistoryOptionsSoapOut">
   <wsdl:part name="parameters" element="tns:SetReportHistoryOptionsResponse" />
 </wsdl:message>
```
*[MS-RSWSRMNM2005] — v20111108 Report Server Web Service Specification for Report Management for Native Mode: ReportService2005* 

*Copyright © 2011 Microsoft Corporation.* 

```
 <wsdl:message name="SetReportHistoryOptionsBatchHeader">
   <wsdl:part name="BatchHeader" element="tns:BatchHeader" />
 </wsdl:message>
 <wsdl:message name="SetReportHistoryOptionsServerInfoHeader">
   <wsdl:part name="ServerInfoHeader" element="tns:ServerInfoHeader" />
 </wsdl:message>
 <wsdl:message name="GetReportHistoryOptionsSoapIn">
  <wsdl:part name="parameters" element="tns:GetReportHistoryOptions" />
 </wsdl:message>
 <wsdl:message name="GetReportHistoryOptionsSoapOut">
   <wsdl:part name="parameters" element="tns:GetReportHistoryOptionsResponse" />
 </wsdl:message>
 <wsdl:message name="GetReportHistoryOptionsServerInfoHeader">
   <wsdl:part name="ServerInfoHeader" element="tns:ServerInfoHeader" />
 </wsdl:message>
 <wsdl:message name="SetReportHistoryLimitSoapIn">
   <wsdl:part name="parameters" element="tns:SetReportHistoryLimit" />
 </wsdl:message>
 <wsdl:message name="SetReportHistoryLimitSoapOut">
  <wsdl:part name="parameters" element="tns:SetReportHistoryLimitResponse" />
 </wsdl:message>
 <wsdl:message name="SetReportHistoryLimitBatchHeader">
  <wsdl:part name="BatchHeader" element="tns:BatchHeader" />
 </wsdl:message>
 <wsdl:message name="SetReportHistoryLimitServerInfoHeader">
   <wsdl:part name="ServerInfoHeader" element="tns:ServerInfoHeader" />
 </wsdl:message>
 <wsdl:message name="GetReportHistoryLimitSoapIn">
  <wsdl:part name="parameters" element="tns:GetReportHistoryLimit" />
 </wsdl:message>
 <wsdl:message name="GetReportHistoryLimitSoapOut">
   <wsdl:part name="parameters" element="tns:GetReportHistoryLimitResponse" />
 </wsdl:message>
 <wsdl:message name="GetReportHistoryLimitServerInfoHeader">
   <wsdl:part name="ServerInfoHeader" element="tns:ServerInfoHeader" />
 </wsdl:message>
 <wsdl:message name="ListReportHistorySoapIn">
   <wsdl:part name="parameters" element="tns:ListReportHistory" />
 </wsdl:message>
 <wsdl:message name="ListReportHistorySoapOut">
  <wsdl:part name="parameters" element="tns:ListReportHistoryResponse" />
 </wsdl:message>
 <wsdl:message name="ListReportHistoryServerInfoHeader">
  <wsdl:part name="ServerInfoHeader" element="tns:ServerInfoHeader" />
 </wsdl:message>
 <wsdl:message name="DeleteReportHistorySnapshotSoapIn">
  <wsdl:part name="parameters" element="tns:DeleteReportHistorySnapshot" />
 </wsdl:message>
 <wsdl:message name="DeleteReportHistorySnapshotSoapOut">
   <wsdl:part name="parameters" element="tns:DeleteReportHistorySnapshotResponse" />
 </wsdl:message>
 <wsdl:message name="DeleteReportHistorySnapshotBatchHeader">
  <wsdl:part name="BatchHeader" element="tns:BatchHeader" />
 </wsdl:message>
 <wsdl:message name="DeleteReportHistorySnapshotServerInfoHeader">
   <wsdl:part name="ServerInfoHeader" element="tns:ServerInfoHeader" />
 </wsdl:message>
 <wsdl:message name="FindItemsSoapIn">
   <wsdl:part name="parameters" element="tns:FindItems" />
```
*Copyright © 2011 Microsoft Corporation.* 

```
 </wsdl:message>
 <wsdl:message name="FindItemsSoapOut">
   <wsdl:part name="parameters" element="tns:FindItemsResponse" />
 </wsdl:message>
 <wsdl:message name="FindItemsServerInfoHeader">
   <wsdl:part name="ServerInfoHeader" element="tns:ServerInfoHeader" />
 </wsdl:message>
 <wsdl:message name="CreateScheduleSoapIn">
   <wsdl:part name="parameters" element="tns:CreateSchedule" />
 </wsdl:message>
 <wsdl:message name="CreateScheduleSoapOut">
   <wsdl:part name="parameters" element="tns:CreateScheduleResponse" />
 </wsdl:message>
 <wsdl:message name="CreateScheduleBatchHeader">
   <wsdl:part name="BatchHeader" element="tns:BatchHeader" />
 </wsdl:message>
 <wsdl:message name="CreateScheduleServerInfoHeader">
   <wsdl:part name="ServerInfoHeader" element="tns:ServerInfoHeader" />
 </wsdl:message>
 <wsdl:message name="DeleteScheduleSoapIn">
   <wsdl:part name="parameters" element="tns:DeleteSchedule" />
 </wsdl:message>
 <wsdl:message name="DeleteScheduleSoapOut">
   <wsdl:part name="parameters" element="tns:DeleteScheduleResponse" />
 </wsdl:message>
 <wsdl:message name="DeleteScheduleBatchHeader">
   <wsdl:part name="BatchHeader" element="tns:BatchHeader" />
 </wsdl:message>
 <wsdl:message name="DeleteScheduleServerInfoHeader">
   <wsdl:part name="ServerInfoHeader" element="tns:ServerInfoHeader" />
 </wsdl:message>
 <wsdl:message name="SetSchedulePropertiesSoapIn">
   <wsdl:part name="parameters" element="tns:SetScheduleProperties" />
 </wsdl:message>
 <wsdl:message name="SetSchedulePropertiesSoapOut">
   <wsdl:part name="parameters" element="tns:SetSchedulePropertiesResponse" />
 </wsdl:message>
 <wsdl:message name="SetSchedulePropertiesBatchHeader">
   <wsdl:part name="BatchHeader" element="tns:BatchHeader" />
 </wsdl:message>
 <wsdl:message name="SetSchedulePropertiesServerInfoHeader">
   <wsdl:part name="ServerInfoHeader" element="tns:ServerInfoHeader" />
 </wsdl:message>
 <wsdl:message name="GetSchedulePropertiesSoapIn">
   <wsdl:part name="parameters" element="tns:GetScheduleProperties" />
 </wsdl:message>
 <wsdl:message name="GetSchedulePropertiesSoapOut">
   <wsdl:part name="parameters" element="tns:GetSchedulePropertiesResponse" />
 </wsdl:message>
 <wsdl:message name="GetSchedulePropertiesServerInfoHeader">
   <wsdl:part name="ServerInfoHeader" element="tns:ServerInfoHeader" />
 </wsdl:message>
 <wsdl:message name="ListScheduledReportsSoapIn">
   <wsdl:part name="parameters" element="tns:ListScheduledReports" />
 </wsdl:message>
 <wsdl:message name="ListScheduledReportsSoapOut">
   <wsdl:part name="parameters" element="tns:ListScheduledReportsResponse" />
 </wsdl:message>
 <wsdl:message name="ListScheduledReportsServerInfoHeader">
```
*[MS-RSWSRMNM2005] — v20111108 Report Server Web Service Specification for Report Management for Native Mode: ReportService2005* 

*Copyright © 2011 Microsoft Corporation.* 

```
 <wsdl:part name="ServerInfoHeader" element="tns:ServerInfoHeader" />
 </wsdl:message>
 <wsdl:message name="ListSchedulesSoapIn">
   <wsdl:part name="parameters" element="tns:ListSchedules" />
 </wsdl:message>
 <wsdl:message name="ListSchedulesSoapOut">
   <wsdl:part name="parameters" element="tns:ListSchedulesResponse" />
 </wsdl:message>
 <wsdl:message name="ListSchedulesServerInfoHeader">
  <wsdl:part name="ServerInfoHeader" element="tns:ServerInfoHeader" />
 </wsdl:message>
 <wsdl:message name="PauseScheduleSoapIn">
   <wsdl:part name="parameters" element="tns:PauseSchedule" />
 </wsdl:message>
 <wsdl:message name="PauseScheduleSoapOut">
   <wsdl:part name="parameters" element="tns:PauseScheduleResponse" />
 </wsdl:message>
 <wsdl:message name="PauseScheduleBatchHeader">
  <wsdl:part name="BatchHeader" element="tns:BatchHeader" />
 </wsdl:message>
 <wsdl:message name="PauseScheduleServerInfoHeader">
  <wsdl:part name="ServerInfoHeader" element="tns:ServerInfoHeader" />
 </wsdl:message>
 <wsdl:message name="ResumeScheduleSoapIn">
  <wsdl:part name="parameters" element="tns:ResumeSchedule" />
 </wsdl:message>
 <wsdl:message name="ResumeScheduleSoapOut">
   <wsdl:part name="parameters" element="tns:ResumeScheduleResponse" />
 </wsdl:message>
 <wsdl:message name="ResumeScheduleBatchHeader">
  <wsdl:part name="BatchHeader" element="tns:BatchHeader" />
 </wsdl:message>
 <wsdl:message name="ResumeScheduleServerInfoHeader">
   <wsdl:part name="ServerInfoHeader" element="tns:ServerInfoHeader" />
 </wsdl:message>
 <wsdl:message name="CreateSubscriptionSoapIn">
   <wsdl:part name="parameters" element="tns:CreateSubscription" />
 </wsdl:message>
 <wsdl:message name="CreateSubscriptionSoapOut">
   <wsdl:part name="parameters" element="tns:CreateSubscriptionResponse" />
 </wsdl:message>
 <wsdl:message name="CreateSubscriptionBatchHeader">
   <wsdl:part name="BatchHeader" element="tns:BatchHeader" />
 </wsdl:message>
 <wsdl:message name="CreateSubscriptionServerInfoHeader">
   <wsdl:part name="ServerInfoHeader" element="tns:ServerInfoHeader" />
 </wsdl:message>
 <wsdl:message name="CreateDataDrivenSubscriptionSoapIn">
   <wsdl:part name="parameters" element="tns:CreateDataDrivenSubscription" />
 </wsdl:message>
 <wsdl:message name="CreateDataDrivenSubscriptionSoapOut">
  <wsdl:part name="parameters" element="tns:CreateDataDrivenSubscriptionResponse" />
 </wsdl:message>
 <wsdl:message name="CreateDataDrivenSubscriptionBatchHeader">
   <wsdl:part name="BatchHeader" element="tns:BatchHeader" />
 </wsdl:message>
 <wsdl:message name="CreateDataDrivenSubscriptionServerInfoHeader">
   <wsdl:part name="ServerInfoHeader" element="tns:ServerInfoHeader" />
 </wsdl:message>
```
*Copyright © 2011 Microsoft Corporation.* 

*Release: Tuesday, November 8, 2011* 

```
 <wsdl:message name="SetSubscriptionPropertiesSoapIn">
   <wsdl:part name="parameters" element="tns:SetSubscriptionProperties" />
 </wsdl:message>
 <wsdl:message name="SetSubscriptionPropertiesSoapOut">
   <wsdl:part name="parameters" element="tns:SetSubscriptionPropertiesResponse" />
 </wsdl:message>
 <wsdl:message name="SetSubscriptionPropertiesBatchHeader">
  <wsdl:part name="BatchHeader" element="tns:BatchHeader" />
 </wsdl:message>
 <wsdl:message name="SetSubscriptionPropertiesServerInfoHeader">
   <wsdl:part name="ServerInfoHeader" element="tns:ServerInfoHeader" />
 </wsdl:message>
 <wsdl:message name="SetDataDrivenSubscriptionPropertiesSoapIn">
   <wsdl:part name="parameters" element="tns:SetDataDrivenSubscriptionProperties" />
 </wsdl:message>
 <wsdl:message name="SetDataDrivenSubscriptionPropertiesSoapOut">
   <wsdl:part name="parameters" element="tns:SetDataDrivenSubscriptionPropertiesResponse" />
 </wsdl:message>
 <wsdl:message name="SetDataDrivenSubscriptionPropertiesBatchHeader">
  <wsdl:part name="BatchHeader" element="tns:BatchHeader" />
 </wsdl:message>
 <wsdl:message name="SetDataDrivenSubscriptionPropertiesServerInfoHeader">
  <wsdl:part name="ServerInfoHeader" element="tns:ServerInfoHeader" />
 </wsdl:message>
 <wsdl:message name="GetSubscriptionPropertiesSoapIn">
   <wsdl:part name="parameters" element="tns:GetSubscriptionProperties" />
 </wsdl:message>
 <wsdl:message name="GetSubscriptionPropertiesSoapOut">
   <wsdl:part name="parameters" element="tns:GetSubscriptionPropertiesResponse" />
 </wsdl:message>
 <wsdl:message name="GetSubscriptionPropertiesServerInfoHeader">
   <wsdl:part name="ServerInfoHeader" element="tns:ServerInfoHeader" />
 </wsdl:message>
 <wsdl:message name="GetDataDrivenSubscriptionPropertiesSoapIn">
   <wsdl:part name="parameters" element="tns:GetDataDrivenSubscriptionProperties" />
 </wsdl:message>
 <wsdl:message name="GetDataDrivenSubscriptionPropertiesSoapOut">
   <wsdl:part name="parameters" element="tns:GetDataDrivenSubscriptionPropertiesResponse" />
 </wsdl:message>
 <wsdl:message name="GetDataDrivenSubscriptionPropertiesServerInfoHeader">
  <wsdl:part name="ServerInfoHeader" element="tns:ServerInfoHeader" />
 </wsdl:message>
 <wsdl:message name="DeleteSubscriptionSoapIn">
  <wsdl:part name="parameters" element="tns:DeleteSubscription" />
 </wsdl:message>
 <wsdl:message name="DeleteSubscriptionSoapOut">
  <wsdl:part name="parameters" element="tns:DeleteSubscriptionResponse" />
 </wsdl:message>
 <wsdl:message name="DeleteSubscriptionBatchHeader">
   <wsdl:part name="BatchHeader" element="tns:BatchHeader" />
 </wsdl:message>
 <wsdl:message name="DeleteSubscriptionServerInfoHeader">
  <wsdl:part name="ServerInfoHeader" element="tns:ServerInfoHeader" />
 </wsdl:message>
 <wsdl:message name="PrepareQuerySoapIn">
   <wsdl:part name="parameters" element="tns:PrepareQuery" />
 </wsdl:message>
 <wsdl:message name="PrepareQuerySoapOut">
   <wsdl:part name="parameters" element="tns:PrepareQueryResponse" />
```
*Copyright © 2011 Microsoft Corporation.* 

*Release: Tuesday, November 8, 2011* 

```
 </wsdl:message>
 <wsdl:message name="PrepareQueryBatchHeader">
   <wsdl:part name="BatchHeader" element="tns:BatchHeader" />
 </wsdl:message>
 <wsdl:message name="PrepareQueryServerInfoHeader">
   <wsdl:part name="ServerInfoHeader" element="tns:ServerInfoHeader" />
 </wsdl:message>
 <wsdl:message name="GetExtensionSettingsSoapIn">
   <wsdl:part name="parameters" element="tns:GetExtensionSettings" />
 </wsdl:message>
 <wsdl:message name="GetExtensionSettingsSoapOut">
   <wsdl:part name="parameters" element="tns:GetExtensionSettingsResponse" />
 </wsdl:message>
 <wsdl:message name="GetExtensionSettingsServerInfoHeader">
   <wsdl:part name="ServerInfoHeader" element="tns:ServerInfoHeader" />
 </wsdl:message>
 <wsdl:message name="ValidateExtensionSettingsSoapIn">
   <wsdl:part name="parameters" element="tns:ValidateExtensionSettings" />
 </wsdl:message>
 <wsdl:message name="ValidateExtensionSettingsSoapOut">
   <wsdl:part name="parameters" element="tns:ValidateExtensionSettingsResponse" />
 </wsdl:message>
 <wsdl:message name="ValidateExtensionSettingsServerInfoHeader">
   <wsdl:part name="ServerInfoHeader" element="tns:ServerInfoHeader" />
 </wsdl:message>
 <wsdl:message name="ListSubscriptionsSoapIn">
   <wsdl:part name="parameters" element="tns:ListSubscriptions" />
 </wsdl:message>
 <wsdl:message name="ListSubscriptionsSoapOut">
   <wsdl:part name="parameters" element="tns:ListSubscriptionsResponse" />
 </wsdl:message>
 <wsdl:message name="ListSubscriptionsServerInfoHeader">
   <wsdl:part name="ServerInfoHeader" element="tns:ServerInfoHeader" />
 </wsdl:message>
 <wsdl:message name="ListSubscriptionsUsingDataSourceSoapIn">
   <wsdl:part name="parameters" element="tns:ListSubscriptionsUsingDataSource" />
 </wsdl:message>
 <wsdl:message name="ListSubscriptionsUsingDataSourceSoapOut">
   <wsdl:part name="parameters" element="tns:ListSubscriptionsUsingDataSourceResponse" />
 </wsdl:message>
 <wsdl:message name="ListSubscriptionsUsingDataSourceServerInfoHeader">
   <wsdl:part name="ServerInfoHeader" element="tns:ServerInfoHeader" />
 </wsdl:message>
 <wsdl:message name="ListExtensionsSoapIn">
   <wsdl:part name="parameters" element="tns:ListExtensions" />
 </wsdl:message>
 <wsdl:message name="ListExtensionsSoapOut">
   <wsdl:part name="parameters" element="tns:ListExtensionsResponse" />
 </wsdl:message>
 <wsdl:message name="ListExtensionsServerInfoHeader">
   <wsdl:part name="ServerInfoHeader" element="tns:ServerInfoHeader" />
 </wsdl:message>
 <wsdl:message name="ListEventsSoapIn">
   <wsdl:part name="parameters" element="tns:ListEvents" />
 </wsdl:message>
 <wsdl:message name="ListEventsSoapOut">
   <wsdl:part name="parameters" element="tns:ListEventsResponse" />
 </wsdl:message>
 <wsdl:message name="ListEventsServerInfoHeader">
```
*Copyright © 2011 Microsoft Corporation.* 

*Release: Tuesday, November 8, 2011*
```
 <wsdl:part name="ServerInfoHeader" element="tns:ServerInfoHeader" />
 </wsdl:message>
 <wsdl:message name="FireEventSoapIn">
   <wsdl:part name="parameters" element="tns:FireEvent" />
 </wsdl:message>
 <wsdl:message name="FireEventSoapOut">
   <wsdl:part name="parameters" element="tns:FireEventResponse" />
 </wsdl:message>
 <wsdl:message name="FireEventBatchHeader">
  <wsdl:part name="BatchHeader" element="tns:BatchHeader" />
 </wsdl:message>
 <wsdl:message name="FireEventServerInfoHeader">
   <wsdl:part name="ServerInfoHeader" element="tns:ServerInfoHeader" />
 </wsdl:message>
 <wsdl:message name="ListTasksSoapIn">
   <wsdl:part name="parameters" element="tns:ListTasks" />
 </wsdl:message>
 <wsdl:message name="ListTasksSoapOut">
  <wsdl:part name="parameters" element="tns:ListTasksResponse" />
 </wsdl:message>
 <wsdl:message name="ListTasksServerInfoHeader">
  <wsdl:part name="ServerInfoHeader" element="tns:ServerInfoHeader" />
 </wsdl:message>
 <wsdl:message name="ListRolesSoapIn">
  <wsdl:part name="parameters" element="tns:ListRoles" />
 </wsdl:message>
 <wsdl:message name="ListRolesSoapOut">
   <wsdl:part name="parameters" element="tns:ListRolesResponse" />
 </wsdl:message>
 <wsdl:message name="ListRolesServerInfoHeader">
  <wsdl:part name="ServerInfoHeader" element="tns:ServerInfoHeader" />
 </wsdl:message>
 <wsdl:message name="CreateRoleSoapIn">
   <wsdl:part name="parameters" element="tns:CreateRole" />
 </wsdl:message>
 <wsdl:message name="CreateRoleSoapOut">
   <wsdl:part name="parameters" element="tns:CreateRoleResponse" />
 </wsdl:message>
 <wsdl:message name="CreateRoleBatchHeader">
   <wsdl:part name="BatchHeader" element="tns:BatchHeader" />
 </wsdl:message>
 <wsdl:message name="CreateRoleServerInfoHeader">
   <wsdl:part name="ServerInfoHeader" element="tns:ServerInfoHeader" />
 </wsdl:message>
 <wsdl:message name="DeleteRoleSoapIn">
  <wsdl:part name="parameters" element="tns:DeleteRole" />
 </wsdl:message>
 <wsdl:message name="DeleteRoleSoapOut">
   <wsdl:part name="parameters" element="tns:DeleteRoleResponse" />
 </wsdl:message>
 <wsdl:message name="DeleteRoleBatchHeader">
  <wsdl:part name="BatchHeader" element="tns:BatchHeader" />
 </wsdl:message>
 <wsdl:message name="DeleteRoleServerInfoHeader">
   <wsdl:part name="ServerInfoHeader" element="tns:ServerInfoHeader" />
 </wsdl:message>
 <wsdl:message name="GetRolePropertiesSoapIn">
   <wsdl:part name="parameters" element="tns:GetRoleProperties" />
 </wsdl:message>
```
*[MS-RSWSRMNM2005] — v20111108 Report Server Web Service Specification for Report Management for Native Mode: ReportService2005* 

*Copyright © 2011 Microsoft Corporation.* 

```
 <wsdl:message name="GetRolePropertiesSoapOut">
   <wsdl:part name="parameters" element="tns:GetRolePropertiesResponse" />
 </wsdl:message>
 <wsdl:message name="GetRolePropertiesServerInfoHeader">
   <wsdl:part name="ServerInfoHeader" element="tns:ServerInfoHeader" />
 </wsdl:message>
 <wsdl:message name="SetRolePropertiesSoapIn">
  <wsdl:part name="parameters" element="tns:SetRoleProperties" />
 </wsdl:message>
 <wsdl:message name="SetRolePropertiesSoapOut">
   <wsdl:part name="parameters" element="tns:SetRolePropertiesResponse" />
 </wsdl:message>
 <wsdl:message name="SetRolePropertiesBatchHeader">
   <wsdl:part name="BatchHeader" element="tns:BatchHeader" />
 </wsdl:message>
 <wsdl:message name="SetRolePropertiesServerInfoHeader">
   <wsdl:part name="ServerInfoHeader" element="tns:ServerInfoHeader" />
 </wsdl:message>
 <wsdl:message name="GetSystemPoliciesSoapIn">
  <wsdl:part name="parameters" element="tns:GetSystemPolicies" />
 </wsdl:message>
 <wsdl:message name="GetSystemPoliciesSoapOut">
  <wsdl:part name="parameters" element="tns:GetSystemPoliciesResponse" />
 </wsdl:message>
 <wsdl:message name="GetSystemPoliciesServerInfoHeader">
   <wsdl:part name="ServerInfoHeader" element="tns:ServerInfoHeader" />
 </wsdl:message>
 <wsdl:message name="SetSystemPoliciesSoapIn">
   <wsdl:part name="parameters" element="tns:SetSystemPolicies" />
 </wsdl:message>
 <wsdl:message name="SetSystemPoliciesSoapOut">
   <wsdl:part name="parameters" element="tns:SetSystemPoliciesResponse" />
 </wsdl:message>
 <wsdl:message name="SetSystemPoliciesBatchHeader">
   <wsdl:part name="BatchHeader" element="tns:BatchHeader" />
 </wsdl:message>
 <wsdl:message name="SetSystemPoliciesServerInfoHeader">
   <wsdl:part name="ServerInfoHeader" element="tns:ServerInfoHeader" />
 </wsdl:message>
 <wsdl:message name="GetPoliciesSoapIn">
  <wsdl:part name="parameters" element="tns:GetPolicies" />
 </wsdl:message>
 <wsdl:message name="GetPoliciesSoapOut">
  <wsdl:part name="parameters" element="tns:GetPoliciesResponse" />
 </wsdl:message>
 <wsdl:message name="GetPoliciesServerInfoHeader">
  <wsdl:part name="ServerInfoHeader" element="tns:ServerInfoHeader" />
 </wsdl:message>
 <wsdl:message name="SetPoliciesSoapIn">
   <wsdl:part name="parameters" element="tns:SetPolicies" />
 </wsdl:message>
 <wsdl:message name="SetPoliciesSoapOut">
  <wsdl:part name="parameters" element="tns:SetPoliciesResponse" />
 </wsdl:message>
 <wsdl:message name="SetPoliciesBatchHeader">
   <wsdl:part name="BatchHeader" element="tns:BatchHeader" />
 </wsdl:message>
 <wsdl:message name="SetPoliciesServerInfoHeader">
   <wsdl:part name="ServerInfoHeader" element="tns:ServerInfoHeader" />
```
*[MS-RSWSRMNM2005] — v20111108 Report Server Web Service Specification for Report Management for Native Mode: ReportService2005* 

*Copyright © 2011 Microsoft Corporation.* 

```
 </wsdl:message>
 <wsdl:message name="InheritParentSecuritySoapIn">
   <wsdl:part name="parameters" element="tns:InheritParentSecurity" />
 </wsdl:message>
 <wsdl:message name="InheritParentSecuritySoapOut">
   <wsdl:part name="parameters" element="tns:InheritParentSecurityResponse" />
 </wsdl:message>
 <wsdl:message name="InheritParentSecurityBatchHeader">
   <wsdl:part name="BatchHeader" element="tns:BatchHeader" />
 </wsdl:message>
 <wsdl:message name="InheritParentSecurityServerInfoHeader">
   <wsdl:part name="ServerInfoHeader" element="tns:ServerInfoHeader" />
 </wsdl:message>
 <wsdl:message name="GetSystemPermissionsSoapIn">
   <wsdl:part name="parameters" element="tns:GetSystemPermissions" />
 </wsdl:message>
 <wsdl:message name="GetSystemPermissionsSoapOut">
   <wsdl:part name="parameters" element="tns:GetSystemPermissionsResponse" />
 </wsdl:message>
 <wsdl:message name="GetSystemPermissionsServerInfoHeader">
   <wsdl:part name="ServerInfoHeader" element="tns:ServerInfoHeader" />
 </wsdl:message>
 <wsdl:message name="GetPermissionsSoapIn">
   <wsdl:part name="parameters" element="tns:GetPermissions" />
 </wsdl:message>
 <wsdl:message name="GetPermissionsSoapOut">
   <wsdl:part name="parameters" element="tns:GetPermissionsResponse" />
 </wsdl:message>
 <wsdl:message name="GetPermissionsServerInfoHeader">
   <wsdl:part name="ServerInfoHeader" element="tns:ServerInfoHeader" />
 </wsdl:message>
 <wsdl:message name="LogonUserSoapIn">
   <wsdl:part name="parameters" element="tns:LogonUser" />
 </wsdl:message>
 <wsdl:message name="LogonUserSoapOut">
   <wsdl:part name="parameters" element="tns:LogonUserResponse" />
 </wsdl:message>
 <wsdl:message name="LogonUserServerInfoHeader">
   <wsdl:part name="ServerInfoHeader" element="tns:ServerInfoHeader" />
 </wsdl:message>
 <wsdl:message name="LogoffSoapIn">
   <wsdl:part name="parameters" element="tns:Logoff" />
 </wsdl:message>
 <wsdl:message name="LogoffSoapOut">
   <wsdl:part name="parameters" element="tns:LogoffResponse" />
 </wsdl:message>
 <wsdl:message name="LogoffServerInfoHeader">
   <wsdl:part name="ServerInfoHeader" element="tns:ServerInfoHeader" />
 </wsdl:message>
 <wsdl:message name="CreateModelSoapIn">
   <wsdl:part name="parameters" element="tns:CreateModel" />
 </wsdl:message>
 <wsdl:message name="CreateModelSoapOut">
   <wsdl:part name="parameters" element="tns:CreateModelResponse" />
 </wsdl:message>
 <wsdl:message name="CreateModelBatchHeader">
   <wsdl:part name="BatchHeader" element="tns:BatchHeader" />
 </wsdl:message>
 <wsdl:message name="CreateModelServerInfoHeader">
```
*[MS-RSWSRMNM2005] — v20111108 Report Server Web Service Specification for Report Management for Native Mode: ReportService2005* 

*Copyright © 2011 Microsoft Corporation.* 

```
 <wsdl:part name="ServerInfoHeader" element="tns:ServerInfoHeader" />
 </wsdl:message>
 <wsdl:message name="GetModelDefinitionSoapIn">
   <wsdl:part name="parameters" element="tns:GetModelDefinition" />
 </wsdl:message>
 <wsdl:message name="GetModelDefinitionSoapOut">
   <wsdl:part name="parameters" element="tns:GetModelDefinitionResponse" />
 </wsdl:message>
 <wsdl:message name="GetModelDefinitionServerInfoHeader">
  <wsdl:part name="ServerInfoHeader" element="tns:ServerInfoHeader" />
 </wsdl:message>
 <wsdl:message name="SetModelDefinitionSoapIn">
   <wsdl:part name="parameters" element="tns:SetModelDefinition" />
 </wsdl:message>
 <wsdl:message name="SetModelDefinitionSoapOut">
   <wsdl:part name="parameters" element="tns:SetModelDefinitionResponse" />
 </wsdl:message>
 <wsdl:message name="SetModelDefinitionBatchHeader">
  <wsdl:part name="BatchHeader" element="tns:BatchHeader" />
 </wsdl:message>
 <wsdl:message name="SetModelDefinitionServerInfoHeader">
  <wsdl:part name="ServerInfoHeader" element="tns:ServerInfoHeader" />
 </wsdl:message>
 <wsdl:message name="ListModelPerspectivesSoapIn">
  <wsdl:part name="parameters" element="tns:ListModelPerspectives" />
 </wsdl:message>
 <wsdl:message name="ListModelPerspectivesSoapOut">
   <wsdl:part name="parameters" element="tns:ListModelPerspectivesResponse" />
 </wsdl:message>
 <wsdl:message name="ListModelPerspectivesServerInfoHeader">
  <wsdl:part name="ServerInfoHeader" element="tns:ServerInfoHeader" />
 </wsdl:message>
 <wsdl:message name="GetUserModelSoapIn">
   <wsdl:part name="parameters" element="tns:GetUserModel" />
 </wsdl:message>
 <wsdl:message name="GetUserModelSoapOut">
   <wsdl:part name="parameters" element="tns:GetUserModelResponse" />
 </wsdl:message>
 <wsdl:message name="GetUserModelServerInfoHeader">
   <wsdl:part name="ServerInfoHeader" element="tns:ServerInfoHeader" />
 </wsdl:message>
 <wsdl:message name="ListModelItemChildrenSoapIn">
   <wsdl:part name="parameters" element="tns:ListModelItemChildren" />
 </wsdl:message>
 <wsdl:message name="ListModelItemChildrenSoapOut">
   <wsdl:part name="parameters" element="tns:ListModelItemChildrenResponse" />
 </wsdl:message>
 <wsdl:message name="ListModelItemChildrenServerInfoHeader">
   <wsdl:part name="ServerInfoHeader" element="tns:ServerInfoHeader" />
 </wsdl:message>
 <wsdl:message name="GetModelItemPermissionsSoapIn">
  <wsdl:part name="parameters" element="tns:GetModelItemPermissions" />
 </wsdl:message>
 <wsdl:message name="GetModelItemPermissionsSoapOut">
   <wsdl:part name="parameters" element="tns:GetModelItemPermissionsResponse" />
 </wsdl:message>
 <wsdl:message name="GetModelItemPermissionsServerInfoHeader">
   <wsdl:part name="ServerInfoHeader" element="tns:ServerInfoHeader" />
 </wsdl:message>
```
*Copyright © 2011 Microsoft Corporation.* 

```
 <wsdl:message name="GetModelItemPoliciesSoapIn">
   <wsdl:part name="parameters" element="tns:GetModelItemPolicies" />
 </wsdl:message>
 <wsdl:message name="GetModelItemPoliciesSoapOut">
   <wsdl:part name="parameters" element="tns:GetModelItemPoliciesResponse" />
 </wsdl:message>
 <wsdl:message name="GetModelItemPoliciesServerInfoHeader">
  <wsdl:part name="ServerInfoHeader" element="tns:ServerInfoHeader" />
 </wsdl:message>
 <wsdl:message name="SetModelItemPoliciesSoapIn">
   <wsdl:part name="parameters" element="tns:SetModelItemPolicies" />
 </wsdl:message>
 <wsdl:message name="SetModelItemPoliciesSoapOut">
   <wsdl:part name="parameters" element="tns:SetModelItemPoliciesResponse" />
 </wsdl:message>
 <wsdl:message name="SetModelItemPoliciesBatchHeader">
   <wsdl:part name="BatchHeader" element="tns:BatchHeader" />
 </wsdl:message>
 <wsdl:message name="SetModelItemPoliciesServerInfoHeader">
  <wsdl:part name="ServerInfoHeader" element="tns:ServerInfoHeader" />
 </wsdl:message>
 <wsdl:message name="InheritModelItemParentSecuritySoapIn">
  <wsdl:part name="parameters" element="tns:InheritModelItemParentSecurity" />
 </wsdl:message>
 <wsdl:message name="InheritModelItemParentSecuritySoapOut">
   <wsdl:part name="parameters" element="tns:InheritModelItemParentSecurityResponse" />
 </wsdl:message>
 <wsdl:message name="InheritModelItemParentSecurityBatchHeader">
   <wsdl:part name="BatchHeader" element="tns:BatchHeader" />
 </wsdl:message>
 <wsdl:message name="InheritModelItemParentSecurityServerInfoHeader">
   <wsdl:part name="ServerInfoHeader" element="tns:ServerInfoHeader" />
 </wsdl:message>
 <wsdl:message name="RemoveAllModelItemPoliciesSoapIn">
   <wsdl:part name="parameters" element="tns:RemoveAllModelItemPolicies" />
 </wsdl:message>
 <wsdl:message name="RemoveAllModelItemPoliciesSoapOut">
   <wsdl:part name="parameters" element="tns:RemoveAllModelItemPoliciesResponse" />
 </wsdl:message>
 <wsdl:message name="RemoveAllModelItemPoliciesBatchHeader">
  <wsdl:part name="BatchHeader" element="tns:BatchHeader" />
 </wsdl:message>
 <wsdl:message name="RemoveAllModelItemPoliciesServerInfoHeader">
  <wsdl:part name="ServerInfoHeader" element="tns:ServerInfoHeader" />
 </wsdl:message>
 <wsdl:message name="SetModelDrillthroughReportsSoapIn">
   <wsdl:part name="parameters" element="tns:SetModelDrillthroughReports" />
 </wsdl:message>
 <wsdl:message name="SetModelDrillthroughReportsSoapOut">
   <wsdl:part name="parameters" element="tns:SetModelDrillthroughReportsResponse" />
 </wsdl:message>
 <wsdl:message name="SetModelDrillthroughReportsBatchHeader">
   <wsdl:part name="BatchHeader" element="tns:BatchHeader" />
 </wsdl:message>
 <wsdl:message name="SetModelDrillthroughReportsServerInfoHeader">
   <wsdl:part name="ServerInfoHeader" element="tns:ServerInfoHeader" />
 </wsdl:message>
 <wsdl:message name="ListModelDrillthroughReportsSoapIn">
   <wsdl:part name="parameters" element="tns:ListModelDrillthroughReports" />
```
*Copyright © 2011 Microsoft Corporation.* 

*Release: Tuesday, November 8, 2011* 

```
 </wsdl:message>
 <wsdl:message name="ListModelDrillthroughReportsSoapOut">
   <wsdl:part name="parameters" element="tns:ListModelDrillthroughReportsResponse" />
 </wsdl:message>
 <wsdl:message name="ListModelDrillthroughReportsServerInfoHeader">
   <wsdl:part name="ServerInfoHeader" element="tns:ServerInfoHeader" />
 </wsdl:message>
 <wsdl:message name="GenerateModelSoapIn">
  <wsdl:part name="parameters" element="tns:GenerateModel" />
 </wsdl:message>
 <wsdl:message name="GenerateModelSoapOut">
   <wsdl:part name="parameters" element="tns:GenerateModelResponse" />
 </wsdl:message>
 <wsdl:message name="GenerateModelBatchHeader">
   <wsdl:part name="BatchHeader" element="tns:BatchHeader" />
 </wsdl:message>
 <wsdl:message name="GenerateModelServerInfoHeader">
   <wsdl:part name="ServerInfoHeader" element="tns:ServerInfoHeader" />
 </wsdl:message>
 <wsdl:message name="RegenerateModelSoapIn">
   <wsdl:part name="parameters" element="tns:RegenerateModel" />
 </wsdl:message>
 <wsdl:message name="RegenerateModelSoapOut">
  <wsdl:part name="parameters" element="tns:RegenerateModelResponse" />
 </wsdl:message>
 <wsdl:message name="RegenerateModelBatchHeader">
   <wsdl:part name="BatchHeader" element="tns:BatchHeader" />
 </wsdl:message>
 <wsdl:message name="RegenerateModelServerInfoHeader">
   <wsdl:part name="ServerInfoHeader" element="tns:ServerInfoHeader" />
 </wsdl:message>
 <wsdl:portType name="ReportingService2005Soap">
  <wsdl:operation name="ListSecureMethods">
     <wsdl:input message="tns:ListSecureMethodsSoapIn" />
     <wsdl:output message="tns:ListSecureMethodsSoapOut" />
   </wsdl:operation>
   <wsdl:operation name="CreateBatch">
     <wsdl:input message="tns:CreateBatchSoapIn" />
     <wsdl:output message="tns:CreateBatchSoapOut" />
  </wsdl:operation>
  <wsdl:operation name="CancelBatch">
     <wsdl:input message="tns:CancelBatchSoapIn" />
     <wsdl:output message="tns:CancelBatchSoapOut" />
  </wsdl:operation>
  <wsdl:operation name="ExecuteBatch">
     <wsdl:input message="tns:ExecuteBatchSoapIn" />
     <wsdl:output message="tns:ExecuteBatchSoapOut" />
   </wsdl:operation>
   <wsdl:operation name="GetSystemProperties">
     <wsdl:input message="tns:GetSystemPropertiesSoapIn" />
     <wsdl:output message="tns:GetSystemPropertiesSoapOut" />
  </wsdl:operation>
   <wsdl:operation name="SetSystemProperties">
     <wsdl:input message="tns:SetSystemPropertiesSoapIn" />
     <wsdl:output message="tns:SetSystemPropertiesSoapOut" />
  </wsdl:operation>
   <wsdl:operation name="DeleteItem">
     <wsdl:input message="tns:DeleteItemSoapIn" />
     <wsdl:output message="tns:DeleteItemSoapOut" />
```
*[MS-RSWSRMNM2005] — v20111108* 

*78 / 137*

*Report Server Web Service Specification for Report Management for Native Mode: ReportService2005* 

*Copyright © 2011 Microsoft Corporation.* 

```
 </wsdl:operation>
 <wsdl:operation name="MoveItem">
   <wsdl:input message="tns:MoveItemSoapIn" />
   <wsdl:output message="tns:MoveItemSoapOut" />
 </wsdl:operation>
 <wsdl:operation name="ListChildren">
   <wsdl:input message="tns:ListChildrenSoapIn" />
   <wsdl:output message="tns:ListChildrenSoapOut" />
 </wsdl:operation>
 <wsdl:operation name="ListDependentItems">
   <wsdl:input message="tns:ListDependentItemsSoapIn" />
   <wsdl:output message="tns:ListDependentItemsSoapOut" />
 </wsdl:operation>
 <wsdl:operation name="GetProperties">
   <wsdl:input message="tns:GetPropertiesSoapIn" />
   <wsdl:output message="tns:GetPropertiesSoapOut" />
 </wsdl:operation>
 <wsdl:operation name="SetProperties">
   <wsdl:input message="tns:SetPropertiesSoapIn" />
   <wsdl:output message="tns:SetPropertiesSoapOut" />
 </wsdl:operation>
 <wsdl:operation name="GetItemType">
   <wsdl:input message="tns:GetItemTypeSoapIn" />
   <wsdl:output message="tns:GetItemTypeSoapOut" />
 </wsdl:operation>
 <wsdl:operation name="CreateFolder">
   <wsdl:input message="tns:CreateFolderSoapIn" />
   <wsdl:output message="tns:CreateFolderSoapOut" />
 </wsdl:operation>
 <wsdl:operation name="CreateReport">
   <wsdl:input message="tns:CreateReportSoapIn" />
   <wsdl:output message="tns:CreateReportSoapOut" />
 </wsdl:operation>
 <wsdl:operation name="GetReportDefinition">
   <wsdl:input message="tns:GetReportDefinitionSoapIn" />
   <wsdl:output message="tns:GetReportDefinitionSoapOut" />
 </wsdl:operation>
 <wsdl:operation name="SetReportDefinition">
   <wsdl:input message="tns:SetReportDefinitionSoapIn" />
   <wsdl:output message="tns:SetReportDefinitionSoapOut" />
 </wsdl:operation>
 <wsdl:operation name="CreateResource">
   <wsdl:input message="tns:CreateResourceSoapIn" />
   <wsdl:output message="tns:CreateResourceSoapOut" />
 </wsdl:operation>
 <wsdl:operation name="SetResourceContents">
   <wsdl:input message="tns:SetResourceContentsSoapIn" />
   <wsdl:output message="tns:SetResourceContentsSoapOut" />
 </wsdl:operation>
 <wsdl:operation name="GetResourceContents">
   <wsdl:input message="tns:GetResourceContentsSoapIn" />
   <wsdl:output message="tns:GetResourceContentsSoapOut" />
 </wsdl:operation>
 <wsdl:operation name="GetReportParameters">
   <wsdl:input message="tns:GetReportParametersSoapIn" />
   <wsdl:output message="tns:GetReportParametersSoapOut" />
 </wsdl:operation>
 <wsdl:operation name="SetReportParameters">
   <wsdl:input message="tns:SetReportParametersSoapIn" />
```
*[MS-RSWSRMNM2005] — v20111108 Report Server Web Service Specification for Report Management for Native Mode: ReportService2005* 

*Copyright © 2011 Microsoft Corporation.* 

```
 <wsdl:output message="tns:SetReportParametersSoapOut" />
 </wsdl:operation>
 <wsdl:operation name="CreateLinkedReport">
   <wsdl:input message="tns:CreateLinkedReportSoapIn" />
   <wsdl:output message="tns:CreateLinkedReportSoapOut" />
 </wsdl:operation>
 <wsdl:operation name="GetReportLink">
   <wsdl:input message="tns:GetReportLinkSoapIn" />
   <wsdl:output message="tns:GetReportLinkSoapOut" />
 </wsdl:operation>
 <wsdl:operation name="SetReportLink">
   <wsdl:input message="tns:SetReportLinkSoapIn" />
   <wsdl:output message="tns:SetReportLinkSoapOut" />
 </wsdl:operation>
 <wsdl:operation name="GetRenderResource">
   <wsdl:input message="tns:GetRenderResourceSoapIn" />
   <wsdl:output message="tns:GetRenderResourceSoapOut" />
 </wsdl:operation>
 <wsdl:operation name="SetExecutionOptions">
   <wsdl:input message="tns:SetExecutionOptionsSoapIn" />
   <wsdl:output message="tns:SetExecutionOptionsSoapOut" />
 </wsdl:operation>
 <wsdl:operation name="GetExecutionOptions">
   <wsdl:input message="tns:GetExecutionOptionsSoapIn" />
   <wsdl:output message="tns:GetExecutionOptionsSoapOut" />
 </wsdl:operation>
 <wsdl:operation name="SetCacheOptions">
   <wsdl:input message="tns:SetCacheOptionsSoapIn" />
   <wsdl:output message="tns:SetCacheOptionsSoapOut" />
 </wsdl:operation>
 <wsdl:operation name="GetCacheOptions">
   <wsdl:input message="tns:GetCacheOptionsSoapIn" />
   <wsdl:output message="tns:GetCacheOptionsSoapOut" />
 </wsdl:operation>
 <wsdl:operation name="UpdateReportExecutionSnapshot">
   <wsdl:input message="tns:UpdateReportExecutionSnapshotSoapIn" />
   <wsdl:output message="tns:UpdateReportExecutionSnapshotSoapOut" />
 </wsdl:operation>
 <wsdl:operation name="FlushCache">
   <wsdl:input message="tns:FlushCacheSoapIn" />
   <wsdl:output message="tns:FlushCacheSoapOut" />
 </wsdl:operation>
 <wsdl:operation name="ListJobs">
   <wsdl:input message="tns:ListJobsSoapIn" />
   <wsdl:output message="tns:ListJobsSoapOut" />
 </wsdl:operation>
 <wsdl:operation name="CancelJob">
   <wsdl:input message="tns:CancelJobSoapIn" />
   <wsdl:output message="tns:CancelJobSoapOut" />
 </wsdl:operation>
 <wsdl:operation name="CreateDataSource">
   <wsdl:input message="tns:CreateDataSourceSoapIn" />
   <wsdl:output message="tns:CreateDataSourceSoapOut" />
 </wsdl:operation>
 <wsdl:operation name="GetDataSourceContents">
   <wsdl:input message="tns:GetDataSourceContentsSoapIn" />
   <wsdl:output message="tns:GetDataSourceContentsSoapOut" />
 </wsdl:operation>
 <wsdl:operation name="SetDataSourceContents">
```
*[MS-RSWSRMNM2005] — v20111108 Report Server Web Service Specification for Report Management for Native Mode: ReportService2005* 

*Copyright © 2011 Microsoft Corporation.* 

```
 <wsdl:input message="tns:SetDataSourceContentsSoapIn" />
   <wsdl:output message="tns:SetDataSourceContentsSoapOut" />
 </wsdl:operation>
 <wsdl:operation name="EnableDataSource">
   <wsdl:input message="tns:EnableDataSourceSoapIn" />
   <wsdl:output message="tns:EnableDataSourceSoapOut" />
 </wsdl:operation>
 <wsdl:operation name="DisableDataSource">
   <wsdl:input message="tns:DisableDataSourceSoapIn" />
   <wsdl:output message="tns:DisableDataSourceSoapOut" />
 </wsdl:operation>
 <wsdl:operation name="SetItemDataSources">
   <wsdl:input message="tns:SetItemDataSourcesSoapIn" />
   <wsdl:output message="tns:SetItemDataSourcesSoapOut" />
 </wsdl:operation>
 <wsdl:operation name="GetItemDataSources">
   <wsdl:input message="tns:GetItemDataSourcesSoapIn" />
   <wsdl:output message="tns:GetItemDataSourcesSoapOut" />
 </wsdl:operation>
 <wsdl:operation name="GetItemDataSourcePrompts">
   <wsdl:input message="tns:GetItemDataSourcePromptsSoapIn" />
   <wsdl:output message="tns:GetItemDataSourcePromptsSoapOut" />
 </wsdl:operation>
 <wsdl:operation name="CreateReportHistorySnapshot">
   <wsdl:input message="tns:CreateReportHistorySnapshotSoapIn" />
   <wsdl:output message="tns:CreateReportHistorySnapshotSoapOut" />
 </wsdl:operation>
 <wsdl:operation name="SetReportHistoryOptions">
   <wsdl:input message="tns:SetReportHistoryOptionsSoapIn" />
   <wsdl:output message="tns:SetReportHistoryOptionsSoapOut" />
 </wsdl:operation>
 <wsdl:operation name="GetReportHistoryOptions">
   <wsdl:input message="tns:GetReportHistoryOptionsSoapIn" />
   <wsdl:output message="tns:GetReportHistoryOptionsSoapOut" />
 </wsdl:operation>
 <wsdl:operation name="SetReportHistoryLimit">
   <wsdl:input message="tns:SetReportHistoryLimitSoapIn" />
   <wsdl:output message="tns:SetReportHistoryLimitSoapOut" />
 </wsdl:operation>
 <wsdl:operation name="GetReportHistoryLimit">
   <wsdl:input message="tns:GetReportHistoryLimitSoapIn" />
   <wsdl:output message="tns:GetReportHistoryLimitSoapOut" />
 </wsdl:operation>
 <wsdl:operation name="ListReportHistory">
   <wsdl:input message="tns:ListReportHistorySoapIn" />
   <wsdl:output message="tns:ListReportHistorySoapOut" />
 </wsdl:operation>
 <wsdl:operation name="DeleteReportHistorySnapshot">
   <wsdl:input message="tns:DeleteReportHistorySnapshotSoapIn" />
   <wsdl:output message="tns:DeleteReportHistorySnapshotSoapOut" />
 </wsdl:operation>
 <wsdl:operation name="FindItems">
   <wsdl:input message="tns:FindItemsSoapIn" />
   <wsdl:output message="tns:FindItemsSoapOut" />
 </wsdl:operation>
 <wsdl:operation name="CreateSchedule">
   <wsdl:input message="tns:CreateScheduleSoapIn" />
   <wsdl:output message="tns:CreateScheduleSoapOut" />
 </wsdl:operation>
```
*[MS-RSWSRMNM2005] — v20111108 Report Server Web Service Specification for Report Management for Native Mode: ReportService2005* 

*Copyright © 2011 Microsoft Corporation.* 

```
 <wsdl:operation name="DeleteSchedule">
   <wsdl:input message="tns:DeleteScheduleSoapIn" />
   <wsdl:output message="tns:DeleteScheduleSoapOut" />
 </wsdl:operation>
 <wsdl:operation name="SetScheduleProperties">
   <wsdl:input message="tns:SetSchedulePropertiesSoapIn" />
   <wsdl:output message="tns:SetSchedulePropertiesSoapOut" />
 </wsdl:operation>
 <wsdl:operation name="GetScheduleProperties">
   <wsdl:input message="tns:GetSchedulePropertiesSoapIn" />
   <wsdl:output message="tns:GetSchedulePropertiesSoapOut" />
 </wsdl:operation>
 <wsdl:operation name="ListScheduledReports">
   <wsdl:input message="tns:ListScheduledReportsSoapIn" />
   <wsdl:output message="tns:ListScheduledReportsSoapOut" />
 </wsdl:operation>
 <wsdl:operation name="ListSchedules">
   <wsdl:input message="tns:ListSchedulesSoapIn" />
   <wsdl:output message="tns:ListSchedulesSoapOut" />
 </wsdl:operation>
 <wsdl:operation name="PauseSchedule">
   <wsdl:input message="tns:PauseScheduleSoapIn" />
   <wsdl:output message="tns:PauseScheduleSoapOut" />
 </wsdl:operation>
 <wsdl:operation name="ResumeSchedule">
   <wsdl:input message="tns:ResumeScheduleSoapIn" />
   <wsdl:output message="tns:ResumeScheduleSoapOut" />
 </wsdl:operation>
 <wsdl:operation name="CreateSubscription">
   <wsdl:input message="tns:CreateSubscriptionSoapIn" />
   <wsdl:output message="tns:CreateSubscriptionSoapOut" />
 </wsdl:operation>
 <wsdl:operation name="CreateDataDrivenSubscription">
   <wsdl:input message="tns:CreateDataDrivenSubscriptionSoapIn" />
   <wsdl:output message="tns:CreateDataDrivenSubscriptionSoapOut" />
 </wsdl:operation>
 <wsdl:operation name="SetSubscriptionProperties">
   <wsdl:input message="tns:SetSubscriptionPropertiesSoapIn" />
   <wsdl:output message="tns:SetSubscriptionPropertiesSoapOut" />
 </wsdl:operation>
 <wsdl:operation name="SetDataDrivenSubscriptionProperties">
   <wsdl:input message="tns:SetDataDrivenSubscriptionPropertiesSoapIn" />
   <wsdl:output message="tns:SetDataDrivenSubscriptionPropertiesSoapOut" />
 </wsdl:operation>
 <wsdl:operation name="GetSubscriptionProperties">
   <wsdl:input message="tns:GetSubscriptionPropertiesSoapIn" />
   <wsdl:output message="tns:GetSubscriptionPropertiesSoapOut" />
 </wsdl:operation>
 <wsdl:operation name="GetDataDrivenSubscriptionProperties">
   <wsdl:input message="tns:GetDataDrivenSubscriptionPropertiesSoapIn" />
   <wsdl:output message="tns:GetDataDrivenSubscriptionPropertiesSoapOut" />
 </wsdl:operation>
 <wsdl:operation name="DeleteSubscription">
   <wsdl:input message="tns:DeleteSubscriptionSoapIn" />
   <wsdl:output message="tns:DeleteSubscriptionSoapOut" />
 </wsdl:operation>
 <wsdl:operation name="PrepareQuery">
   <wsdl:input message="tns:PrepareQuerySoapIn" />
   <wsdl:output message="tns:PrepareQuerySoapOut" />
```
*Copyright © 2011 Microsoft Corporation.* 

*Release: Tuesday, November 8, 2011* 

```
 </wsdl:operation>
 <wsdl:operation name="GetExtensionSettings">
   <wsdl:input message="tns:GetExtensionSettingsSoapIn" />
   <wsdl:output message="tns:GetExtensionSettingsSoapOut" />
 </wsdl:operation>
 <wsdl:operation name="ValidateExtensionSettings">
   <wsdl:input message="tns:ValidateExtensionSettingsSoapIn" />
   <wsdl:output message="tns:ValidateExtensionSettingsSoapOut" />
 </wsdl:operation>
 <wsdl:operation name="ListSubscriptions">
   <wsdl:input message="tns:ListSubscriptionsSoapIn" />
   <wsdl:output message="tns:ListSubscriptionsSoapOut" />
 </wsdl:operation>
 <wsdl:operation name="ListSubscriptionsUsingDataSource">
   <wsdl:input message="tns:ListSubscriptionsUsingDataSourceSoapIn" />
   <wsdl:output message="tns:ListSubscriptionsUsingDataSourceSoapOut" />
 </wsdl:operation>
 <wsdl:operation name="ListExtensions">
   <wsdl:input message="tns:ListExtensionsSoapIn" />
   <wsdl:output message="tns:ListExtensionsSoapOut" />
 </wsdl:operation>
 <wsdl:operation name="ListEvents">
   <wsdl:input message="tns:ListEventsSoapIn" />
   <wsdl:output message="tns:ListEventsSoapOut" />
 </wsdl:operation>
 <wsdl:operation name="FireEvent">
   <wsdl:input message="tns:FireEventSoapIn" />
   <wsdl:output message="tns:FireEventSoapOut" />
 </wsdl:operation>
 <wsdl:operation name="ListTasks">
   <wsdl:input message="tns:ListTasksSoapIn" />
   <wsdl:output message="tns:ListTasksSoapOut" />
 </wsdl:operation>
 <wsdl:operation name="ListRoles">
   <wsdl:input message="tns:ListRolesSoapIn" />
   <wsdl:output message="tns:ListRolesSoapOut" />
 </wsdl:operation>
 <wsdl:operation name="CreateRole">
   <wsdl:input message="tns:CreateRoleSoapIn" />
   <wsdl:output message="tns:CreateRoleSoapOut" />
 </wsdl:operation>
 <wsdl:operation name="DeleteRole">
   <wsdl:input message="tns:DeleteRoleSoapIn" />
   <wsdl:output message="tns:DeleteRoleSoapOut" />
 </wsdl:operation>
 <wsdl:operation name="GetRoleProperties">
   <wsdl:input message="tns:GetRolePropertiesSoapIn" />
   <wsdl:output message="tns:GetRolePropertiesSoapOut" />
 </wsdl:operation>
 <wsdl:operation name="SetRoleProperties">
   <wsdl:input message="tns:SetRolePropertiesSoapIn" />
   <wsdl:output message="tns:SetRolePropertiesSoapOut" />
 </wsdl:operation>
 <wsdl:operation name="GetSystemPolicies">
   <wsdl:input message="tns:GetSystemPoliciesSoapIn" />
   <wsdl:output message="tns:GetSystemPoliciesSoapOut" />
 </wsdl:operation>
 <wsdl:operation name="SetSystemPolicies">
   <wsdl:input message="tns:SetSystemPoliciesSoapIn" />
```
*[MS-RSWSRMNM2005] — v20111108 Report Server Web Service Specification for Report Management for Native Mode: ReportService2005* 

*Copyright © 2011 Microsoft Corporation.* 

```
 <wsdl:output message="tns:SetSystemPoliciesSoapOut" />
 </wsdl:operation>
 <wsdl:operation name="GetPolicies">
   <wsdl:input message="tns:GetPoliciesSoapIn" />
   <wsdl:output message="tns:GetPoliciesSoapOut" />
 </wsdl:operation>
 <wsdl:operation name="SetPolicies">
   <wsdl:input message="tns:SetPoliciesSoapIn" />
   <wsdl:output message="tns:SetPoliciesSoapOut" />
 </wsdl:operation>
 <wsdl:operation name="InheritParentSecurity">
   <wsdl:input message="tns:InheritParentSecuritySoapIn" />
   <wsdl:output message="tns:InheritParentSecuritySoapOut" />
 </wsdl:operation>
 <wsdl:operation name="GetSystemPermissions">
   <wsdl:input message="tns:GetSystemPermissionsSoapIn" />
   <wsdl:output message="tns:GetSystemPermissionsSoapOut" />
 </wsdl:operation>
 <wsdl:operation name="GetPermissions">
   <wsdl:input message="tns:GetPermissionsSoapIn" />
   <wsdl:output message="tns:GetPermissionsSoapOut" />
 </wsdl:operation>
 <wsdl:operation name="LogonUser">
   <wsdl:input message="tns:LogonUserSoapIn" />
   <wsdl:output message="tns:LogonUserSoapOut" />
 </wsdl:operation>
 <wsdl:operation name="Logoff">
   <wsdl:input message="tns:LogoffSoapIn" />
   <wsdl:output message="tns:LogoffSoapOut" />
 </wsdl:operation>
 <wsdl:operation name="CreateModel">
   <wsdl:input message="tns:CreateModelSoapIn" />
   <wsdl:output message="tns:CreateModelSoapOut" />
 </wsdl:operation>
 <wsdl:operation name="GetModelDefinition">
   <wsdl:input message="tns:GetModelDefinitionSoapIn" />
   <wsdl:output message="tns:GetModelDefinitionSoapOut" />
 </wsdl:operation>
 <wsdl:operation name="SetModelDefinition">
   <wsdl:input message="tns:SetModelDefinitionSoapIn" />
   <wsdl:output message="tns:SetModelDefinitionSoapOut" />
 </wsdl:operation>
 <wsdl:operation name="ListModelPerspectives">
   <wsdl:input message="tns:ListModelPerspectivesSoapIn" />
   <wsdl:output message="tns:ListModelPerspectivesSoapOut" />
 </wsdl:operation>
 <wsdl:operation name="GetUserModel">
   <wsdl:input message="tns:GetUserModelSoapIn" />
   <wsdl:output message="tns:GetUserModelSoapOut" />
 </wsdl:operation>
 <wsdl:operation name="ListModelItemChildren">
   <wsdl:input message="tns:ListModelItemChildrenSoapIn" />
   <wsdl:output message="tns:ListModelItemChildrenSoapOut" />
 </wsdl:operation>
 <wsdl:operation name="GetModelItemPermissions">
   <wsdl:input message="tns:GetModelItemPermissionsSoapIn" />
   <wsdl:output message="tns:GetModelItemPermissionsSoapOut" />
 </wsdl:operation>
 <wsdl:operation name="GetModelItemPolicies">
```
*[MS-RSWSRMNM2005] — v20111108 Report Server Web Service Specification for Report Management for Native Mode: ReportService2005* 

*Copyright © 2011 Microsoft Corporation.* 

```
 <wsdl:input message="tns:GetModelItemPoliciesSoapIn" />
       <wsdl:output message="tns:GetModelItemPoliciesSoapOut" />
     </wsdl:operation>
     <wsdl:operation name="SetModelItemPolicies">
       <wsdl:input message="tns:SetModelItemPoliciesSoapIn" />
       <wsdl:output message="tns:SetModelItemPoliciesSoapOut" />
     </wsdl:operation>
     <wsdl:operation name="InheritModelItemParentSecurity">
       <wsdl:input message="tns:InheritModelItemParentSecuritySoapIn" />
       <wsdl:output message="tns:InheritModelItemParentSecuritySoapOut" />
     </wsdl:operation>
     <wsdl:operation name="RemoveAllModelItemPolicies">
       <wsdl:input message="tns:RemoveAllModelItemPoliciesSoapIn" />
       <wsdl:output message="tns:RemoveAllModelItemPoliciesSoapOut" />
     </wsdl:operation>
     <wsdl:operation name="SetModelDrillthroughReports">
       <wsdl:input message="tns:SetModelDrillthroughReportsSoapIn" />
       <wsdl:output message="tns:SetModelDrillthroughReportsSoapOut" />
     </wsdl:operation>
     <wsdl:operation name="ListModelDrillthroughReports">
       <wsdl:input message="tns:ListModelDrillthroughReportsSoapIn" />
       <wsdl:output message="tns:ListModelDrillthroughReportsSoapOut" />
     </wsdl:operation>
     <wsdl:operation name="GenerateModel">
       <wsdl:input message="tns:GenerateModelSoapIn" />
       <wsdl:output message="tns:GenerateModelSoapOut" />
     </wsdl:operation>
     <wsdl:operation name="RegenerateModel">
       <wsdl:input message="tns:RegenerateModelSoapIn" />
       <wsdl:output message="tns:RegenerateModelSoapOut" />
     </wsdl:operation>
   </wsdl:portType>
   <wsdl:binding name="ReportingService2005Soap" type="tns:ReportingService2005Soap">
     <soap:binding transport="http://schemas.xmlsoap.org/soap/http" />
     <wsdl:operation name="ListSecureMethods">
       <soap:operation 
soapAction="http://schemas.microsoft.com/sqlserver/2005/06/30/reporting/reportingservices/Lis
tSecureMethods" style="document" />
      <wsdl:input>
         <soap:body use="literal" />
       </wsdl:input>
       <wsdl:output>
         <soap:body use="literal" />
         <soap:header message="tns:ListSecureMethodsServerInfoHeader" part="ServerInfoHeader" 
use="literal" />
      </wsdl:output>
     </wsdl:operation>
     <wsdl:operation name="CreateBatch">
       <soap:operation 
soapAction="http://schemas.microsoft.com/sqlserver/2005/06/30/reporting/reportingservices/Cre
ateBatch" style="document" />
      <wsdl:input>
         <soap:body use="literal" />
       </wsdl:input>
       <wsdl:output>
         <soap:body use="literal" />
         <soap:header message="tns:CreateBatchServerInfoHeader" part="ServerInfoHeader" 
use="literal" />
       </wsdl:output>
```
*Copyright © 2011 Microsoft Corporation.* 

*Release: Tuesday, November 8, 2011* 

```
 </wsdl:operation>
     <wsdl:operation name="CancelBatch">
       <soap:operation 
soapAction="http://schemas.microsoft.com/sqlserver/2005/06/30/reporting/reportingservices/Can
celBatch" style="document" />
       <wsdl:input>
         <soap:body use="literal" />
         <soap:header message="tns:CancelBatchBatchHeader" part="BatchHeader" use="literal" />
       </wsdl:input>
       <wsdl:output>
         <soap:body use="literal" />
         <soap:header message="tns:CancelBatchServerInfoHeader" part="ServerInfoHeader" 
use="literal" />
       </wsdl:output>
     </wsdl:operation>
     <wsdl:operation name="ExecuteBatch">
       <soap:operation 
soapAction="http://schemas.microsoft.com/sqlserver/2005/06/30/reporting/reportingservices/Exe
cuteBatch" style="document" />
       <wsdl:input>
         <soap:body use="literal" />
         <soap:header message="tns:ExecuteBatchBatchHeader" part="BatchHeader" use="literal" 
/>
       </wsdl:input>
       <wsdl:output>
         <soap:body use="literal" />
        <soap:header message="tns:ExecuteBatchServerInfoHeader" part="ServerInfoHeader" 
use="literal" />
       </wsdl:output>
     </wsdl:operation>
     <wsdl:operation name="GetSystemProperties">
       <soap:operation 
soapAction="http://schemas.microsoft.com/sqlserver/2005/06/30/reporting/reportingservices/Get
SystemProperties" style="document" />
       <wsdl:input>
         <soap:body use="literal" />
       </wsdl:input>
       <wsdl:output>
         <soap:body use="literal" />
         <soap:header message="tns:GetSystemPropertiesServerInfoHeader" 
part="ServerInfoHeader" use="literal" />
       </wsdl:output>
     </wsdl:operation>
     <wsdl:operation name="SetSystemProperties">
       <soap:operation 
soapAction="http://schemas.microsoft.com/sqlserver/2005/06/30/reporting/reportingservices/Set
SystemProperties" style="document" />
       <wsdl:input>
         <soap:body use="literal" />
       </wsdl:input>
       <wsdl:output>
         <soap:body use="literal" />
         <soap:header message="tns:SetSystemPropertiesServerInfoHeader" 
part="ServerInfoHeader" use="literal" />
       </wsdl:output>
     </wsdl:operation>
     <wsdl:operation name="DeleteItem">
       <soap:operation 
soapAction="http://schemas.microsoft.com/sqlserver/2005/06/30/reporting/reportingservices/Del
eteItem" style="document" />
```
*Copyright © 2011 Microsoft Corporation.* 

*Release: Tuesday, November 8, 2011* 

```
 <wsdl:input>
         <soap:body use="literal" />
         <soap:header message="tns:DeleteItemBatchHeader" part="BatchHeader" use="literal" />
       </wsdl:input>
       <wsdl:output>
         <soap:body use="literal" />
         <soap:header message="tns:DeleteItemServerInfoHeader" part="ServerInfoHeader" 
use="literal" />
       </wsdl:output>
     </wsdl:operation>
     <wsdl:operation name="MoveItem">
       <soap:operation 
soapAction="http://schemas.microsoft.com/sqlserver/2005/06/30/reporting/reportingservices/Mov
eItem" style="document" />
       <wsdl:input>
         <soap:body use="literal" />
         <soap:header message="tns:MoveItemBatchHeader" part="BatchHeader" use="literal" />
       </wsdl:input>
       <wsdl:output>
         <soap:body use="literal" />
         <soap:header message="tns:MoveItemServerInfoHeader" part="ServerInfoHeader" 
use="literal" />
       </wsdl:output>
     </wsdl:operation>
     <wsdl:operation name="ListChildren">
       <soap:operation 
soapAction="http://schemas.microsoft.com/sqlserver/2005/06/30/reporting/reportingservices/Lis
tChildren" style="document" />
       <wsdl:input>
         <soap:body use="literal" />
       </wsdl:input>
       <wsdl:output>
         <soap:body use="literal" />
         <soap:header message="tns:ListChildrenServerInfoHeader" part="ServerInfoHeader" 
use="literal" />
       </wsdl:output>
     </wsdl:operation>
     <wsdl:operation name="ListDependentItems">
       <soap:operation 
soapAction="http://schemas.microsoft.com/sqlserver/2005/06/30/reporting/reportingservices/Lis
tDependentItems" style="document" />
       <wsdl:input>
         <soap:body use="literal" />
       </wsdl:input>
       <wsdl:output>
         <soap:body use="literal" />
         <soap:header message="tns:ListDependentItemsServerInfoHeader" part="ServerInfoHeader"
use="literal" />
       </wsdl:output>
     </wsdl:operation>
     <wsdl:operation name="GetProperties">
       <soap:operation 
soapAction="http://schemas.microsoft.com/sqlserver/2005/06/30/reporting/reportingservices/Get
Properties" style="document" />
       <wsdl:input>
         <soap:body use="literal" />
         <soap:header message="tns:GetPropertiesItemNamespaceHeader" 
part="ItemNamespaceHeader" use="literal" />
       </wsdl:input>
       <wsdl:output>
```
*Copyright © 2011 Microsoft Corporation.* 

*Release: Tuesday, November 8, 2011* 

```
 <soap:body use="literal" />
         <soap:header message="tns:GetPropertiesServerInfoHeader" part="ServerInfoHeader" 
use="literal" />
       </wsdl:output>
     </wsdl:operation>
     <wsdl:operation name="SetProperties">
       <soap:operation 
soapAction="http://schemas.microsoft.com/sqlserver/2005/06/30/reporting/reportingservices/Set
Properties" style="document" />
       <wsdl:input>
         <soap:body use="literal" />
         <soap:header message="tns:SetPropertiesBatchHeader" part="BatchHeader" use="literal" 
/>
       </wsdl:input>
       <wsdl:output>
         <soap:body use="literal" />
         <soap:header message="tns:SetPropertiesServerInfoHeader" part="ServerInfoHeader" 
use="literal" />
       </wsdl:output>
     </wsdl:operation>
     <wsdl:operation name="GetItemType">
       <soap:operation 
soapAction="http://schemas.microsoft.com/sqlserver/2005/06/30/reporting/reportingservices/Get
ItemType" style="document" />
       <wsdl:input>
         <soap:body use="literal" />
       </wsdl:input>
       <wsdl:output>
         <soap:body use="literal" />
         <soap:header message="tns:GetItemTypeServerInfoHeader" part="ServerInfoHeader" 
use="literal" />
       </wsdl:output>
     </wsdl:operation>
     <wsdl:operation name="CreateFolder">
       <soap:operation 
soapAction="http://schemas.microsoft.com/sqlserver/2005/06/30/reporting/reportingservices/Cre
ateFolder" style="document" />
       <wsdl:input>
         <soap:body use="literal" />
         <soap:header message="tns:CreateFolderBatchHeader" part="BatchHeader" use="literal" 
/>
       </wsdl:input>
       <wsdl:output>
         <soap:body use="literal" />
         <soap:header message="tns:CreateFolderServerInfoHeader" part="ServerInfoHeader" 
use="literal" />
       </wsdl:output>
     </wsdl:operation>
     <wsdl:operation name="CreateReport">
       <soap:operation 
soapAction="http://schemas.microsoft.com/sqlserver/2005/06/30/reporting/reportingservices/Cre
ateReport" style="document" />
       <wsdl:input>
         <soap:body use="literal" />
         <soap:header message="tns:CreateReportBatchHeader" part="BatchHeader" use="literal" 
/>
       </wsdl:input>
       <wsdl:output>
         <soap:body use="literal" />
```
*Copyright © 2011 Microsoft Corporation.* 

*Release: Tuesday, November 8, 2011* 

```
 <soap:header message="tns:CreateReportServerInfoHeader" part="ServerInfoHeader" 
use="literal" />
       </wsdl:output>
     </wsdl:operation>
     <wsdl:operation name="GetReportDefinition">
       <soap:operation 
soapAction="http://schemas.microsoft.com/sqlserver/2005/06/30/reporting/reportingservices/Get
ReportDefinition" style="document" />
       <wsdl:input>
         <soap:body use="literal" />
       </wsdl:input>
       <wsdl:output>
         <soap:body use="literal" />
        <soap:header message="tns:GetReportDefinitionServerInfoHeader" 
part="ServerInfoHeader" use="literal" />
       </wsdl:output>
     </wsdl:operation>
     <wsdl:operation name="SetReportDefinition">
       <soap:operation 
soapAction="http://schemas.microsoft.com/sqlserver/2005/06/30/reporting/reportingservices/Set
ReportDefinition" style="document" />
       <wsdl:input>
         <soap:body use="literal" />
         <soap:header message="tns:SetReportDefinitionBatchHeader" part="BatchHeader" 
use="literal" />
       </wsdl:input>
       <wsdl:output>
         <soap:body use="literal" />
        <soap:header message="tns:SetReportDefinitionServerInfoHeader" 
part="ServerInfoHeader" use="literal" />
       </wsdl:output>
     </wsdl:operation>
     <wsdl:operation name="CreateResource">
       <soap:operation 
soapAction="http://schemas.microsoft.com/sqlserver/2005/06/30/reporting/reportingservices/Cre
ateResource" style="document" />
       <wsdl:input>
         <soap:body use="literal" />
         <soap:header message="tns:CreateResourceBatchHeader" part="BatchHeader" use="literal" 
/>
       </wsdl:input>
       <wsdl:output>
         <soap:body use="literal" />
         <soap:header message="tns:CreateResourceServerInfoHeader" part="ServerInfoHeader" 
use="literal" />
       </wsdl:output>
     </wsdl:operation>
     <wsdl:operation name="SetResourceContents">
       <soap:operation 
soapAction="http://schemas.microsoft.com/sqlserver/2005/06/30/reporting/reportingservices/Set
ResourceContents" style="document" />
       <wsdl:input>
         <soap:body use="literal" />
        <soap:header message="tns:SetResourceContentsBatchHeader" part="BatchHeader" 
use="literal" />
       </wsdl:input>
       <wsdl:output>
         <soap:body use="literal" />
         <soap:header message="tns:SetResourceContentsServerInfoHeader" 
part="ServerInfoHeader" use="literal" />
```
*Copyright © 2011 Microsoft Corporation.* 

*Release: Tuesday, November 8, 2011* 

```
 </wsdl:output>
     </wsdl:operation>
     <wsdl:operation name="GetResourceContents">
       <soap:operation 
soapAction="http://schemas.microsoft.com/sqlserver/2005/06/30/reporting/reportingservices/Get
ResourceContents" style="document" />
       <wsdl:input>
         <soap:body use="literal" />
       </wsdl:input>
       <wsdl:output>
         <soap:body use="literal" />
         <soap:header message="tns:GetResourceContentsServerInfoHeader" 
part="ServerInfoHeader" use="literal" />
       </wsdl:output>
     </wsdl:operation>
     <wsdl:operation name="GetReportParameters">
       <soap:operation 
soapAction="http://schemas.microsoft.com/sqlserver/2005/06/30/reporting/reportingservices/Get
ReportParameters" style="document" />
       <wsdl:input>
         <soap:body use="literal" />
       </wsdl:input>
       <wsdl:output>
         <soap:body use="literal" />
         <soap:header message="tns:GetReportParametersServerInfoHeader" 
part="ServerInfoHeader" use="literal" />
       </wsdl:output>
     </wsdl:operation>
     <wsdl:operation name="SetReportParameters">
       <soap:operation 
soapAction="http://schemas.microsoft.com/sqlserver/2005/06/30/reporting/reportingservices/Set
ReportParameters" style="document" />
       <wsdl:input>
         <soap:body use="literal" />
         <soap:header message="tns:SetReportParametersBatchHeader" part="BatchHeader" 
use="literal" />
       </wsdl:input>
       <wsdl:output>
         <soap:body use="literal" />
         <soap:header message="tns:SetReportParametersServerInfoHeader" 
part="ServerInfoHeader" use="literal" />
       </wsdl:output>
     </wsdl:operation>
     <wsdl:operation name="CreateLinkedReport">
       <soap:operation 
soapAction="http://schemas.microsoft.com/sqlserver/2005/06/30/reporting/reportingservices/Cre
ateLinkedReport" style="document" />
       <wsdl:input>
         <soap:body use="literal" />
         <soap:header message="tns:CreateLinkedReportBatchHeader" part="BatchHeader" 
use="literal" />
       </wsdl:input>
       <wsdl:output>
         <soap:body use="literal" />
         <soap:header message="tns:CreateLinkedReportServerInfoHeader" part="ServerInfoHeader" 
use="literal" />
       </wsdl:output>
     </wsdl:operation>
     <wsdl:operation name="GetReportLink">
```
*Copyright © 2011 Microsoft Corporation.* 

*Release: Tuesday, November 8, 2011* 

```
 <soap:operation 
soapAction="http://schemas.microsoft.com/sqlserver/2005/06/30/reporting/reportingservices/Get
ReportLink" style="document" />
       <wsdl:input>
         <soap:body use="literal" />
       </wsdl:input>
       <wsdl:output>
         <soap:body use="literal" />
         <soap:header message="tns:GetReportLinkServerInfoHeader" part="ServerInfoHeader" 
use="literal" />
       </wsdl:output>
     </wsdl:operation>
     <wsdl:operation name="SetReportLink">
       <soap:operation 
soapAction="http://schemas.microsoft.com/sqlserver/2005/06/30/reporting/reportingservices/Set
ReportLink" style="document" />
       <wsdl:input>
         <soap:body use="literal" />
         <soap:header message="tns:SetReportLinkBatchHeader" part="BatchHeader" use="literal" 
/>
       </wsdl:input>
       <wsdl:output>
         <soap:body use="literal" />
         <soap:header message="tns:SetReportLinkServerInfoHeader" part="ServerInfoHeader" 
use="literal" />
       </wsdl:output>
     </wsdl:operation>
     <wsdl:operation name="GetRenderResource">
       <soap:operation 
soapAction="http://schemas.microsoft.com/sqlserver/2005/06/30/reporting/reportingservices/Get
RenderResource" style="document" />
       <wsdl:input>
         <soap:body use="literal" />
       </wsdl:input>
       <wsdl:output>
         <soap:body use="literal" />
         <soap:header message="tns:GetRenderResourceServerInfoHeader" part="ServerInfoHeader" 
use="literal" />
       </wsdl:output>
     </wsdl:operation>
     <wsdl:operation name="SetExecutionOptions">
       <soap:operation 
soapAction="http://schemas.microsoft.com/sqlserver/2005/06/30/reporting/reportingservices/Set
ExecutionOptions" style="document" />
       <wsdl:input>
         <soap:body use="literal" />
         <soap:header message="tns:SetExecutionOptionsBatchHeader" part="BatchHeader" 
use="literal" />
       </wsdl:input>
       <wsdl:output>
         <soap:body use="literal" />
         <soap:header message="tns:SetExecutionOptionsServerInfoHeader" 
part="ServerInfoHeader" use="literal" />
       </wsdl:output>
     </wsdl:operation>
     <wsdl:operation name="GetExecutionOptions">
       <soap:operation 
soapAction="http://schemas.microsoft.com/sqlserver/2005/06/30/reporting/reportingservices/Get
ExecutionOptions" style="document" />
       <wsdl:input>
```
*Copyright © 2011 Microsoft Corporation.* 

*Release: Tuesday, November 8, 2011* 

```
 <soap:body use="literal" />
       </wsdl:input>
       <wsdl:output>
         <soap:body use="literal" />
         <soap:header message="tns:GetExecutionOptionsServerInfoHeader" 
part="ServerInfoHeader" use="literal" />
       </wsdl:output>
     </wsdl:operation>
     <wsdl:operation name="SetCacheOptions">
       <soap:operation 
soapAction="http://schemas.microsoft.com/sqlserver/2005/06/30/reporting/reportingservices/Set
CacheOptions" style="document" />
       <wsdl:input>
         <soap:body use="literal" />
         <soap:header message="tns:SetCacheOptionsBatchHeader" part="BatchHeader" 
use="literal" />
       </wsdl:input>
       <wsdl:output>
         <soap:body use="literal" />
         <soap:header message="tns:SetCacheOptionsServerInfoHeader" part="ServerInfoHeader" 
use="literal" />
       </wsdl:output>
     </wsdl:operation>
     <wsdl:operation name="GetCacheOptions">
       <soap:operation 
soapAction="http://schemas.microsoft.com/sqlserver/2005/06/30/reporting/reportingservices/Get
CacheOptions" style="document" />
       <wsdl:input>
         <soap:body use="literal" />
       </wsdl:input>
       <wsdl:output>
         <soap:body use="literal" />
         <soap:header message="tns:GetCacheOptionsServerInfoHeader" part="ServerInfoHeader" 
use="literal" />
       </wsdl:output>
     </wsdl:operation>
     <wsdl:operation name="UpdateReportExecutionSnapshot">
       <soap:operation 
soapAction="http://schemas.microsoft.com/sqlserver/2005/06/30/reporting/reportingservices/Upd
ateReportExecutionSnapshot" style="document" />
       <wsdl:input>
         <soap:body use="literal" />
         <soap:header message="tns:UpdateReportExecutionSnapshotBatchHeader" 
part="BatchHeader" use="literal" />
       </wsdl:input>
       <wsdl:output>
         <soap:body use="literal" />
         <soap:header message="tns:UpdateReportExecutionSnapshotServerInfoHeader" 
part="ServerInfoHeader" use="literal" />
       </wsdl:output>
     </wsdl:operation>
     <wsdl:operation name="FlushCache">
       <soap:operation 
soapAction="http://schemas.microsoft.com/sqlserver/2005/06/30/reporting/reportingservices/Flu
shCache" style="document" />
       <wsdl:input>
         <soap:body use="literal" />
         <soap:header message="tns:FlushCacheBatchHeader" part="BatchHeader" use="literal" />
       </wsdl:input>
       <wsdl:output>
```
*Copyright © 2011 Microsoft Corporation.* 

*Release: Tuesday, November 8, 2011* 

```
 <soap:body use="literal" />
         <soap:header message="tns:FlushCacheServerInfoHeader" part="ServerInfoHeader" 
use="literal" />
       </wsdl:output>
     </wsdl:operation>
     <wsdl:operation name="ListJobs">
       <soap:operation 
soapAction="http://schemas.microsoft.com/sqlserver/2005/06/30/reporting/reportingservices/Lis
tJobs" style="document" />
       <wsdl:input>
         <soap:body use="literal" />
       </wsdl:input>
       <wsdl:output>
         <soap:body use="literal" />
         <soap:header message="tns:ListJobsServerInfoHeader" part="ServerInfoHeader" 
use="literal" />
       </wsdl:output>
     </wsdl:operation>
     <wsdl:operation name="CancelJob">
       <soap:operation 
soapAction="http://schemas.microsoft.com/sqlserver/2005/06/30/reporting/reportingservices/Can
celJob" style="document" />
       <wsdl:input>
         <soap:body use="literal" />
       </wsdl:input>
       <wsdl:output>
         <soap:body use="literal" />
        <soap:header message="tns:CancelJobServerInfoHeader" part="ServerInfoHeader" 
use="literal" />
       </wsdl:output>
     </wsdl:operation>
     <wsdl:operation name="CreateDataSource">
       <soap:operation 
soapAction="http://schemas.microsoft.com/sqlserver/2005/06/30/reporting/reportingservices/Cre
ateDataSource" style="document" />
       <wsdl:input>
         <soap:body use="literal" />
         <soap:header message="tns:CreateDataSourceBatchHeader" part="BatchHeader" 
use="literal" />
       </wsdl:input>
       <wsdl:output>
         <soap:body use="literal" />
         <soap:header message="tns:CreateDataSourceServerInfoHeader" part="ServerInfoHeader" 
use="literal" />
       </wsdl:output>
     </wsdl:operation>
     <wsdl:operation name="GetDataSourceContents">
       <soap:operation 
soapAction="http://schemas.microsoft.com/sqlserver/2005/06/30/reporting/reportingservices/Get
DataSourceContents" style="document" />
       <wsdl:input>
         <soap:body use="literal" />
       </wsdl:input>
       <wsdl:output>
         <soap:body use="literal" />
         <soap:header message="tns:GetDataSourceContentsServerInfoHeader" 
part="ServerInfoHeader" use="literal" />
       </wsdl:output>
     </wsdl:operation>
     <wsdl:operation name="SetDataSourceContents">
```
*Copyright © 2011 Microsoft Corporation.* 

*Release: Tuesday, November 8, 2011* 

```
 <soap:operation 
soapAction="http://schemas.microsoft.com/sqlserver/2005/06/30/reporting/reportingservices/Set
DataSourceContents" style="document" />
       <wsdl:input>
         <soap:body use="literal" />
         <soap:header message="tns:SetDataSourceContentsBatchHeader" part="BatchHeader" 
use="literal" />
       </wsdl:input>
       <wsdl:output>
         <soap:body use="literal" />
         <soap:header message="tns:SetDataSourceContentsServerInfoHeader" 
part="ServerInfoHeader" use="literal" />
       </wsdl:output>
     </wsdl:operation>
     <wsdl:operation name="EnableDataSource">
       <soap:operation 
soapAction="http://schemas.microsoft.com/sqlserver/2005/06/30/reporting/reportingservices/Ena
bleDataSource" style="document" />
       <wsdl:input>
         <soap:body use="literal" />
         <soap:header message="tns:EnableDataSourceBatchHeader" part="BatchHeader" 
use="literal" />
       </wsdl:input>
       <wsdl:output>
         <soap:body use="literal" />
         <soap:header message="tns:EnableDataSourceServerInfoHeader" part="ServerInfoHeader" 
use="literal" />
       </wsdl:output>
     </wsdl:operation>
     <wsdl:operation name="DisableDataSource">
       <soap:operation 
soapAction="http://schemas.microsoft.com/sqlserver/2005/06/30/reporting/reportingservices/Dis
ableDataSource" style="document" />
       <wsdl:input>
         <soap:body use="literal" />
         <soap:header message="tns:DisableDataSourceBatchHeader" part="BatchHeader" 
use="literal" />
       </wsdl:input>
       <wsdl:output>
         <soap:body use="literal" />
         <soap:header message="tns:DisableDataSourceServerInfoHeader" part="ServerInfoHeader" 
use="literal" />
       </wsdl:output>
     </wsdl:operation>
     <wsdl:operation name="SetItemDataSources">
       <soap:operation 
soapAction="http://schemas.microsoft.com/sqlserver/2005/06/30/reporting/reportingservices/Set
ItemDataSources" style="document" />
       <wsdl:input>
         <soap:body use="literal" />
         <soap:header message="tns:SetItemDataSourcesBatchHeader" part="BatchHeader" 
use="literal" />
       </wsdl:input>
       <wsdl:output>
         <soap:body use="literal" />
         <soap:header message="tns:SetItemDataSourcesServerInfoHeader" part="ServerInfoHeader" 
use="literal" />
       </wsdl:output>
     </wsdl:operation>
     <wsdl:operation name="GetItemDataSources">
```
*Copyright © 2011 Microsoft Corporation.* 

*Release: Tuesday, November 8, 2011* 

```
 <soap:operation 
soapAction="http://schemas.microsoft.com/sqlserver/2005/06/30/reporting/reportingservices/Get
ItemDataSources" style="document" />
       <wsdl:input>
         <soap:body use="literal" />
       </wsdl:input>
       <wsdl:output>
         <soap:body use="literal" />
         <soap:header message="tns:GetItemDataSourcesServerInfoHeader" part="ServerInfoHeader" 
use="literal" />
       </wsdl:output>
     </wsdl:operation>
     <wsdl:operation name="GetItemDataSourcePrompts">
       <soap:operation 
soapAction="http://schemas.microsoft.com/sqlserver/2005/06/30/reporting/reportingservices/Get
ItemDataSourcePrompts" style="document" />
       <wsdl:input>
         <soap:body use="literal" />
       </wsdl:input>
       <wsdl:output>
         <soap:body use="literal" />
         <soap:header message="tns:GetItemDataSourcePromptsServerInfoHeader" 
part="ServerInfoHeader" use="literal" />
       </wsdl:output>
     </wsdl:operation>
     <wsdl:operation name="CreateReportHistorySnapshot">
       <soap:operation 
soapAction="http://schemas.microsoft.com/sqlserver/2005/06/30/reporting/reportingservices/Cre
ateReportHistorySnapshot" style="document" />
       <wsdl:input>
         <soap:body use="literal" />
         <soap:header message="tns:CreateReportHistorySnapshotBatchHeader" part="BatchHeader" 
use="literal" />
       </wsdl:input>
       <wsdl:output>
         <soap:body use="literal" />
         <soap:header message="tns:CreateReportHistorySnapshotServerInfoHeader" 
part="ServerInfoHeader" use="literal" />
       </wsdl:output>
     </wsdl:operation>
     <wsdl:operation name="SetReportHistoryOptions">
       <soap:operation 
soapAction="http://schemas.microsoft.com/sqlserver/2005/06/30/reporting/reportingservices/Set
ReportHistoryOptions" style="document" />
       <wsdl:input>
         <soap:body use="literal" />
         <soap:header message="tns:SetReportHistoryOptionsBatchHeader" part="BatchHeader" 
use="literal" />
       </wsdl:input>
       <wsdl:output>
         <soap:body use="literal" />
         <soap:header message="tns:SetReportHistoryOptionsServerInfoHeader" 
part="ServerInfoHeader" use="literal" />
       </wsdl:output>
     </wsdl:operation>
     <wsdl:operation name="GetReportHistoryOptions">
       <soap:operation 
soapAction="http://schemas.microsoft.com/sqlserver/2005/06/30/reporting/reportingservices/Get
ReportHistoryOptions" style="document" />
       <wsdl:input>
```
*Copyright © 2011 Microsoft Corporation.* 

*Release: Tuesday, November 8, 2011* 

```
 <soap:body use="literal" />
       </wsdl:input>
       <wsdl:output>
         <soap:body use="literal" />
         <soap:header message="tns:GetReportHistoryOptionsServerInfoHeader" 
part="ServerInfoHeader" use="literal" />
       </wsdl:output>
     </wsdl:operation>
     <wsdl:operation name="SetReportHistoryLimit">
       <soap:operation 
soapAction="http://schemas.microsoft.com/sqlserver/2005/06/30/reporting/reportingservices/Set
ReportHistoryLimit" style="document" />
       <wsdl:input>
         <soap:body use="literal" />
         <soap:header message="tns:SetReportHistoryLimitBatchHeader" part="BatchHeader" 
use="literal" />
       </wsdl:input>
       <wsdl:output>
         <soap:body use="literal" />
         <soap:header message="tns:SetReportHistoryLimitServerInfoHeader" 
part="ServerInfoHeader" use="literal" />
       </wsdl:output>
     </wsdl:operation>
     <wsdl:operation name="GetReportHistoryLimit">
       <soap:operation 
soapAction="http://schemas.microsoft.com/sqlserver/2005/06/30/reporting/reportingservices/Get
ReportHistoryLimit" style="document" />
       <wsdl:input>
         <soap:body use="literal" />
       </wsdl:input>
       <wsdl:output>
         <soap:body use="literal" />
         <soap:header message="tns:GetReportHistoryLimitServerInfoHeader" 
part="ServerInfoHeader" use="literal" />
       </wsdl:output>
     </wsdl:operation>
     <wsdl:operation name="ListReportHistory">
       <soap:operation 
soapAction="http://schemas.microsoft.com/sqlserver/2005/06/30/reporting/reportingservices/Lis
tReportHistory" style="document" />
       <wsdl:input>
         <soap:body use="literal" />
       </wsdl:input>
       <wsdl:output>
         <soap:body use="literal" />
         <soap:header message="tns:ListReportHistoryServerInfoHeader" part="ServerInfoHeader" 
use="literal" />
       </wsdl:output>
     </wsdl:operation>
     <wsdl:operation name="DeleteReportHistorySnapshot">
       <soap:operation 
soapAction="http://schemas.microsoft.com/sqlserver/2005/06/30/reporting/reportingservices/Del
eteReportHistorySnapshot" style="document" />
       <wsdl:input>
         <soap:body use="literal" />
         <soap:header message="tns:DeleteReportHistorySnapshotBatchHeader" part="BatchHeader" 
use="literal" />
       </wsdl:input>
       <wsdl:output>
         <soap:body use="literal" />
```
*Copyright © 2011 Microsoft Corporation.* 

*Release: Tuesday, November 8, 2011* 

```
 <soap:header message="tns:DeleteReportHistorySnapshotServerInfoHeader" 
part="ServerInfoHeader" use="literal" />
       </wsdl:output>
     </wsdl:operation>
     <wsdl:operation name="FindItems">
       <soap:operation 
soapAction="http://schemas.microsoft.com/sqlserver/2005/06/30/reporting/reportingservices/Fin
dItems" style="document" />
       <wsdl:input>
         <soap:body use="literal" />
       </wsdl:input>
       <wsdl:output>
         <soap:body use="literal" />
         <soap:header message="tns:FindItemsServerInfoHeader" part="ServerInfoHeader" 
use="literal" />
       </wsdl:output>
     </wsdl:operation>
     <wsdl:operation name="CreateSchedule">
       <soap:operation 
soapAction="http://schemas.microsoft.com/sqlserver/2005/06/30/reporting/reportingservices/Cre
ateSchedule" style="document" />
       <wsdl:input>
         <soap:body use="literal" />
         <soap:header message="tns:CreateScheduleBatchHeader" part="BatchHeader" use="literal" 
/>
       </wsdl:input>
       <wsdl:output>
         <soap:body use="literal" />
         <soap:header message="tns:CreateScheduleServerInfoHeader" part="ServerInfoHeader" 
use="literal" />
       </wsdl:output>
     </wsdl:operation>
     <wsdl:operation name="DeleteSchedule">
       <soap:operation 
soapAction="http://schemas.microsoft.com/sqlserver/2005/06/30/reporting/reportingservices/Del
eteSchedule" style="document" />
       <wsdl:input>
         <soap:body use="literal" />
         <soap:header message="tns:DeleteScheduleBatchHeader" part="BatchHeader" use="literal" 
/>
       </wsdl:input>
       <wsdl:output>
         <soap:body use="literal" />
         <soap:header message="tns:DeleteScheduleServerInfoHeader" part="ServerInfoHeader" 
use="literal" />
       </wsdl:output>
     </wsdl:operation>
     <wsdl:operation name="SetScheduleProperties">
       <soap:operation 
soapAction="http://schemas.microsoft.com/sqlserver/2005/06/30/reporting/reportingservices/Set
ScheduleProperties" style="document" />
       <wsdl:input>
         <soap:body use="literal" />
         <soap:header message="tns:SetSchedulePropertiesBatchHeader" part="BatchHeader" 
use="literal" />
       </wsdl:input>
       <wsdl:output>
         <soap:body use="literal" />
         <soap:header message="tns:SetSchedulePropertiesServerInfoHeader" 
part="ServerInfoHeader" use="literal" />
```
*Copyright © 2011 Microsoft Corporation.* 

*Release: Tuesday, November 8, 2011* 

```
 </wsdl:output>
     </wsdl:operation>
     <wsdl:operation name="GetScheduleProperties">
       <soap:operation 
soapAction="http://schemas.microsoft.com/sqlserver/2005/06/30/reporting/reportingservices/Get
ScheduleProperties" style="document" />
       <wsdl:input>
         <soap:body use="literal" />
       </wsdl:input>
       <wsdl:output>
         <soap:body use="literal" />
         <soap:header message="tns:GetSchedulePropertiesServerInfoHeader" 
part="ServerInfoHeader" use="literal" />
       </wsdl:output>
     </wsdl:operation>
     <wsdl:operation name="ListScheduledReports">
       <soap:operation 
soapAction="http://schemas.microsoft.com/sqlserver/2005/06/30/reporting/reportingservices/Lis
tScheduledReports" style="document" />
       <wsdl:input>
         <soap:body use="literal" />
       </wsdl:input>
       <wsdl:output>
         <soap:body use="literal" />
         <soap:header message="tns:ListScheduledReportsServerInfoHeader" 
part="ServerInfoHeader" use="literal" />
       </wsdl:output>
     </wsdl:operation>
     <wsdl:operation name="ListSchedules">
       <soap:operation 
soapAction="http://schemas.microsoft.com/sqlserver/2005/06/30/reporting/reportingservices/Lis
tSchedules" style="document" />
       <wsdl:input>
         <soap:body use="literal" />
       </wsdl:input>
       <wsdl:output>
         <soap:body use="literal" />
         <soap:header message="tns:ListSchedulesServerInfoHeader" part="ServerInfoHeader" 
use="literal" />
       </wsdl:output>
     </wsdl:operation>
     <wsdl:operation name="PauseSchedule">
       <soap:operation 
soapAction="http://schemas.microsoft.com/sqlserver/2005/06/30/reporting/reportingservices/Pau
seSchedule" style="document" />
       <wsdl:input>
         <soap:body use="literal" />
         <soap:header message="tns:PauseScheduleBatchHeader" part="BatchHeader" use="literal" 
/>
       </wsdl:input>
       <wsdl:output>
         <soap:body use="literal" />
         <soap:header message="tns:PauseScheduleServerInfoHeader" part="ServerInfoHeader" 
use="literal" />
       </wsdl:output>
     </wsdl:operation>
     <wsdl:operation name="ResumeSchedule">
       <soap:operation 
soapAction="http://schemas.microsoft.com/sqlserver/2005/06/30/reporting/reportingservices/Res
umeSchedule" style="document" />
```
*Copyright © 2011 Microsoft Corporation.* 

*Release: Tuesday, November 8, 2011* 

```
 <wsdl:input>
         <soap:body use="literal" />
         <soap:header message="tns:ResumeScheduleBatchHeader" part="BatchHeader" use="literal" 
/>
       </wsdl:input>
       <wsdl:output>
         <soap:body use="literal" />
         <soap:header message="tns:ResumeScheduleServerInfoHeader" part="ServerInfoHeader" 
use="literal" />
       </wsdl:output>
     </wsdl:operation>
     <wsdl:operation name="CreateSubscription">
       <soap:operation 
soapAction="http://schemas.microsoft.com/sqlserver/2005/06/30/reporting/reportingservices/Cre
ateSubscription" style="document" />
       <wsdl:input>
         <soap:body use="literal" />
         <soap:header message="tns:CreateSubscriptionBatchHeader" part="BatchHeader" 
use="literal" />
       </wsdl:input>
       <wsdl:output>
         <soap:body use="literal" />
         <soap:header message="tns:CreateSubscriptionServerInfoHeader" part="ServerInfoHeader" 
use="literal" />
       </wsdl:output>
     </wsdl:operation>
     <wsdl:operation name="CreateDataDrivenSubscription">
       <soap:operation 
soapAction="http://schemas.microsoft.com/sqlserver/2005/06/30/reporting/reportingservices/Cre
ateDataDrivenSubscription" style="document" />
       <wsdl:input>
         <soap:body use="literal" />
         <soap:header message="tns:CreateDataDrivenSubscriptionBatchHeader" part="BatchHeader" 
use="literal" />
       </wsdl:input>
       <wsdl:output>
         <soap:body use="literal" />
         <soap:header message="tns:CreateDataDrivenSubscriptionServerInfoHeader" 
part="ServerInfoHeader" use="literal" />
       </wsdl:output>
     </wsdl:operation>
     <wsdl:operation name="SetSubscriptionProperties">
       <soap:operation 
soapAction="http://schemas.microsoft.com/sqlserver/2005/06/30/reporting/reportingservices/Set
SubscriptionProperties" style="document" />
       <wsdl:input>
         <soap:body use="literal" />
         <soap:header message="tns:SetSubscriptionPropertiesBatchHeader" part="BatchHeader" 
use="literal" />
       </wsdl:input>
       <wsdl:output>
         <soap:body use="literal" />
         <soap:header message="tns:SetSubscriptionPropertiesServerInfoHeader" 
part="ServerInfoHeader" use="literal" />
       </wsdl:output>
     </wsdl:operation>
     <wsdl:operation name="SetDataDrivenSubscriptionProperties">
       <soap:operation 
soapAction="http://schemas.microsoft.com/sqlserver/2005/06/30/reporting/reportingservices/Set
DataDrivenSubscriptionProperties" style="document" />
```
*Copyright © 2011 Microsoft Corporation.* 

*Release: Tuesday, November 8, 2011* 

```
 <wsdl:input>
         <soap:body use="literal" />
         <soap:header message="tns:SetDataDrivenSubscriptionPropertiesBatchHeader" 
part="BatchHeader" use="literal" />
       </wsdl:input>
       <wsdl:output>
         <soap:body use="literal" />
         <soap:header message="tns:SetDataDrivenSubscriptionPropertiesServerInfoHeader" 
part="ServerInfoHeader" use="literal" />
       </wsdl:output>
     </wsdl:operation>
     <wsdl:operation name="GetSubscriptionProperties">
       <soap:operation 
soapAction="http://schemas.microsoft.com/sqlserver/2005/06/30/reporting/reportingservices/Get
SubscriptionProperties" style="document" />
       <wsdl:input>
         <soap:body use="literal" />
       </wsdl:input>
       <wsdl:output>
         <soap:body use="literal" />
         <soap:header message="tns:GetSubscriptionPropertiesServerInfoHeader" 
part="ServerInfoHeader" use="literal" />
       </wsdl:output>
     </wsdl:operation>
     <wsdl:operation name="GetDataDrivenSubscriptionProperties">
       <soap:operation 
soapAction="http://schemas.microsoft.com/sqlserver/2005/06/30/reporting/reportingservices/Get
DataDrivenSubscriptionProperties" style="document" />
       <wsdl:input>
         <soap:body use="literal" />
       </wsdl:input>
       <wsdl:output>
         <soap:body use="literal" />
         <soap:header message="tns:GetDataDrivenSubscriptionPropertiesServerInfoHeader" 
part="ServerInfoHeader" use="literal" />
       </wsdl:output>
     </wsdl:operation>
     <wsdl:operation name="DeleteSubscription">
       <soap:operation 
soapAction="http://schemas.microsoft.com/sqlserver/2005/06/30/reporting/reportingservices/Del
eteSubscription" style="document" />
       <wsdl:input>
         <soap:body use="literal" />
         <soap:header message="tns:DeleteSubscriptionBatchHeader" part="BatchHeader" 
use="literal" />
       </wsdl:input>
       <wsdl:output>
         <soap:body use="literal" />
         <soap:header message="tns:DeleteSubscriptionServerInfoHeader" part="ServerInfoHeader" 
use="literal" />
       </wsdl:output>
     </wsdl:operation>
     <wsdl:operation name="PrepareQuery">
       <soap:operation 
soapAction="http://schemas.microsoft.com/sqlserver/2005/06/30/reporting/reportingservices/Pre
pareQuery" style="document" />
       <wsdl:input>
         <soap:body use="literal" />
         <soap:header message="tns:PrepareQueryBatchHeader" part="BatchHeader" use="literal" 
/>
```
*100 / 137*

*Copyright © 2011 Microsoft Corporation.* 

```
 </wsdl:input>
       <wsdl:output>
         <soap:body use="literal" />
         <soap:header message="tns:PrepareQueryServerInfoHeader" part="ServerInfoHeader" 
use="literal" />
       </wsdl:output>
     </wsdl:operation>
     <wsdl:operation name="GetExtensionSettings">
       <soap:operation 
soapAction="http://schemas.microsoft.com/sqlserver/2005/06/30/reporting/reportingservices/Get
ExtensionSettings" style="document" />
       <wsdl:input>
         <soap:body use="literal" />
       </wsdl:input>
       <wsdl:output>
         <soap:body use="literal" />
         <soap:header message="tns:GetExtensionSettingsServerInfoHeader" 
part="ServerInfoHeader" use="literal" />
       </wsdl:output>
     </wsdl:operation>
     <wsdl:operation name="ValidateExtensionSettings">
       <soap:operation 
soapAction="http://schemas.microsoft.com/sqlserver/2005/06/30/reporting/reportingservices/Val
idateExtensionSettings" style="document" />
       <wsdl:input>
         <soap:body use="literal" />
       </wsdl:input>
       <wsdl:output>
         <soap:body use="literal" />
        <soap:header message="tns:ValidateExtensionSettingsServerInfoHeader" 
part="ServerInfoHeader" use="literal" />
       </wsdl:output>
     </wsdl:operation>
     <wsdl:operation name="ListSubscriptions">
       <soap:operation 
soapAction="http://schemas.microsoft.com/sqlserver/2005/06/30/reporting/reportingservices/Lis
tSubscriptions" style="document" />
       <wsdl:input>
         <soap:body use="literal" />
       </wsdl:input>
       <wsdl:output>
         <soap:body use="literal" />
        <soap:header message="tns:ListSubscriptionsServerInfoHeader" part="ServerInfoHeader" 
use="literal" />
       </wsdl:output>
     </wsdl:operation>
     <wsdl:operation name="ListSubscriptionsUsingDataSource">
       <soap:operation 
soapAction="http://schemas.microsoft.com/sqlserver/2005/06/30/reporting/reportingservices/Lis
tSubscriptionsUsingDataSource" style="document" />
       <wsdl:input>
         <soap:body use="literal" />
       </wsdl:input>
       <wsdl:output>
         <soap:body use="literal" />
         <soap:header message="tns:ListSubscriptionsUsingDataSourceServerInfoHeader" 
part="ServerInfoHeader" use="literal" />
       </wsdl:output>
     </wsdl:operation>
     <wsdl:operation name="ListExtensions">
```
*[MS-RSWSRMNM2005] — v20111108 Report Server Web Service Specification for Report Management for Native Mode: ReportService2005* 

*Copyright © 2011 Microsoft Corporation.* 

```
 <soap:operation 
soapAction="http://schemas.microsoft.com/sqlserver/2005/06/30/reporting/reportingservices/Lis
tExtensions" style="document" />
       <wsdl:input>
         <soap:body use="literal" />
       </wsdl:input>
       <wsdl:output>
         <soap:body use="literal" />
         <soap:header message="tns:ListExtensionsServerInfoHeader" part="ServerInfoHeader" 
use="literal" />
       </wsdl:output>
     </wsdl:operation>
     <wsdl:operation name="ListEvents">
       <soap:operation 
soapAction="http://schemas.microsoft.com/sqlserver/2005/06/30/reporting/reportingservices/Lis
tEvents" style="document" />
       <wsdl:input>
         <soap:body use="literal" />
       </wsdl:input>
       <wsdl:output>
         <soap:body use="literal" />
         <soap:header message="tns:ListEventsServerInfoHeader" part="ServerInfoHeader" 
use="literal" />
       </wsdl:output>
     </wsdl:operation>
     <wsdl:operation name="FireEvent">
       <soap:operation 
soapAction="http://schemas.microsoft.com/sqlserver/2005/06/30/reporting/reportingservices/Fir
eEvent" style="document" />
       <wsdl:input>
         <soap:body use="literal" />
         <soap:header message="tns:FireEventBatchHeader" part="BatchHeader" use="literal" />
       </wsdl:input>
       <wsdl:output>
         <soap:body use="literal" />
         <soap:header message="tns:FireEventServerInfoHeader" part="ServerInfoHeader" 
use="literal" />
       </wsdl:output>
     </wsdl:operation>
     <wsdl:operation name="ListTasks">
       <soap:operation 
soapAction="http://schemas.microsoft.com/sqlserver/2005/06/30/reporting/reportingservices/Lis
tTasks" style="document" />
       <wsdl:input>
         <soap:body use="literal" />
       </wsdl:input>
       <wsdl:output>
         <soap:body use="literal" />
         <soap:header message="tns:ListTasksServerInfoHeader" part="ServerInfoHeader" 
use="literal" />
       </wsdl:output>
     </wsdl:operation>
     <wsdl:operation name="ListRoles">
       <soap:operation 
soapAction="http://schemas.microsoft.com/sqlserver/2005/06/30/reporting/reportingservices/Lis
tRoles" style="document" />
       <wsdl:input>
         <soap:body use="literal" />
       </wsdl:input>
       <wsdl:output>
```
*[MS-RSWSRMNM2005] — v20111108 Report Server Web Service Specification for Report Management for Native Mode: ReportService2005* 

*Copyright © 2011 Microsoft Corporation.* 

```
 <soap:body use="literal" />
         <soap:header message="tns:ListRolesServerInfoHeader" part="ServerInfoHeader" 
use="literal" />
       </wsdl:output>
     </wsdl:operation>
     <wsdl:operation name="CreateRole">
       <soap:operation 
soapAction="http://schemas.microsoft.com/sqlserver/2005/06/30/reporting/reportingservices/Cre
ateRole" style="document" />
       <wsdl:input>
         <soap:body use="literal" />
         <soap:header message="tns:CreateRoleBatchHeader" part="BatchHeader" use="literal" />
       </wsdl:input>
       <wsdl:output>
         <soap:body use="literal" />
         <soap:header message="tns:CreateRoleServerInfoHeader" part="ServerInfoHeader" 
use="literal" />
       </wsdl:output>
     </wsdl:operation>
     <wsdl:operation name="DeleteRole">
       <soap:operation 
soapAction="http://schemas.microsoft.com/sqlserver/2005/06/30/reporting/reportingservices/Del
eteRole" style="document" />
       <wsdl:input>
         <soap:body use="literal" />
         <soap:header message="tns:DeleteRoleBatchHeader" part="BatchHeader" use="literal" />
       </wsdl:input>
       <wsdl:output>
         <soap:body use="literal" />
         <soap:header message="tns:DeleteRoleServerInfoHeader" part="ServerInfoHeader" 
use="literal" />
       </wsdl:output>
     </wsdl:operation>
     <wsdl:operation name="GetRoleProperties">
       <soap:operation 
soapAction="http://schemas.microsoft.com/sqlserver/2005/06/30/reporting/reportingservices/Get
RoleProperties" style="document" />
       <wsdl:input>
         <soap:body use="literal" />
       </wsdl:input>
       <wsdl:output>
         <soap:body use="literal" />
        <soap:header message="tns:GetRolePropertiesServerInfoHeader" part="ServerInfoHeader" 
use="literal" />
       </wsdl:output>
     </wsdl:operation>
     <wsdl:operation name="SetRoleProperties">
       <soap:operation 
soapAction="http://schemas.microsoft.com/sqlserver/2005/06/30/reporting/reportingservices/Set
RoleProperties" style="document" />
       <wsdl:input>
         <soap:body use="literal" />
         <soap:header message="tns:SetRolePropertiesBatchHeader" part="BatchHeader" 
use="literal" />
       </wsdl:input>
       <wsdl:output>
         <soap:body use="literal" />
         <soap:header message="tns:SetRolePropertiesServerInfoHeader" part="ServerInfoHeader" 
use="literal" />
       </wsdl:output>
```
*Copyright © 2011 Microsoft Corporation.* 

*Release: Tuesday, November 8, 2011* 

```
 </wsdl:operation>
     <wsdl:operation name="GetSystemPolicies">
       <soap:operation 
soapAction="http://schemas.microsoft.com/sqlserver/2005/06/30/reporting/reportingservices/Get
SystemPolicies" style="document" />
       <wsdl:input>
         <soap:body use="literal" />
       </wsdl:input>
       <wsdl:output>
         <soap:body use="literal" />
         <soap:header message="tns:GetSystemPoliciesServerInfoHeader" part="ServerInfoHeader" 
use="literal" />
       </wsdl:output>
     </wsdl:operation>
     <wsdl:operation name="SetSystemPolicies">
       <soap:operation 
soapAction="http://schemas.microsoft.com/sqlserver/2005/06/30/reporting/reportingservices/Set
SystemPolicies" style="document" />
       <wsdl:input>
         <soap:body use="literal" />
         <soap:header message="tns:SetSystemPoliciesBatchHeader" part="BatchHeader" 
use="literal" />
       </wsdl:input>
       <wsdl:output>
         <soap:body use="literal" />
         <soap:header message="tns:SetSystemPoliciesServerInfoHeader" part="ServerInfoHeader" 
use="literal" />
       </wsdl:output>
     </wsdl:operation>
     <wsdl:operation name="GetPolicies">
       <soap:operation 
soapAction="http://schemas.microsoft.com/sqlserver/2005/06/30/reporting/reportingservices/Get
Policies" style="document" />
       <wsdl:input>
         <soap:body use="literal" />
       </wsdl:input>
       <wsdl:output>
         <soap:body use="literal" />
         <soap:header message="tns:GetPoliciesServerInfoHeader" part="ServerInfoHeader" 
use="literal" />
       </wsdl:output>
     </wsdl:operation>
     <wsdl:operation name="SetPolicies">
       <soap:operation 
soapAction="http://schemas.microsoft.com/sqlserver/2005/06/30/reporting/reportingservices/Set
Policies" style="document" />
       <wsdl:input>
         <soap:body use="literal" />
         <soap:header message="tns:SetPoliciesBatchHeader" part="BatchHeader" use="literal" />
       </wsdl:input>
       <wsdl:output>
         <soap:body use="literal" />
         <soap:header message="tns:SetPoliciesServerInfoHeader" part="ServerInfoHeader" 
use="literal" />
       </wsdl:output>
     </wsdl:operation>
     <wsdl:operation name="InheritParentSecurity">
       <soap:operation 
soapAction="http://schemas.microsoft.com/sqlserver/2005/06/30/reporting/reportingservices/Inh
eritParentSecurity" style="document" />
```
*[MS-RSWSRMNM2005] — v20111108 Report Server Web Service Specification for Report Management for Native Mode: ReportService2005* 

*Copyright © 2011 Microsoft Corporation.* 

```
 <wsdl:input>
         <soap:body use="literal" />
         <soap:header message="tns:InheritParentSecurityBatchHeader" part="BatchHeader" 
use="literal" />
       </wsdl:input>
       <wsdl:output>
         <soap:body use="literal" />
         <soap:header message="tns:InheritParentSecurityServerInfoHeader" 
part="ServerInfoHeader" use="literal" />
       </wsdl:output>
     </wsdl:operation>
     <wsdl:operation name="GetSystemPermissions">
       <soap:operation 
soapAction="http://schemas.microsoft.com/sqlserver/2005/06/30/reporting/reportingservices/Get
SystemPermissions" style="document" />
       <wsdl:input>
         <soap:body use="literal" />
       </wsdl:input>
       <wsdl:output>
         <soap:body use="literal" />
         <soap:header message="tns:GetSystemPermissionsServerInfoHeader" 
part="ServerInfoHeader" use="literal" />
       </wsdl:output>
     </wsdl:operation>
     <wsdl:operation name="GetPermissions">
       <soap:operation 
soapAction="http://schemas.microsoft.com/sqlserver/2005/06/30/reporting/reportingservices/Get
Permissions" style="document" />
       <wsdl:input>
         <soap:body use="literal" />
       </wsdl:input>
       <wsdl:output>
         <soap:body use="literal" />
         <soap:header message="tns:GetPermissionsServerInfoHeader" part="ServerInfoHeader" 
use="literal" />
      \langle/wsdl:\text{out}put\rangle </wsdl:operation>
     <wsdl:operation name="LogonUser">
       <soap:operation 
soapAction="http://schemas.microsoft.com/sqlserver/2005/06/30/reporting/reportingservices/Log
onUser" style="document" />
       <wsdl:input>
         <soap:body use="literal" />
       </wsdl:input>
       <wsdl:output>
         <soap:body use="literal" />
         <soap:header message="tns:LogonUserServerInfoHeader" part="ServerInfoHeader" 
use="literal" />
       </wsdl:output>
     </wsdl:operation>
     <wsdl:operation name="Logoff">
       <soap:operation 
soapAction="http://schemas.microsoft.com/sqlserver/2005/06/30/reporting/reportingservices/Log
off" style="document" />
       <wsdl:input>
         <soap:body use="literal" />
       </wsdl:input>
       <wsdl:output>
         <soap:body use="literal" />
```
*Copyright © 2011 Microsoft Corporation.* 

*Release: Tuesday, November 8, 2011* 

```
 <soap:header message="tns:LogoffServerInfoHeader" part="ServerInfoHeader" 
use="literal" />
       </wsdl:output>
     </wsdl:operation>
     <wsdl:operation name="CreateModel">
       <soap:operation 
soapAction="http://schemas.microsoft.com/sqlserver/2005/06/30/reporting/reportingservices/Cre
ateModel" style="document" />
       <wsdl:input>
         <soap:body use="literal" />
         <soap:header message="tns:CreateModelBatchHeader" part="BatchHeader" use="literal" />
       </wsdl:input>
       <wsdl:output>
         <soap:body use="literal" />
         <soap:header message="tns:CreateModelServerInfoHeader" part="ServerInfoHeader" 
use="literal" />
       </wsdl:output>
     </wsdl:operation>
     <wsdl:operation name="GetModelDefinition">
       <soap:operation 
soapAction="http://schemas.microsoft.com/sqlserver/2005/06/30/reporting/reportingservices/Get
ModelDefinition" style="document" />
       <wsdl:input>
         <soap:body use="literal" />
       </wsdl:input>
       <wsdl:output>
         <soap:body use="literal" />
        <soap:header message="tns:GetModelDefinitionServerInfoHeader" part="ServerInfoHeader" 
use="literal" />
       </wsdl:output>
     </wsdl:operation>
     <wsdl:operation name="SetModelDefinition">
       <soap:operation 
soapAction="http://schemas.microsoft.com/sqlserver/2005/06/30/reporting/reportingservices/Set
ModelDefinition" style="document" />
       <wsdl:input>
         <soap:body use="literal" />
         <soap:header message="tns:SetModelDefinitionBatchHeader" part="BatchHeader" 
use="literal" />
       </wsdl:input>
       <wsdl:output>
         <soap:body use="literal" />
         <soap:header message="tns:SetModelDefinitionServerInfoHeader" part="ServerInfoHeader" 
use="literal" />
       </wsdl:output>
     </wsdl:operation>
     <wsdl:operation name="ListModelPerspectives">
       <soap:operation 
soapAction="http://schemas.microsoft.com/sqlserver/2005/06/30/reporting/reportingservices/Lis
tModelPerspectives" style="document" />
       <wsdl:input>
         <soap:body use="literal" />
       </wsdl:input>
       <wsdl:output>
         <soap:body use="literal" />
         <soap:header message="tns:ListModelPerspectivesServerInfoHeader" 
part="ServerInfoHeader" use="literal" />
       </wsdl:output>
     </wsdl:operation>
     <wsdl:operation name="GetUserModel">
```
*[MS-RSWSRMNM2005] — v20111108 Report Server Web Service Specification for Report Management for Native Mode: ReportService2005* 

*Copyright © 2011 Microsoft Corporation.* 

```
 <soap:operation 
soapAction="http://schemas.microsoft.com/sqlserver/2005/06/30/reporting/reportingservices/Get
UserModel" style="document" />
       <wsdl:input>
         <soap:body use="literal" />
       </wsdl:input>
       <wsdl:output>
         <soap:body use="literal" />
         <soap:header message="tns:GetUserModelServerInfoHeader" part="ServerInfoHeader" 
use="literal" />
       </wsdl:output>
     </wsdl:operation>
     <wsdl:operation name="ListModelItemChildren">
       <soap:operation 
soapAction="http://schemas.microsoft.com/sqlserver/2005/06/30/reporting/reportingservices/Lis
tModelItemChildren" style="document" />
       <wsdl:input>
         <soap:body use="literal" />
       </wsdl:input>
       <wsdl:output>
         <soap:body use="literal" />
         <soap:header message="tns:ListModelItemChildrenServerInfoHeader" 
part="ServerInfoHeader" use="literal" />
       </wsdl:output>
     </wsdl:operation>
     <wsdl:operation name="GetModelItemPermissions">
       <soap:operation 
soapAction="http://schemas.microsoft.com/sqlserver/2005/06/30/reporting/reportingservices/Get
ModelItemPermissions" style="document" />
       <wsdl:input>
         <soap:body use="literal" />
       </wsdl:input>
       <wsdl:output>
         <soap:body use="literal" />
         <soap:header message="tns:GetModelItemPermissionsServerInfoHeader" 
part="ServerInfoHeader" use="literal" />
       </wsdl:output>
     </wsdl:operation>
     <wsdl:operation name="GetModelItemPolicies">
       <soap:operation 
soapAction="http://schemas.microsoft.com/sqlserver/2005/06/30/reporting/reportingservices/Get
ModelItemPolicies" style="document" />
       <wsdl:input>
         <soap:body use="literal" />
       </wsdl:input>
       <wsdl:output>
         <soap:body use="literal" />
         <soap:header message="tns:GetModelItemPoliciesServerInfoHeader" 
part="ServerInfoHeader" use="literal" />
       </wsdl:output>
     </wsdl:operation>
     <wsdl:operation name="SetModelItemPolicies">
       <soap:operation 
soapAction="http://schemas.microsoft.com/sqlserver/2005/06/30/reporting/reportingservices/Set
ModelItemPolicies" style="document" />
       <wsdl:input>
         <soap:body use="literal" />
         <soap:header message="tns:SetModelItemPoliciesBatchHeader" part="BatchHeader" 
use="literal" />
       </wsdl:input>
```
*[MS-RSWSRMNM2005] — v20111108 Report Server Web Service Specification for Report Management for Native Mode: ReportService2005* 

*Copyright © 2011 Microsoft Corporation.* 

```
 <wsdl:output>
         <soap:body use="literal" />
         <soap:header message="tns:SetModelItemPoliciesServerInfoHeader" 
part="ServerInfoHeader" use="literal" />
       </wsdl:output>
     </wsdl:operation>
     <wsdl:operation name="InheritModelItemParentSecurity">
       <soap:operation 
soapAction="http://schemas.microsoft.com/sqlserver/2005/06/30/reporting/reportingservices/Inh
eritModelItemParentSecurity" style="document" />
       <wsdl:input>
         <soap:body use="literal" />
         <soap:header message="tns:InheritModelItemParentSecurityBatchHeader" 
part="BatchHeader" use="literal" />
       </wsdl:input>
       <wsdl:output>
         <soap:body use="literal" />
         <soap:header message="tns:InheritModelItemParentSecurityServerInfoHeader" 
part="ServerInfoHeader" use="literal" />
       </wsdl:output>
     </wsdl:operation>
     <wsdl:operation name="RemoveAllModelItemPolicies">
       <soap:operation 
soapAction="http://schemas.microsoft.com/sqlserver/2005/06/30/reporting/reportingservices/Rem
oveAllModelItemPolicies" style="document" />
       <wsdl:input>
         <soap:body use="literal" />
         <soap:header message="tns:RemoveAllModelItemPoliciesBatchHeader" part="BatchHeader" 
use="literal" />
       </wsdl:input>
       <wsdl:output>
         <soap:body use="literal" />
         <soap:header message="tns:RemoveAllModelItemPoliciesServerInfoHeader" 
part="ServerInfoHeader" use="literal" />
       </wsdl:output>
     </wsdl:operation>
     <wsdl:operation name="SetModelDrillthroughReports">
       <soap:operation 
soapAction="http://schemas.microsoft.com/sqlserver/2005/06/30/reporting/reportingservices/Set
ModelDrillthroughReports" style="document" />
       <wsdl:input>
         <soap:body use="literal" />
         <soap:header message="tns:SetModelDrillthroughReportsBatchHeader" part="BatchHeader" 
use="literal" />
       </wsdl:input>
       <wsdl:output>
         <soap:body use="literal" />
         <soap:header message="tns:SetModelDrillthroughReportsServerInfoHeader" 
part="ServerInfoHeader" use="literal" />
       </wsdl:output>
     </wsdl:operation>
     <wsdl:operation name="ListModelDrillthroughReports">
       <soap:operation 
soapAction="http://schemas.microsoft.com/sqlserver/2005/06/30/reporting/reportingservices/Lis
tModelDrillthroughReports" style="document" />
       <wsdl:input>
         <soap:body use="literal" />
       </wsdl:input>
       <wsdl:output>
         <soap:body use="literal" />
```
*[MS-RSWSRMNM2005] — v20111108 Report Server Web Service Specification for Report Management for Native Mode: ReportService2005* 

*Copyright © 2011 Microsoft Corporation.*
```
 <soap:header message="tns:ListModelDrillthroughReportsServerInfoHeader" 
part="ServerInfoHeader" use="literal" />
       </wsdl:output>
     </wsdl:operation>
     <wsdl:operation name="GenerateModel">
       <soap:operation 
soapAction="http://schemas.microsoft.com/sqlserver/2005/06/30/reporting/reportingservices/Gen
erateModel" style="document" />
       <wsdl:input>
         <soap:body use="literal" />
         <soap:header message="tns:GenerateModelBatchHeader" part="BatchHeader" use="literal" 
/>
       </wsdl:input>
       <wsdl:output>
         <soap:body use="literal" />
         <soap:header message="tns:GenerateModelServerInfoHeader" part="ServerInfoHeader" 
use="literal" />
       </wsdl:output>
     </wsdl:operation>
     <wsdl:operation name="RegenerateModel">
       <soap:operation 
soapAction="http://schemas.microsoft.com/sqlserver/2005/06/30/reporting/reportingservices/Reg
enerateModel" style="document" />
       <wsdl:input>
         <soap:body use="literal" />
        <soap:header message="tns:RegenerateModelBatchHeader" part="BatchHeader" 
use="literal" />
       </wsdl:input>
       <wsdl:output>
         <soap:body use="literal" />
         <soap:header message="tns:RegenerateModelServerInfoHeader" part="ServerInfoHeader" 
use="literal" />
       </wsdl:output>
     </wsdl:operation>
   </wsdl:binding>
   <wsdl:binding name="ReportingService2005Soap12" type="tns:ReportingService2005Soap">
     <soap12:binding transport="http://schemas.xmlsoap.org/soap/http" />
     <wsdl:operation name="ListSecureMethods">
       <soap12:operation 
soapAction="http://schemas.microsoft.com/sqlserver/2005/06/30/reporting/reportingservices/Lis
tSecureMethods" style="document" />
       <wsdl:input>
        <soap12:body use="literal" />
       </wsdl:input>
       <wsdl:output>
         <soap12:body use="literal" />
         <soap12:header message="tns:ListSecureMethodsServerInfoHeader" 
part="ServerInfoHeader" use="literal" />
       </wsdl:output>
     </wsdl:operation>
     <wsdl:operation name="CreateBatch">
       <soap12:operation 
soapAction="http://schemas.microsoft.com/sqlserver/2005/06/30/reporting/reportingservices/Cre
ateBatch" style="document" />
       <wsdl:input>
         <soap12:body use="literal" />
       </wsdl:input>
       <wsdl:output>
         <soap12:body use="literal" />
```
*Copyright © 2011 Microsoft Corporation.* 

*Release: Tuesday, November 8, 2011* 

```
 <soap12:header message="tns:CreateBatchServerInfoHeader" part="ServerInfoHeader" 
use="literal" />
       </wsdl:output>
     </wsdl:operation>
     <wsdl:operation name="CancelBatch">
       <soap12:operation 
soapAction="http://schemas.microsoft.com/sqlserver/2005/06/30/reporting/reportingservices/Can
celBatch" style="document" />
       <wsdl:input>
         <soap12:body use="literal" />
         <soap12:header message="tns:CancelBatchBatchHeader" part="BatchHeader" use="literal" 
/>
       </wsdl:input>
       <wsdl:output>
         <soap12:body use="literal" />
         <soap12:header message="tns:CancelBatchServerInfoHeader" part="ServerInfoHeader" 
use="literal" />
       </wsdl:output>
     </wsdl:operation>
     <wsdl:operation name="ExecuteBatch">
       <soap12:operation 
soapAction="http://schemas.microsoft.com/sqlserver/2005/06/30/reporting/reportingservices/Exe
cuteBatch" style="document" />
       <wsdl:input>
         <soap12:body use="literal" />
         <soap12:header message="tns:ExecuteBatchBatchHeader" part="BatchHeader" use="literal" 
/>
       </wsdl:input>
       <wsdl:output>
         <soap12:body use="literal" />
         <soap12:header message="tns:ExecuteBatchServerInfoHeader" part="ServerInfoHeader" 
use="literal" />
       </wsdl:output>
     </wsdl:operation>
     <wsdl:operation name="GetSystemProperties">
       <soap12:operation 
soapAction="http://schemas.microsoft.com/sqlserver/2005/06/30/reporting/reportingservices/Get
SystemProperties" style="document" />
       <wsdl:input>
         <soap12:body use="literal" />
       </wsdl:input>
       <wsdl:output>
         <soap12:body use="literal" />
         <soap12:header message="tns:GetSystemPropertiesServerInfoHeader" 
part="ServerInfoHeader" use="literal" />
       </wsdl:output>
     </wsdl:operation>
     <wsdl:operation name="SetSystemProperties">
       <soap12:operation 
soapAction="http://schemas.microsoft.com/sqlserver/2005/06/30/reporting/reportingservices/Set
SystemProperties" style="document" />
       <wsdl:input>
         <soap12:body use="literal" />
       </wsdl:input>
       <wsdl:output>
         <soap12:body use="literal" />
         <soap12:header message="tns:SetSystemPropertiesServerInfoHeader" 
part="ServerInfoHeader" use="literal" />
       </wsdl:output>
     </wsdl:operation>
```
*[MS-RSWSRMNM2005] — v20111108 Report Server Web Service Specification for Report Management for Native Mode: ReportService2005* 

*Copyright © 2011 Microsoft Corporation.* 

```
 <wsdl:operation name="DeleteItem">
       <soap12:operation 
soapAction="http://schemas.microsoft.com/sqlserver/2005/06/30/reporting/reportingservices/Del
eteItem" style="document" />
       <wsdl:input>
         <soap12:body use="literal" />
         <soap12:header message="tns:DeleteItemBatchHeader" part="BatchHeader" use="literal" 
/>
       </wsdl:input>
       <wsdl:output>
         <soap12:body use="literal" />
        <soap12:header message="tns:DeleteItemServerInfoHeader" part="ServerInfoHeader" 
use="literal" />
       </wsdl:output>
     </wsdl:operation>
     <wsdl:operation name="MoveItem">
       <soap12:operation 
soapAction="http://schemas.microsoft.com/sqlserver/2005/06/30/reporting/reportingservices/Mov
eItem" style="document" />
       <wsdl:input>
         <soap12:body use="literal" />
         <soap12:header message="tns:MoveItemBatchHeader" part="BatchHeader" use="literal" />
       </wsdl:input>
       <wsdl:output>
         <soap12:body use="literal" />
         <soap12:header message="tns:MoveItemServerInfoHeader" part="ServerInfoHeader" 
use="literal" />
       </wsdl:output>
     </wsdl:operation>
     <wsdl:operation name="ListChildren">
       <soap12:operation 
soapAction="http://schemas.microsoft.com/sqlserver/2005/06/30/reporting/reportingservices/Lis
tChildren" style="document" />
       <wsdl:input>
         <soap12:body use="literal" />
       </wsdl:input>
       <wsdl:output>
         <soap12:body use="literal" />
         <soap12:header message="tns:ListChildrenServerInfoHeader" part="ServerInfoHeader" 
use="literal" />
       </wsdl:output>
     </wsdl:operation>
     <wsdl:operation name="ListDependentItems">
       <soap12:operation 
soapAction="http://schemas.microsoft.com/sqlserver/2005/06/30/reporting/reportingservices/Lis
tDependentItems" style="document" />
       <wsdl:input>
         <soap12:body use="literal" />
       </wsdl:input>
       <wsdl:output>
         <soap12:body use="literal" />
         <soap12:header message="tns:ListDependentItemsServerInfoHeader" 
part="ServerInfoHeader" use="literal" />
       </wsdl:output>
     </wsdl:operation>
     <wsdl:operation name="GetProperties">
       <soap12:operation 
soapAction="http://schemas.microsoft.com/sqlserver/2005/06/30/reporting/reportingservices/Get
Properties" style="document" />
       <wsdl:input>
```
*[MS-RSWSRMNM2005] — v20111108 Report Server Web Service Specification for Report Management for Native Mode: ReportService2005* 

*Copyright © 2011 Microsoft Corporation.* 

```
 <soap12:body use="literal" />
         <soap12:header message="tns:GetPropertiesItemNamespaceHeader" 
part="ItemNamespaceHeader" use="literal" />
       </wsdl:input>
       <wsdl:output>
         <soap12:body use="literal" />
         <soap12:header message="tns:GetPropertiesServerInfoHeader" part="ServerInfoHeader" 
use="literal" />
       </wsdl:output>
     </wsdl:operation>
     <wsdl:operation name="SetProperties">
       <soap12:operation 
soapAction="http://schemas.microsoft.com/sqlserver/2005/06/30/reporting/reportingservices/Set
Properties" style="document" />
       <wsdl:input>
         <soap12:body use="literal" />
         <soap12:header message="tns:SetPropertiesBatchHeader" part="BatchHeader" 
use="literal" />
       </wsdl:input>
       <wsdl:output>
         <soap12:body use="literal" />
         <soap12:header message="tns:SetPropertiesServerInfoHeader" part="ServerInfoHeader" 
use="literal" />
       </wsdl:output>
     </wsdl:operation>
     <wsdl:operation name="GetItemType">
       <soap12:operation 
soapAction="http://schemas.microsoft.com/sqlserver/2005/06/30/reporting/reportingservices/Get
ItemType" style="document" />
       <wsdl:input>
         <soap12:body use="literal" />
       </wsdl:input>
       <wsdl:output>
         <soap12:body use="literal" />
         <soap12:header message="tns:GetItemTypeServerInfoHeader" part="ServerInfoHeader" 
use="literal" />
       </wsdl:output>
     </wsdl:operation>
     <wsdl:operation name="CreateFolder">
       <soap12:operation 
soapAction="http://schemas.microsoft.com/sqlserver/2005/06/30/reporting/reportingservices/Cre
ateFolder" style="document" />
       <wsdl:input>
         <soap12:body use="literal" />
         <soap12:header message="tns:CreateFolderBatchHeader" part="BatchHeader" use="literal" 
/>
       </wsdl:input>
       <wsdl:output>
         <soap12:body use="literal" />
         <soap12:header message="tns:CreateFolderServerInfoHeader" part="ServerInfoHeader" 
use="literal" />
       </wsdl:output>
     </wsdl:operation>
     <wsdl:operation name="CreateReport">
       <soap12:operation 
soapAction="http://schemas.microsoft.com/sqlserver/2005/06/30/reporting/reportingservices/Cre
ateReport" style="document" />
       <wsdl:input>
         <soap12:body use="literal" />
```
*Copyright © 2011 Microsoft Corporation.* 

*Release: Tuesday, November 8, 2011* 

```
 <soap12:header message="tns:CreateReportBatchHeader" part="BatchHeader" use="literal" 
/>
       </wsdl:input>
       <wsdl:output>
         <soap12:body use="literal" />
         <soap12:header message="tns:CreateReportServerInfoHeader" part="ServerInfoHeader" 
use="literal" />
       </wsdl:output>
     </wsdl:operation>
     <wsdl:operation name="GetReportDefinition">
       <soap12:operation 
soapAction="http://schemas.microsoft.com/sqlserver/2005/06/30/reporting/reportingservices/Get
ReportDefinition" style="document" />
       <wsdl:input>
         <soap12:body use="literal" />
       </wsdl:input>
       <wsdl:output>
         <soap12:body use="literal" />
         <soap12:header message="tns:GetReportDefinitionServerInfoHeader" 
part="ServerInfoHeader" use="literal" />
       </wsdl:output>
     </wsdl:operation>
     <wsdl:operation name="SetReportDefinition">
       <soap12:operation 
soapAction="http://schemas.microsoft.com/sqlserver/2005/06/30/reporting/reportingservices/Set
ReportDefinition" style="document" />
       <wsdl:input>
         <soap12:body use="literal" />
         <soap12:header message="tns:SetReportDefinitionBatchHeader" part="BatchHeader" 
use="literal" />
       </wsdl:input>
       <wsdl:output>
         <soap12:body use="literal" />
         <soap12:header message="tns:SetReportDefinitionServerInfoHeader" 
part="ServerInfoHeader" use="literal" />
       </wsdl:output>
     </wsdl:operation>
     <wsdl:operation name="CreateResource">
       <soap12:operation 
soapAction="http://schemas.microsoft.com/sqlserver/2005/06/30/reporting/reportingservices/Cre
ateResource" style="document" />
       <wsdl:input>
         <soap12:body use="literal" />
         <soap12:header message="tns:CreateResourceBatchHeader" part="BatchHeader" 
use="literal" />
       </wsdl:input>
       <wsdl:output>
         <soap12:body use="literal" />
         <soap12:header message="tns:CreateResourceServerInfoHeader" part="ServerInfoHeader" 
use="literal" />
       </wsdl:output>
     </wsdl:operation>
     <wsdl:operation name="SetResourceContents">
       <soap12:operation 
soapAction="http://schemas.microsoft.com/sqlserver/2005/06/30/reporting/reportingservices/Set
ResourceContents" style="document" />
       <wsdl:input>
         <soap12:body use="literal" />
         <soap12:header message="tns:SetResourceContentsBatchHeader" part="BatchHeader" 
use="literal" />
```
*Copyright © 2011 Microsoft Corporation.* 

*Release: Tuesday, November 8, 2011* 

```
 </wsdl:input>
       <wsdl:output>
         <soap12:body use="literal" />
         <soap12:header message="tns:SetResourceContentsServerInfoHeader" 
part="ServerInfoHeader" use="literal" />
       </wsdl:output>
     </wsdl:operation>
     <wsdl:operation name="GetResourceContents">
       <soap12:operation 
soapAction="http://schemas.microsoft.com/sqlserver/2005/06/30/reporting/reportingservices/Get
ResourceContents" style="document" />
       <wsdl:input>
         <soap12:body use="literal" />
       </wsdl:input>
       <wsdl:output>
         <soap12:body use="literal" />
         <soap12:header message="tns:GetResourceContentsServerInfoHeader" 
part="ServerInfoHeader" use="literal" />
       </wsdl:output>
     </wsdl:operation>
     <wsdl:operation name="GetReportParameters">
       <soap12:operation 
soapAction="http://schemas.microsoft.com/sqlserver/2005/06/30/reporting/reportingservices/Get
ReportParameters" style="document" />
       <wsdl:input>
         <soap12:body use="literal" />
       </wsdl:input>
       <wsdl:output>
         <soap12:body use="literal" />
         <soap12:header message="tns:GetReportParametersServerInfoHeader" 
part="ServerInfoHeader" use="literal" />
       </wsdl:output>
     </wsdl:operation>
     <wsdl:operation name="SetReportParameters">
       <soap12:operation 
soapAction="http://schemas.microsoft.com/sqlserver/2005/06/30/reporting/reportingservices/Set
ReportParameters" style="document" />
       <wsdl:input>
         <soap12:body use="literal" />
         <soap12:header message="tns:SetReportParametersBatchHeader" part="BatchHeader" 
use="literal" />
       </wsdl:input>
       <wsdl:output>
         <soap12:body use="literal" />
         <soap12:header message="tns:SetReportParametersServerInfoHeader" 
part="ServerInfoHeader" use="literal" />
       </wsdl:output>
     </wsdl:operation>
     <wsdl:operation name="CreateLinkedReport">
       <soap12:operation 
soapAction="http://schemas.microsoft.com/sqlserver/2005/06/30/reporting/reportingservices/Cre
ateLinkedReport" style="document" />
       <wsdl:input>
         <soap12:body use="literal" />
         <soap12:header message="tns:CreateLinkedReportBatchHeader" part="BatchHeader" 
use="literal" />
       </wsdl:input>
       <wsdl:output>
         <soap12:body use="literal" />
```
*Copyright © 2011 Microsoft Corporation.* 

*Release: Tuesday, November 8, 2011* 

```
 <soap12:header message="tns:CreateLinkedReportServerInfoHeader" 
part="ServerInfoHeader" use="literal" />
       </wsdl:output>
     </wsdl:operation>
     <wsdl:operation name="GetReportLink">
       <soap12:operation 
soapAction="http://schemas.microsoft.com/sqlserver/2005/06/30/reporting/reportingservices/Get
ReportLink" style="document" />
       <wsdl:input>
         <soap12:body use="literal" />
       </wsdl:input>
       <wsdl:output>
         <soap12:body use="literal" />
         <soap12:header message="tns:GetReportLinkServerInfoHeader" part="ServerInfoHeader" 
use="literal" />
       </wsdl:output>
     </wsdl:operation>
     <wsdl:operation name="SetReportLink">
       <soap12:operation 
soapAction="http://schemas.microsoft.com/sqlserver/2005/06/30/reporting/reportingservices/Set
ReportLink" style="document" />
       <wsdl:input>
         <soap12:body use="literal" />
         <soap12:header message="tns:SetReportLinkBatchHeader" part="BatchHeader" 
use="literal" />
       </wsdl:input>
       <wsdl:output>
         <soap12:body use="literal" />
         <soap12:header message="tns:SetReportLinkServerInfoHeader" part="ServerInfoHeader" 
use="literal" />
       </wsdl:output>
     </wsdl:operation>
     <wsdl:operation name="GetRenderResource">
       <soap12:operation 
soapAction="http://schemas.microsoft.com/sqlserver/2005/06/30/reporting/reportingservices/Get
RenderResource" style="document" />
       <wsdl:input>
         <soap12:body use="literal" />
       </wsdl:input>
       <wsdl:output>
         <soap12:body use="literal" />
         <soap12:header message="tns:GetRenderResourceServerInfoHeader" 
part="ServerInfoHeader" use="literal" />
       </wsdl:output>
     </wsdl:operation>
     <wsdl:operation name="SetExecutionOptions">
       <soap12:operation 
soapAction="http://schemas.microsoft.com/sqlserver/2005/06/30/reporting/reportingservices/Set
ExecutionOptions" style="document" />
       <wsdl:input>
         <soap12:body use="literal" />
         <soap12:header message="tns:SetExecutionOptionsBatchHeader" part="BatchHeader" 
use="literal" />
       </wsdl:input>
       <wsdl:output>
         <soap12:body use="literal" />
         <soap12:header message="tns:SetExecutionOptionsServerInfoHeader" 
part="ServerInfoHeader" use="literal" />
       </wsdl:output>
     </wsdl:operation>
```
*[MS-RSWSRMNM2005] — v20111108 Report Server Web Service Specification for Report Management for Native Mode: ReportService2005* 

*Copyright © 2011 Microsoft Corporation.* 

```
 <wsdl:operation name="GetExecutionOptions">
       <soap12:operation 
soapAction="http://schemas.microsoft.com/sqlserver/2005/06/30/reporting/reportingservices/Get
ExecutionOptions" style="document" />
       <wsdl:input>
         <soap12:body use="literal" />
       </wsdl:input>
       <wsdl:output>
         <soap12:body use="literal" />
         <soap12:header message="tns:GetExecutionOptionsServerInfoHeader" 
part="ServerInfoHeader" use="literal" />
       </wsdl:output>
     </wsdl:operation>
     <wsdl:operation name="SetCacheOptions">
       <soap12:operation 
soapAction="http://schemas.microsoft.com/sqlserver/2005/06/30/reporting/reportingservices/Set
CacheOptions" style="document" />
       <wsdl:input>
         <soap12:body use="literal" />
         <soap12:header message="tns:SetCacheOptionsBatchHeader" part="BatchHeader" 
use="literal" />
       </wsdl:input>
       <wsdl:output>
         <soap12:body use="literal" />
         <soap12:header message="tns:SetCacheOptionsServerInfoHeader" part="ServerInfoHeader" 
use="literal" />
       </wsdl:output>
     </wsdl:operation>
     <wsdl:operation name="GetCacheOptions">
       <soap12:operation 
soapAction="http://schemas.microsoft.com/sqlserver/2005/06/30/reporting/reportingservices/Get
CacheOptions" style="document" />
       <wsdl:input>
         <soap12:body use="literal" />
       </wsdl:input>
       <wsdl:output>
         <soap12:body use="literal" />
         <soap12:header message="tns:GetCacheOptionsServerInfoHeader" part="ServerInfoHeader" 
use="literal" />
       </wsdl:output>
     </wsdl:operation>
     <wsdl:operation name="UpdateReportExecutionSnapshot">
       <soap12:operation 
soapAction="http://schemas.microsoft.com/sqlserver/2005/06/30/reporting/reportingservices/Upd
ateReportExecutionSnapshot" style="document" />
       <wsdl:input>
         <soap12:body use="literal" />
         <soap12:header message="tns:UpdateReportExecutionSnapshotBatchHeader" 
part="BatchHeader" use="literal" />
       </wsdl:input>
       <wsdl:output>
         <soap12:body use="literal" />
         <soap12:header message="tns:UpdateReportExecutionSnapshotServerInfoHeader" 
part="ServerInfoHeader" use="literal" />
       </wsdl:output>
     </wsdl:operation>
     <wsdl:operation name="FlushCache">
       <soap12:operation 
soapAction="http://schemas.microsoft.com/sqlserver/2005/06/30/reporting/reportingservices/Flu
shCache" style="document" />
```
*[MS-RSWSRMNM2005] — v20111108 Report Server Web Service Specification for Report Management for Native Mode: ReportService2005* 

*Copyright © 2011 Microsoft Corporation.* 

```
 <wsdl:input>
         <soap12:body use="literal" />
         <soap12:header message="tns:FlushCacheBatchHeader" part="BatchHeader" use="literal" 
/>
       </wsdl:input>
       <wsdl:output>
         <soap12:body use="literal" />
         <soap12:header message="tns:FlushCacheServerInfoHeader" part="ServerInfoHeader" 
use="literal" />
       </wsdl:output>
     </wsdl:operation>
     <wsdl:operation name="ListJobs">
       <soap12:operation 
soapAction="http://schemas.microsoft.com/sqlserver/2005/06/30/reporting/reportingservices/Lis
tJobs" style="document" />
       <wsdl:input>
         <soap12:body use="literal" />
       </wsdl:input>
       <wsdl:output>
         <soap12:body use="literal" />
         <soap12:header message="tns:ListJobsServerInfoHeader" part="ServerInfoHeader" 
use="literal" />
       </wsdl:output>
     </wsdl:operation>
     <wsdl:operation name="CancelJob">
       <soap12:operation 
soapAction="http://schemas.microsoft.com/sqlserver/2005/06/30/reporting/reportingservices/Can
celJob" style="document" />
       <wsdl:input>
         <soap12:body use="literal" />
       </wsdl:input>
       <wsdl:output>
         <soap12:body use="literal" />
         <soap12:header message="tns:CancelJobServerInfoHeader" part="ServerInfoHeader" 
use="literal" />
       </wsdl:output>
     </wsdl:operation>
     <wsdl:operation name="CreateDataSource">
       <soap12:operation 
soapAction="http://schemas.microsoft.com/sqlserver/2005/06/30/reporting/reportingservices/Cre
ateDataSource" style="document" />
       <wsdl:input>
         <soap12:body use="literal" />
         <soap12:header message="tns:CreateDataSourceBatchHeader" part="BatchHeader" 
use="literal" />
       </wsdl:input>
       <wsdl:output>
         <soap12:body use="literal" />
         <soap12:header message="tns:CreateDataSourceServerInfoHeader" part="ServerInfoHeader" 
use="literal" />
       </wsdl:output>
     </wsdl:operation>
     <wsdl:operation name="GetDataSourceContents">
       <soap12:operation 
soapAction="http://schemas.microsoft.com/sqlserver/2005/06/30/reporting/reportingservices/Get
DataSourceContents" style="document" />
       <wsdl:input>
         <soap12:body use="literal" />
       </wsdl:input>
       <wsdl:output>
```
*[MS-RSWSRMNM2005] — v20111108 Report Server Web Service Specification for Report Management for Native Mode: ReportService2005* 

*Copyright © 2011 Microsoft Corporation.* 

```
 <soap12:body use="literal" />
         <soap12:header message="tns:GetDataSourceContentsServerInfoHeader" 
part="ServerInfoHeader" use="literal" />
       </wsdl:output>
     </wsdl:operation>
     <wsdl:operation name="SetDataSourceContents">
       <soap12:operation 
soapAction="http://schemas.microsoft.com/sqlserver/2005/06/30/reporting/reportingservices/Set
DataSourceContents" style="document" />
       <wsdl:input>
         <soap12:body use="literal" />
         <soap12:header message="tns:SetDataSourceContentsBatchHeader" part="BatchHeader" 
use="literal" />
       </wsdl:input>
       <wsdl:output>
         <soap12:body use="literal" />
         <soap12:header message="tns:SetDataSourceContentsServerInfoHeader" 
part="ServerInfoHeader" use="literal" />
       </wsdl:output>
     </wsdl:operation>
     <wsdl:operation name="EnableDataSource">
       <soap12:operation 
soapAction="http://schemas.microsoft.com/sqlserver/2005/06/30/reporting/reportingservices/Ena
bleDataSource" style="document" />
       <wsdl:input>
         <soap12:body use="literal" />
         <soap12:header message="tns:EnableDataSourceBatchHeader" part="BatchHeader" 
use="literal" />
       </wsdl:input>
       <wsdl:output>
         <soap12:body use="literal" />
         <soap12:header message="tns:EnableDataSourceServerInfoHeader" part="ServerInfoHeader" 
use="literal" />
       </wsdl:output>
     </wsdl:operation>
     <wsdl:operation name="DisableDataSource">
       <soap12:operation 
soapAction="http://schemas.microsoft.com/sqlserver/2005/06/30/reporting/reportingservices/Dis
ableDataSource" style="document" />
       <wsdl:input>
         <soap12:body use="literal" />
         <soap12:header message="tns:DisableDataSourceBatchHeader" part="BatchHeader" 
use="literal" />
       </wsdl:input>
       <wsdl:output>
         <soap12:body use="literal" />
         <soap12:header message="tns:DisableDataSourceServerInfoHeader" 
part="ServerInfoHeader" use="literal" />
       </wsdl:output>
     </wsdl:operation>
     <wsdl:operation name="SetItemDataSources">
       <soap12:operation 
soapAction="http://schemas.microsoft.com/sqlserver/2005/06/30/reporting/reportingservices/Set
ItemDataSources" style="document" />
       <wsdl:input>
         <soap12:body use="literal" />
         <soap12:header message="tns:SetItemDataSourcesBatchHeader" part="BatchHeader" 
use="literal" />
       </wsdl:input>
       <wsdl:output>
```
*[MS-RSWSRMNM2005] — v20111108 Report Server Web Service Specification for Report Management for Native Mode: ReportService2005* 

*Copyright © 2011 Microsoft Corporation.* 

```
 <soap12:body use="literal" />
         <soap12:header message="tns:SetItemDataSourcesServerInfoHeader" 
part="ServerInfoHeader" use="literal" />
       </wsdl:output>
     </wsdl:operation>
     <wsdl:operation name="GetItemDataSources">
       <soap12:operation 
soapAction="http://schemas.microsoft.com/sqlserver/2005/06/30/reporting/reportingservices/Get
ItemDataSources" style="document" />
       <wsdl:input>
         <soap12:body use="literal" />
       </wsdl:input>
       <wsdl:output>
         <soap12:body use="literal" />
         <soap12:header message="tns:GetItemDataSourcesServerInfoHeader" 
part="ServerInfoHeader" use="literal" />
       </wsdl:output>
     </wsdl:operation>
     <wsdl:operation name="GetItemDataSourcePrompts">
       <soap12:operation 
soapAction="http://schemas.microsoft.com/sqlserver/2005/06/30/reporting/reportingservices/Get
ItemDataSourcePrompts" style="document" />
       <wsdl:input>
         <soap12:body use="literal" />
       </wsdl:input>
       <wsdl:output>
         <soap12:body use="literal" />
        <soap12:header message="tns:GetItemDataSourcePromptsServerInfoHeader" 
part="ServerInfoHeader" use="literal" />
       </wsdl:output>
     </wsdl:operation>
     <wsdl:operation name="CreateReportHistorySnapshot">
       <soap12:operation 
soapAction="http://schemas.microsoft.com/sqlserver/2005/06/30/reporting/reportingservices/Cre
ateReportHistorySnapshot" style="document" />
       <wsdl:input>
         <soap12:body use="literal" />
         <soap12:header message="tns:CreateReportHistorySnapshotBatchHeader" 
part="BatchHeader" use="literal" />
       </wsdl:input>
       <wsdl:output>
         <soap12:body use="literal" />
         <soap12:header message="tns:CreateReportHistorySnapshotServerInfoHeader" 
part="ServerInfoHeader" use="literal" />
       </wsdl:output>
     </wsdl:operation>
     <wsdl:operation name="SetReportHistoryOptions">
       <soap12:operation 
soapAction="http://schemas.microsoft.com/sqlserver/2005/06/30/reporting/reportingservices/Set
ReportHistoryOptions" style="document" />
       <wsdl:input>
         <soap12:body use="literal" />
         <soap12:header message="tns:SetReportHistoryOptionsBatchHeader" part="BatchHeader" 
use="literal" />
       </wsdl:input>
       <wsdl:output>
         <soap12:body use="literal" />
         <soap12:header message="tns:SetReportHistoryOptionsServerInfoHeader" 
part="ServerInfoHeader" use="literal" />
       </wsdl:output>
```
*[MS-RSWSRMNM2005] — v20111108 Report Server Web Service Specification for Report Management for Native Mode: ReportService2005* 

*Copyright © 2011 Microsoft Corporation.* 

```
 </wsdl:operation>
     <wsdl:operation name="GetReportHistoryOptions">
       <soap12:operation 
soapAction="http://schemas.microsoft.com/sqlserver/2005/06/30/reporting/reportingservices/Get
ReportHistoryOptions" style="document" />
       <wsdl:input>
         <soap12:body use="literal" />
       </wsdl:input>
       <wsdl:output>
         <soap12:body use="literal" />
         <soap12:header message="tns:GetReportHistoryOptionsServerInfoHeader" 
part="ServerInfoHeader" use="literal" />
       </wsdl:output>
     </wsdl:operation>
     <wsdl:operation name="SetReportHistoryLimit">
       <soap12:operation 
soapAction="http://schemas.microsoft.com/sqlserver/2005/06/30/reporting/reportingservices/Set
ReportHistoryLimit" style="document" />
       <wsdl:input>
         <soap12:body use="literal" />
         <soap12:header message="tns:SetReportHistoryLimitBatchHeader" part="BatchHeader" 
use="literal" />
       </wsdl:input>
       <wsdl:output>
         <soap12:body use="literal" />
         <soap12:header message="tns:SetReportHistoryLimitServerInfoHeader" 
part="ServerInfoHeader" use="literal" />
       </wsdl:output>
     </wsdl:operation>
     <wsdl:operation name="GetReportHistoryLimit">
       <soap12:operation 
soapAction="http://schemas.microsoft.com/sqlserver/2005/06/30/reporting/reportingservices/Get
ReportHistoryLimit" style="document" />
       <wsdl:input>
         <soap12:body use="literal" />
       </wsdl:input>
       <wsdl:output>
         <soap12:body use="literal" />
         <soap12:header message="tns:GetReportHistoryLimitServerInfoHeader" 
part="ServerInfoHeader" use="literal" />
       </wsdl:output>
     </wsdl:operation>
     <wsdl:operation name="ListReportHistory">
       <soap12:operation 
soapAction="http://schemas.microsoft.com/sqlserver/2005/06/30/reporting/reportingservices/Lis
tReportHistory" style="document" />
       <wsdl:input>
         <soap12:body use="literal" />
       </wsdl:input>
       <wsdl:output>
         <soap12:body use="literal" />
         <soap12:header message="tns:ListReportHistoryServerInfoHeader" 
part="ServerInfoHeader" use="literal" />
       </wsdl:output>
     </wsdl:operation>
     <wsdl:operation name="DeleteReportHistorySnapshot">
       <soap12:operation 
soapAction="http://schemas.microsoft.com/sqlserver/2005/06/30/reporting/reportingservices/Del
eteReportHistorySnapshot" style="document" />
       <wsdl:input>
```
*Copyright © 2011 Microsoft Corporation.* 

*Release: Tuesday, November 8, 2011* 

```
 <soap12:body use="literal" />
         <soap12:header message="tns:DeleteReportHistorySnapshotBatchHeader" 
part="BatchHeader" use="literal" />
       </wsdl:input>
       <wsdl:output>
         <soap12:body use="literal" />
         <soap12:header message="tns:DeleteReportHistorySnapshotServerInfoHeader" 
part="ServerInfoHeader" use="literal" />
       </wsdl:output>
     </wsdl:operation>
     <wsdl:operation name="FindItems">
       <soap12:operation 
soapAction="http://schemas.microsoft.com/sqlserver/2005/06/30/reporting/reportingservices/Fin
dItems" style="document" />
      <wsdl:input>
         <soap12:body use="literal" />
       </wsdl:input>
       <wsdl:output>
         <soap12:body use="literal" />
         <soap12:header message="tns:FindItemsServerInfoHeader" part="ServerInfoHeader" 
use="literal" />
       </wsdl:output>
     </wsdl:operation>
     <wsdl:operation name="CreateSchedule">
       <soap12:operation 
soapAction="http://schemas.microsoft.com/sqlserver/2005/06/30/reporting/reportingservices/Cre
ateSchedule" style="document" />
       <wsdl:input>
         <soap12:body use="literal" />
         <soap12:header message="tns:CreateScheduleBatchHeader" part="BatchHeader" 
use="literal" />
       </wsdl:input>
       <wsdl:output>
         <soap12:body use="literal" />
         <soap12:header message="tns:CreateScheduleServerInfoHeader" part="ServerInfoHeader" 
use="literal" />
       </wsdl:output>
     </wsdl:operation>
     <wsdl:operation name="DeleteSchedule">
       <soap12:operation 
soapAction="http://schemas.microsoft.com/sqlserver/2005/06/30/reporting/reportingservices/Del
eteSchedule" style="document" />
       <wsdl:input>
         <soap12:body use="literal" />
         <soap12:header message="tns:DeleteScheduleBatchHeader" part="BatchHeader" 
use="literal" />
       </wsdl:input>
       <wsdl:output>
         <soap12:body use="literal" />
         <soap12:header message="tns:DeleteScheduleServerInfoHeader" part="ServerInfoHeader" 
use="literal" />
       </wsdl:output>
     </wsdl:operation>
     <wsdl:operation name="SetScheduleProperties">
       <soap12:operation 
soapAction="http://schemas.microsoft.com/sqlserver/2005/06/30/reporting/reportingservices/Set
ScheduleProperties" style="document" />
       <wsdl:input>
         <soap12:body use="literal" />
```
*Copyright © 2011 Microsoft Corporation.* 

*Release: Tuesday, November 8, 2011* 

```
 <soap12:header message="tns:SetSchedulePropertiesBatchHeader" part="BatchHeader" 
use="literal" />
       </wsdl:input>
       <wsdl:output>
         <soap12:body use="literal" />
         <soap12:header message="tns:SetSchedulePropertiesServerInfoHeader" 
part="ServerInfoHeader" use="literal" />
       </wsdl:output>
     </wsdl:operation>
     <wsdl:operation name="GetScheduleProperties">
       <soap12:operation 
soapAction="http://schemas.microsoft.com/sqlserver/2005/06/30/reporting/reportingservices/Get
ScheduleProperties" style="document" />
       <wsdl:input>
         <soap12:body use="literal" />
       </wsdl:input>
       <wsdl:output>
         <soap12:body use="literal" />
         <soap12:header message="tns:GetSchedulePropertiesServerInfoHeader" 
part="ServerInfoHeader" use="literal" />
       </wsdl:output>
     </wsdl:operation>
     <wsdl:operation name="ListScheduledReports">
       <soap12:operation 
soapAction="http://schemas.microsoft.com/sqlserver/2005/06/30/reporting/reportingservices/Lis
tScheduledReports" style="document" />
       <wsdl:input>
         <soap12:body use="literal" />
       </wsdl:input>
       <wsdl:output>
         <soap12:body use="literal" />
         <soap12:header message="tns:ListScheduledReportsServerInfoHeader" 
part="ServerInfoHeader" use="literal" />
       </wsdl:output>
     </wsdl:operation>
     <wsdl:operation name="ListSchedules">
       <soap12:operation 
soapAction="http://schemas.microsoft.com/sqlserver/2005/06/30/reporting/reportingservices/Lis
tSchedules" style="document" />
       <wsdl:input>
         <soap12:body use="literal" />
       </wsdl:input>
       <wsdl:output>
         <soap12:body use="literal" />
         <soap12:header message="tns:ListSchedulesServerInfoHeader" part="ServerInfoHeader" 
use="literal" />
       </wsdl:output>
     </wsdl:operation>
     <wsdl:operation name="PauseSchedule">
       <soap12:operation
soapAction="http://schemas.microsoft.com/sqlserver/2005/06/30/reporting/reportingservices/Pau
seSchedule" style="document" />
       <wsdl:input>
         <soap12:body use="literal" />
         <soap12:header message="tns:PauseScheduleBatchHeader" part="BatchHeader" 
use="literal" />
       </wsdl:input>
       <wsdl:output>
         <soap12:body use="literal" />
```
*Copyright © 2011 Microsoft Corporation.* 

*Release: Tuesday, November 8, 2011* 

```
 <soap12:header message="tns:PauseScheduleServerInfoHeader" part="ServerInfoHeader" 
use="literal" />
       </wsdl:output>
     </wsdl:operation>
     <wsdl:operation name="ResumeSchedule">
       <soap12:operation 
soapAction="http://schemas.microsoft.com/sqlserver/2005/06/30/reporting/reportingservices/Res
umeSchedule" style="document" />
       <wsdl:input>
         <soap12:body use="literal" />
         <soap12:header message="tns:ResumeScheduleBatchHeader" part="BatchHeader" 
use="literal" />
       </wsdl:input>
       <wsdl:output>
         <soap12:body use="literal" />
         <soap12:header message="tns:ResumeScheduleServerInfoHeader" part="ServerInfoHeader" 
use="literal" />
       </wsdl:output>
     </wsdl:operation>
     <wsdl:operation name="CreateSubscription">
       <soap12:operation 
soapAction="http://schemas.microsoft.com/sqlserver/2005/06/30/reporting/reportingservices/Cre
ateSubscription" style="document" />
       <wsdl:input>
         <soap12:body use="literal" />
         <soap12:header message="tns:CreateSubscriptionBatchHeader" part="BatchHeader" 
use="literal" />
       </wsdl:input>
       <wsdl:output>
         <soap12:body use="literal" />
         <soap12:header message="tns:CreateSubscriptionServerInfoHeader" 
part="ServerInfoHeader" use="literal" />
       </wsdl:output>
     </wsdl:operation>
     <wsdl:operation name="CreateDataDrivenSubscription">
       <soap12:operation 
soapAction="http://schemas.microsoft.com/sqlserver/2005/06/30/reporting/reportingservices/Cre
ateDataDrivenSubscription" style="document" />
       <wsdl:input>
         <soap12:body use="literal" />
         <soap12:header message="tns:CreateDataDrivenSubscriptionBatchHeader" 
part="BatchHeader" use="literal" />
       </wsdl:input>
       <wsdl:output>
         <soap12:body use="literal" />
         <soap12:header message="tns:CreateDataDrivenSubscriptionServerInfoHeader" 
part="ServerInfoHeader" use="literal" />
       </wsdl:output>
     </wsdl:operation>
     <wsdl:operation name="SetSubscriptionProperties">
       <soap12:operation 
soapAction="http://schemas.microsoft.com/sqlserver/2005/06/30/reporting/reportingservices/Set
SubscriptionProperties" style="document" />
       <wsdl:input>
         <soap12:body use="literal" />
         <soap12:header message="tns:SetSubscriptionPropertiesBatchHeader" part="BatchHeader" 
use="literal" />
       </wsdl:input>
       <wsdl:output>
         <soap12:body use="literal" />
```
*Copyright © 2011 Microsoft Corporation.* 

*Release: Tuesday, November 8, 2011* 

```
 <soap12:header message="tns:SetSubscriptionPropertiesServerInfoHeader" 
part="ServerInfoHeader" use="literal" />
       </wsdl:output>
     </wsdl:operation>
     <wsdl:operation name="SetDataDrivenSubscriptionProperties">
       <soap12:operation 
soapAction="http://schemas.microsoft.com/sqlserver/2005/06/30/reporting/reportingservices/Set
DataDrivenSubscriptionProperties" style="document" />
       <wsdl:input>
         <soap12:body use="literal" />
         <soap12:header message="tns:SetDataDrivenSubscriptionPropertiesBatchHeader" 
part="BatchHeader" use="literal" />
       </wsdl:input>
       <wsdl:output>
         <soap12:body use="literal" />
         <soap12:header message="tns:SetDataDrivenSubscriptionPropertiesServerInfoHeader" 
part="ServerInfoHeader" use="literal" />
       </wsdl:output>
     </wsdl:operation>
     <wsdl:operation name="GetSubscriptionProperties">
       <soap12:operation 
soapAction="http://schemas.microsoft.com/sqlserver/2005/06/30/reporting/reportingservices/Get
SubscriptionProperties" style="document" />
       <wsdl:input>
         <soap12:body use="literal" />
       </wsdl:input>
       <wsdl:output>
         <soap12:body use="literal" />
         <soap12:header message="tns:GetSubscriptionPropertiesServerInfoHeader" 
part="ServerInfoHeader" use="literal" />
       </wsdl:output>
     </wsdl:operation>
     <wsdl:operation name="GetDataDrivenSubscriptionProperties">
       <soap12:operation 
soapAction="http://schemas.microsoft.com/sqlserver/2005/06/30/reporting/reportingservices/Get
DataDrivenSubscriptionProperties" style="document" />
       <wsdl:input>
         <soap12:body use="literal" />
       </wsdl:input>
       <wsdl:output>
         <soap12:body use="literal" />
        <soap12:header message="tns:GetDataDrivenSubscriptionPropertiesServerInfoHeader" 
part="ServerInfoHeader" use="literal" />
       </wsdl:output>
     </wsdl:operation>
     <wsdl:operation name="DeleteSubscription">
       <soap12:operation 
soapAction="http://schemas.microsoft.com/sqlserver/2005/06/30/reporting/reportingservices/Del
eteSubscription" style="document" />
       <wsdl:input>
         <soap12:body use="literal" />
         <soap12:header message="tns:DeleteSubscriptionBatchHeader" part="BatchHeader" 
use="literal" />
       </wsdl:input>
       <wsdl:output>
         <soap12:body use="literal" />
         <soap12:header message="tns:DeleteSubscriptionServerInfoHeader" 
part="ServerInfoHeader" use="literal" />
       </wsdl:output>
     </wsdl:operation>
```
*[MS-RSWSRMNM2005] — v20111108 Report Server Web Service Specification for Report Management for Native Mode: ReportService2005* 

*Copyright © 2011 Microsoft Corporation.* 

```
 <wsdl:operation name="PrepareQuery">
       <soap12:operation 
soapAction="http://schemas.microsoft.com/sqlserver/2005/06/30/reporting/reportingservices/Pre
pareQuery" style="document" />
       <wsdl:input>
         <soap12:body use="literal" />
         <soap12:header message="tns:PrepareQueryBatchHeader" part="BatchHeader" use="literal" 
/>
       </wsdl:input>
       <wsdl:output>
         <soap12:body use="literal" />
        <soap12:header message="tns:PrepareQueryServerInfoHeader" part="ServerInfoHeader" 
use="literal" />
       </wsdl:output>
     </wsdl:operation>
     <wsdl:operation name="GetExtensionSettings">
       <soap12:operation 
soapAction="http://schemas.microsoft.com/sqlserver/2005/06/30/reporting/reportingservices/Get
ExtensionSettings" style="document" />
       <wsdl:input>
         <soap12:body use="literal" />
       </wsdl:input>
       <wsdl:output>
         <soap12:body use="literal" />
         <soap12:header message="tns:GetExtensionSettingsServerInfoHeader" 
part="ServerInfoHeader" use="literal" />
       </wsdl:output>
     </wsdl:operation>
     <wsdl:operation name="ValidateExtensionSettings">
       <soap12:operation 
soapAction="http://schemas.microsoft.com/sqlserver/2005/06/30/reporting/reportingservices/Val
idateExtensionSettings" style="document" />
       <wsdl:input>
         <soap12:body use="literal" />
       </wsdl:input>
       <wsdl:output>
         <soap12:body use="literal" />
         <soap12:header message="tns:ValidateExtensionSettingsServerInfoHeader" 
part="ServerInfoHeader" use="literal" />
       </wsdl:output>
     </wsdl:operation>
     <wsdl:operation name="ListSubscriptions">
       <soap12:operation
soapAction="http://schemas.microsoft.com/sqlserver/2005/06/30/reporting/reportingservices/Lis
tSubscriptions" style="document" />
       <wsdl:input>
         <soap12:body use="literal" />
       </wsdl:input>
       <wsdl:output>
         <soap12:body use="literal" />
         <soap12:header message="tns:ListSubscriptionsServerInfoHeader" 
part="ServerInfoHeader" use="literal" />
       </wsdl:output>
     </wsdl:operation>
     <wsdl:operation name="ListSubscriptionsUsingDataSource">
       <soap12:operation 
soapAction="http://schemas.microsoft.com/sqlserver/2005/06/30/reporting/reportingservices/Lis
tSubscriptionsUsingDataSource" style="document" />
       <wsdl:input>
         <soap12:body use="literal" />
```
*[MS-RSWSRMNM2005] — v20111108 Report Server Web Service Specification for Report Management for Native Mode: ReportService2005* 

*Copyright © 2011 Microsoft Corporation.* 

```
 </wsdl:input>
       <wsdl:output>
         <soap12:body use="literal" />
         <soap12:header message="tns:ListSubscriptionsUsingDataSourceServerInfoHeader" 
part="ServerInfoHeader" use="literal" />
       </wsdl:output>
     </wsdl:operation>
     <wsdl:operation name="ListExtensions">
       <soap12:operation 
soapAction="http://schemas.microsoft.com/sqlserver/2005/06/30/reporting/reportingservices/Lis
tExtensions" style="document" />
       <wsdl:input>
         <soap12:body use="literal" />
       </wsdl:input>
       <wsdl:output>
         <soap12:body use="literal" />
         <soap12:header message="tns:ListExtensionsServerInfoHeader" part="ServerInfoHeader" 
use="literal" />
       </wsdl:output>
     </wsdl:operation>
     <wsdl:operation name="ListEvents">
       <soap12:operation 
soapAction="http://schemas.microsoft.com/sqlserver/2005/06/30/reporting/reportingservices/Lis
tEvents" style="document" />
       <wsdl:input>
         <soap12:body use="literal" />
       </wsdl:input>
       <wsdl:output>
         <soap12:body use="literal" />
         <soap12:header message="tns:ListEventsServerInfoHeader" part="ServerInfoHeader" 
use="literal" />
       </wsdl:output>
     </wsdl:operation>
     <wsdl:operation name="FireEvent">
       <soap12:operation 
soapAction="http://schemas.microsoft.com/sqlserver/2005/06/30/reporting/reportingservices/Fir
eEvent" style="document" />
       <wsdl:input>
         <soap12:body use="literal" />
         <soap12:header message="tns:FireEventBatchHeader" part="BatchHeader" use="literal" />
       </wsdl:input>
       <wsdl:output>
         <soap12:body use="literal" />
         <soap12:header message="tns:FireEventServerInfoHeader" part="ServerInfoHeader" 
use="literal" />
       </wsdl:output>
     </wsdl:operation>
     <wsdl:operation name="ListTasks">
       <soap12:operation 
soapAction="http://schemas.microsoft.com/sqlserver/2005/06/30/reporting/reportingservices/Lis
tTasks" style="document" />
       <wsdl:input>
         <soap12:body use="literal" />
       </wsdl:input>
       <wsdl:output>
         <soap12:body use="literal" />
         <soap12:header message="tns:ListTasksServerInfoHeader" part="ServerInfoHeader" 
use="literal" />
       </wsdl:output>
     </wsdl:operation>
```
*[MS-RSWSRMNM2005] — v20111108 Report Server Web Service Specification for Report Management for Native Mode: ReportService2005* 

*Copyright © 2011 Microsoft Corporation.* 

```
 <wsdl:operation name="ListRoles">
       <soap12:operation 
soapAction="http://schemas.microsoft.com/sqlserver/2005/06/30/reporting/reportingservices/Lis
tRoles" style="document" />
       <wsdl:input>
         <soap12:body use="literal" />
       </wsdl:input>
       <wsdl:output>
         <soap12:body use="literal" />
         <soap12:header message="tns:ListRolesServerInfoHeader" part="ServerInfoHeader" 
use="literal" />
       </wsdl:output>
     </wsdl:operation>
     <wsdl:operation name="CreateRole">
       <soap12:operation 
soapAction="http://schemas.microsoft.com/sqlserver/2005/06/30/reporting/reportingservices/Cre
ateRole" style="document" />
       <wsdl:input>
         <soap12:body use="literal" />
         <soap12:header message="tns:CreateRoleBatchHeader" part="BatchHeader" use="literal" 
/>
       </wsdl:input>
       <wsdl:output>
         <soap12:body use="literal" />
         <soap12:header message="tns:CreateRoleServerInfoHeader" part="ServerInfoHeader" 
use="literal" />
       </wsdl:output>
     </wsdl:operation>
     <wsdl:operation name="DeleteRole">
       <soap12:operation 
soapAction="http://schemas.microsoft.com/sqlserver/2005/06/30/reporting/reportingservices/Del
eteRole" style="document" />
       <wsdl:input>
         <soap12:body use="literal" />
         <soap12:header message="tns:DeleteRoleBatchHeader" part="BatchHeader" use="literal" 
/>
       </wsdl:input>
       <wsdl:output>
         <soap12:body use="literal" />
         <soap12:header message="tns:DeleteRoleServerInfoHeader" part="ServerInfoHeader" 
use="literal" />
       </wsdl:output>
     </wsdl:operation>
     <wsdl:operation name="GetRoleProperties">
       <soap12:operation 
soapAction="http://schemas.microsoft.com/sqlserver/2005/06/30/reporting/reportingservices/Get
RoleProperties" style="document" />
       <wsdl:input>
         <soap12:body use="literal" />
       </wsdl:input>
       <wsdl:output>
         <soap12:body use="literal" />
         <soap12:header message="tns:GetRolePropertiesServerInfoHeader" 
part="ServerInfoHeader" use="literal" />
       </wsdl:output>
     </wsdl:operation>
     <wsdl:operation name="SetRoleProperties">
       <soap12:operation 
soapAction="http://schemas.microsoft.com/sqlserver/2005/06/30/reporting/reportingservices/Set
RoleProperties" style="document" />
```
*[MS-RSWSRMNM2005] — v20111108 Report Server Web Service Specification for Report Management for Native Mode: ReportService2005* 

*Copyright © 2011 Microsoft Corporation.* 

```
 <wsdl:input>
         <soap12:body use="literal" />
         <soap12:header message="tns:SetRolePropertiesBatchHeader" part="BatchHeader" 
use="literal" />
       </wsdl:input>
       <wsdl:output>
         <soap12:body use="literal" />
         <soap12:header message="tns:SetRolePropertiesServerInfoHeader" 
part="ServerInfoHeader" use="literal" />
       </wsdl:output>
     </wsdl:operation>
     <wsdl:operation name="GetSystemPolicies">
       <soap12:operation 
soapAction="http://schemas.microsoft.com/sqlserver/2005/06/30/reporting/reportingservices/Get
SystemPolicies" style="document" />
      <wsdl:input>
         <soap12:body use="literal" />
       </wsdl:input>
       <wsdl:output>
         <soap12:body use="literal" />
        <soap12:header message="tns:GetSystemPoliciesServerInfoHeader" 
part="ServerInfoHeader" use="literal" />
       </wsdl:output>
     </wsdl:operation>
     <wsdl:operation name="SetSystemPolicies">
       <soap12:operation 
soapAction="http://schemas.microsoft.com/sqlserver/2005/06/30/reporting/reportingservices/Set
SystemPolicies" style="document" />
       <wsdl:input>
         <soap12:body use="literal" />
         <soap12:header message="tns:SetSystemPoliciesBatchHeader" part="BatchHeader" 
use="literal" />
       </wsdl:input>
       <wsdl:output>
        <soap12:body use="literal" />
        <soap12:header message="tns:SetSystemPoliciesServerInfoHeader" 
part="ServerInfoHeader" use="literal" />
       </wsdl:output>
     </wsdl:operation>
     <wsdl:operation name="GetPolicies">
       <soap12:operation 
soapAction="http://schemas.microsoft.com/sqlserver/2005/06/30/reporting/reportingservices/Get
Policies" style="document" />
      <wsdl:input>
         <soap12:body use="literal" />
       </wsdl:input>
       <wsdl:output>
        <soap12:body use="literal" />
        <soap12:header message="tns:GetPoliciesServerInfoHeader" part="ServerInfoHeader" 
use="literal" />
       </wsdl:output>
     </wsdl:operation>
     <wsdl:operation name="SetPolicies">
       <soap12:operation 
soapAction="http://schemas.microsoft.com/sqlserver/2005/06/30/reporting/reportingservices/Set
Policies" style="document" />
       <wsdl:input>
         <soap12:body use="literal" />
         <soap12:header message="tns:SetPoliciesBatchHeader" part="BatchHeader" use="literal" 
/>
```
*Copyright © 2011 Microsoft Corporation.* 

*Release: Tuesday, November 8, 2011* 

```
 </wsdl:input>
       <wsdl:output>
         <soap12:body use="literal" />
         <soap12:header message="tns:SetPoliciesServerInfoHeader" part="ServerInfoHeader" 
use="literal" />
       </wsdl:output>
     </wsdl:operation>
     <wsdl:operation name="InheritParentSecurity">
       <soap12:operation 
soapAction="http://schemas.microsoft.com/sqlserver/2005/06/30/reporting/reportingservices/Inh
eritParentSecurity" style="document" />
       <wsdl:input>
         <soap12:body use="literal" />
         <soap12:header message="tns:InheritParentSecurityBatchHeader" part="BatchHeader" 
use="literal" />
       </wsdl:input>
       <wsdl:output>
         <soap12:body use="literal" />
         <soap12:header message="tns:InheritParentSecurityServerInfoHeader" 
part="ServerInfoHeader" use="literal" />
       </wsdl:output>
     </wsdl:operation>
     <wsdl:operation name="GetSystemPermissions">
       <soap12:operation 
soapAction="http://schemas.microsoft.com/sqlserver/2005/06/30/reporting/reportingservices/Get
SystemPermissions" style="document" />
       <wsdl:input>
         <soap12:body use="literal" />
       </wsdl:input>
       <wsdl:output>
         <soap12:body use="literal" />
         <soap12:header message="tns:GetSystemPermissionsServerInfoHeader" 
part="ServerInfoHeader" use="literal" />
       </wsdl:output>
     </wsdl:operation>
     <wsdl:operation name="GetPermissions">
       <soap12:operation 
soapAction="http://schemas.microsoft.com/sqlserver/2005/06/30/reporting/reportingservices/Get
Permissions" style="document" />
       <wsdl:input>
         <soap12:body use="literal" />
       </wsdl:input>
       <wsdl:output>
         <soap12:body use="literal" />
         <soap12:header message="tns:GetPermissionsServerInfoHeader" part="ServerInfoHeader" 
use="literal" />
       </wsdl:output>
     </wsdl:operation>
     <wsdl:operation name="LogonUser">
       <soap12:operation 
soapAction="http://schemas.microsoft.com/sqlserver/2005/06/30/reporting/reportingservices/Log
onUser" style="document" />
       <wsdl:input>
         <soap12:body use="literal" />
       </wsdl:input>
       <wsdl:output>
         <soap12:body use="literal" />
         <soap12:header message="tns:LogonUserServerInfoHeader" part="ServerInfoHeader" 
use="literal" />
       </wsdl:output>
```
*Copyright © 2011 Microsoft Corporation.* 

*Release: Tuesday, November 8, 2011* 

```
 </wsdl:operation>
     <wsdl:operation name="Logoff">
       <soap12:operation 
soapAction="http://schemas.microsoft.com/sqlserver/2005/06/30/reporting/reportingservices/Log
off" style="document" />
       <wsdl:input>
         <soap12:body use="literal" />
       </wsdl:input>
       <wsdl:output>
         <soap12:body use="literal" />
         <soap12:header message="tns:LogoffServerInfoHeader" part="ServerInfoHeader" 
use="literal" />
       </wsdl:output>
     </wsdl:operation>
     <wsdl:operation name="CreateModel">
       <soap12:operation 
soapAction="http://schemas.microsoft.com/sqlserver/2005/06/30/reporting/reportingservices/Cre
ateModel" style="document" />
       <wsdl:input>
         <soap12:body use="literal" />
         <soap12:header message="tns:CreateModelBatchHeader" part="BatchHeader" use="literal" 
/ </wsdl:input>
       <wsdl:output>
         <soap12:body use="literal" />
         <soap12:header message="tns:CreateModelServerInfoHeader" part="ServerInfoHeader" 
use="literal" />
       </wsdl:output>
     </wsdl:operation>
     <wsdl:operation name="GetModelDefinition">
       <soap12:operation 
soapAction="http://schemas.microsoft.com/sqlserver/2005/06/30/reporting/reportingservices/Get
ModelDefinition" style="document" />
       <wsdl:input>
         <soap12:body use="literal" />
       </wsdl:input>
       <wsdl:output>
         <soap12:body use="literal" />
         <soap12:header message="tns:GetModelDefinitionServerInfoHeader" 
part="ServerInfoHeader" use="literal" />
       </wsdl:output>
     </wsdl:operation>
     <wsdl:operation name="SetModelDefinition">
       <soap12:operation 
soapAction="http://schemas.microsoft.com/sqlserver/2005/06/30/reporting/reportingservices/Set
ModelDefinition" style="document" />
       <wsdl:input>
         <soap12:body use="literal" />
         <soap12:header message="tns:SetModelDefinitionBatchHeader" part="BatchHeader" 
use="literal" />
       </wsdl:input>
       <wsdl:output>
         <soap12:body use="literal" />
         <soap12:header message="tns:SetModelDefinitionServerInfoHeader" 
part="ServerInfoHeader" use="literal" />
       </wsdl:output>
     </wsdl:operation>
     <wsdl:operation name="ListModelPerspectives">
```
*Copyright © 2011 Microsoft Corporation.* 

*Release: Tuesday, November 8, 2011* 

```
 <soap12:operation 
soapAction="http://schemas.microsoft.com/sqlserver/2005/06/30/reporting/reportingservices/Lis
tModelPerspectives" style="document" />
       <wsdl:input>
         <soap12:body use="literal" />
       </wsdl:input>
       <wsdl:output>
         <soap12:body use="literal" />
         <soap12:header message="tns:ListModelPerspectivesServerInfoHeader" 
part="ServerInfoHeader" use="literal" />
       </wsdl:output>
     </wsdl:operation>
     <wsdl:operation name="GetUserModel">
       <soap12:operation 
soapAction="http://schemas.microsoft.com/sqlserver/2005/06/30/reporting/reportingservices/Get
UserModel" style="document" />
       <wsdl:input>
         <soap12:body use="literal" />
       </wsdl:input>
       <wsdl:output>
         <soap12:body use="literal" />
         <soap12:header message="tns:GetUserModelServerInfoHeader" part="ServerInfoHeader" 
use="literal" />
       </wsdl:output>
     </wsdl:operation>
     <wsdl:operation name="ListModelItemChildren">
       <soap12:operation 
soapAction="http://schemas.microsoft.com/sqlserver/2005/06/30/reporting/reportingservices/Lis
tModelItemChildren" style="document" />
       <wsdl:input>
         <soap12:body use="literal" />
       </wsdl:input>
       <wsdl:output>
         <soap12:body use="literal" />
         <soap12:header message="tns:ListModelItemChildrenServerInfoHeader" 
part="ServerInfoHeader" use="literal" />
       </wsdl:output>
     </wsdl:operation>
     <wsdl:operation name="GetModelItemPermissions">
       <soap12:operation 
soapAction="http://schemas.microsoft.com/sqlserver/2005/06/30/reporting/reportingservices/Get
ModelItemPermissions" style="document" />
       <wsdl:input>
         <soap12:body use="literal" />
       </wsdl:input>
       <wsdl:output>
         <soap12:body use="literal" />
         <soap12:header message="tns:GetModelItemPermissionsServerInfoHeader" 
part="ServerInfoHeader" use="literal" />
       </wsdl:output>
     </wsdl:operation>
     <wsdl:operation name="GetModelItemPolicies">
       <soap12:operation 
soapAction="http://schemas.microsoft.com/sqlserver/2005/06/30/reporting/reportingservices/Get
ModelItemPolicies" style="document" />
       <wsdl:input>
         <soap12:body use="literal" />
       </wsdl:input>
       <wsdl:output>
         <soap12:body use="literal" />
```
*[MS-RSWSRMNM2005] — v20111108 Report Server Web Service Specification for Report Management for Native Mode: ReportService2005* 

*Copyright © 2011 Microsoft Corporation.* 

```
 <soap12:header message="tns:GetModelItemPoliciesServerInfoHeader" 
part="ServerInfoHeader" use="literal" />
       </wsdl:output>
     </wsdl:operation>
     <wsdl:operation name="SetModelItemPolicies">
       <soap12:operation 
soapAction="http://schemas.microsoft.com/sqlserver/2005/06/30/reporting/reportingservices/Set
ModelItemPolicies" style="document" />
       <wsdl:input>
         <soap12:body use="literal" />
         <soap12:header message="tns:SetModelItemPoliciesBatchHeader" part="BatchHeader" 
use="literal" />
       </wsdl:input>
       <wsdl:output>
         <soap12:body use="literal" />
         <soap12:header message="tns:SetModelItemPoliciesServerInfoHeader" 
part="ServerInfoHeader" use="literal" />
       </wsdl:output>
     </wsdl:operation>
     <wsdl:operation name="InheritModelItemParentSecurity">
       <soap12:operation 
soapAction="http://schemas.microsoft.com/sqlserver/2005/06/30/reporting/reportingservices/Inh
eritModelItemParentSecurity" style="document" />
       <wsdl:input>
         <soap12:body use="literal" />
         <soap12:header message="tns:InheritModelItemParentSecurityBatchHeader" 
part="BatchHeader" use="literal" />
       </wsdl:input>
       <wsdl:output>
         <soap12:body use="literal" />
         <soap12:header message="tns:InheritModelItemParentSecurityServerInfoHeader" 
part="ServerInfoHeader" use="literal" />
       </wsdl:output>
     </wsdl:operation>
     <wsdl:operation name="RemoveAllModelItemPolicies">
       <soap12:operation 
soapAction="http://schemas.microsoft.com/sqlserver/2005/06/30/reporting/reportingservices/Rem
oveAllModelItemPolicies" style="document" />
       <wsdl:input>
         <soap12:body use="literal" />
         <soap12:header message="tns:RemoveAllModelItemPoliciesBatchHeader" part="BatchHeader" 
use="literal" />
       </wsdl:input>
       <wsdl:output>
         <soap12:body use="literal" />
         <soap12:header message="tns:RemoveAllModelItemPoliciesServerInfoHeader" 
part="ServerInfoHeader" use="literal" />
       </wsdl:output>
     </wsdl:operation>
     <wsdl:operation name="SetModelDrillthroughReports">
       <soap12:operation 
soapAction="http://schemas.microsoft.com/sqlserver/2005/06/30/reporting/reportingservices/Set
ModelDrillthroughReports" style="document" />
       <wsdl:input>
         <soap12:body use="literal" />
         <soap12:header message="tns:SetModelDrillthroughReportsBatchHeader" 
part="BatchHeader" use="literal" />
       </wsdl:input>
       <wsdl:output>
         <soap12:body use="literal" />
```
*[MS-RSWSRMNM2005] — v20111108 Report Server Web Service Specification for Report Management for Native Mode: ReportService2005* 

*Copyright © 2011 Microsoft Corporation.* 

```
 <soap12:header message="tns:SetModelDrillthroughReportsServerInfoHeader" 
part="ServerInfoHeader" use="literal" />
       </wsdl:output>
     </wsdl:operation>
     <wsdl:operation name="ListModelDrillthroughReports">
       <soap12:operation 
soapAction="http://schemas.microsoft.com/sqlserver/2005/06/30/reporting/reportingservices/Lis
tModelDrillthroughReports" style="document" />
       <wsdl:input>
         <soap12:body use="literal" />
       </wsdl:input>
       <wsdl:output>
         <soap12:body use="literal" />
         <soap12:header message="tns:ListModelDrillthroughReportsServerInfoHeader" 
part="ServerInfoHeader" use="literal" />
       </wsdl:output>
     </wsdl:operation>
     <wsdl:operation name="GenerateModel">
       <soap12:operation 
soapAction="http://schemas.microsoft.com/sqlserver/2005/06/30/reporting/reportingservices/Gen
erateModel" style="document" />
       <wsdl:input>
         <soap12:body use="literal" />
         <soap12:header message="tns:GenerateModelBatchHeader" part="BatchHeader" 
use="literal" />
       </wsdl:input>
       <wsdl:output>
         <soap12:body use="literal" />
         <soap12:header message="tns:GenerateModelServerInfoHeader" part="ServerInfoHeader" 
use="literal" />
       </wsdl:output>
     </wsdl:operation>
     <wsdl:operation name="RegenerateModel">
       <soap12:operation 
soapAction="http://schemas.microsoft.com/sqlserver/2005/06/30/reporting/reportingservices/Reg
enerateModel" style="document" />
       <wsdl:input>
         <soap12:body use="literal" />
         <soap12:header message="tns:RegenerateModelBatchHeader" part="BatchHeader" 
use="literal" />
       </wsdl:input>
       <wsdl:output>
         <soap12:body use="literal" />
         <soap12:header message="tns:RegenerateModelServerInfoHeader" part="ServerInfoHeader" 
use="literal" />
       </wsdl:output>
     </wsdl:operation>
   </wsdl:binding>
   <wsdl:service name="ReportingService2005">
     <wsdl:documentation xmlns:wsdl="http://schemas.xmlsoap.org/wsdl/">The Reporting Services 
Web Service enables you to manage a report server and its contents including server settings,
security, reports, subscriptions, and data sources.</wsdl:documentation>
     <wsdl:port name="ReportingService2005Soap" binding="tns:ReportingService2005Soap">
       <soap:address location="%ReportServerServiceObjectURL%" />
     </wsdl:port>
     <wsdl:port name="ReportingService2005Soap12" binding="tns:ReportingService2005Soap12">
       <soap12:address location="%ReportServerServiceObjectURL%" />
     </wsdl:port>
   </wsdl:service>
```
*[MS-RSWSRMNM2005] — v20111108 Report Server Web Service Specification for Report Management for Native Mode: ReportService2005* 

*Copyright © 2011 Microsoft Corporation.* 

</wsdl:definitions>

*[MS-RSWSRMNM2005] — v20111108 Report Server Web Service Specification for Report Management for Native Mode: ReportService2005* 

*Copyright © 2011 Microsoft Corporation.* 

*Release: Tuesday, November 8, 2011* 

## **4 Appendix B: Product Behavior**

<span id="page-134-0"></span>The information in this specification is applicable to the following Microsoft products or supplemental software. References to product versions include released service packs:

- Microsoft® SQL Server® 2005
- Microsoft® SQL Server® 2008
- Microsoft® SQL Server® 2008 R2

Exceptions, if any, are noted below. If a service pack or Quick Fix Engineering (QFE) number appears with the product version, behavior changed in that service pack or QFE. The new behavior also applies to subsequent service packs of the product unless otherwise specified. If a product edition appears with the product version, behavior is different in that product edition.

Unless otherwise specified, any statement of optional behavior in this specification that is prescribed using the terms SHOULD or SHOULD NOT implies product behavior in accordance with the SHOULD or SHOULD NOT prescription. Unless otherwise specified, the term MAY implies that the product does not follow the prescription.

[<1> Section 1.3: B](#page-4-0)eginning with SQL Server 2008 R2, this protocol is supported only for backward compatibility.

[<2> Section 1.3: S](#page-5-0)QL Server 2008 R2 supports SOAP 1.1 [\[SOAP1.1\]](http://go.microsoft.com/fwlink/?LinkId=145511) binding and SOAP 1.2 [\[SOAP1.2\].](http://go.microsoft.com/fwlink/?LinkId=165029) SQL Server 2005 and SQL Server 2008 support SOAP 1.1; SOAP 1.2 is not fully supported.

[<3> Section 2.1: S](#page-8-0)QL Server 2008 R2 supports SOAP 1.1 [\[SOAP1.1\]](http://go.microsoft.com/fwlink/?LinkId=145511) and SOAP 1.2 [\[SOAP1.2\].](http://go.microsoft.com/fwlink/?LinkId=165029) SQL Server 2005 and SQL Server 2008 support SOAP 1.1; SOAP 1.2 is not fully supported.

*Copyright © 2011 Microsoft Corporation.* 

# **5 Change Tracking**

<span id="page-135-0"></span>No table of changes is available. The document is either new or has had no changes since its last release.

*Copyright © 2011 Microsoft Corporation.* 

*Release: Tuesday, November 8, 2011* 

## **6 Index**

#### **A**

[AnyAttr property](#page-8-1) 9 [Applicability statement](#page-7-0) 8 [authentication](#page-7-1) 8

#### **C**

[Change tracking](#page-135-0) 136 [classes](#page-8-1) 9

### **I**

[informative references](#page-4-1) 5 [inherited classes](#page-8-1) 9

#### **M**

[mapping API to Web service](#page-8-1) 9 messages [\(section 1.7](#page-7-2) 8, [section 2.2](#page-8-1) 9) methods [\(section 1.3](#page-4-2) 5, [section 2.2.2](#page-10-0) 11) [minOccurs attribute](#page-8-1) 9

#### **N**

[namespaces](#page-9-0) 10 native mode [\(section 1](#page-3-0) 4, [section 1.3](#page-4-2) 5) [non-inherited properties](#page-8-1) 9 [normative references](#page-3-1) 4

### **P**

[prescriptive API references](#page-4-3) 5 [properties](#page-8-1) 9 [protocol messages](#page-8-2) 9 [protocol server endpoint](#page-7-1) 8 protocols [\(section 1.4](#page-6-0) 7, [section 1.7](#page-7-2) 8)

## **R**

references [informative](#page-4-1) 5 [normative](#page-3-1) 4 [prescriptive](#page-4-3) 5 report server [\(section 1](#page-3-0) 4, [section 1.3](#page-4-2) 5) ReportService2005 [about](#page-4-2) 5 messages [\(section 1.7](#page-7-2) 8, [section 2.2](#page-8-1) 9) methods [\(section 1.3](#page-4-2) 5, [section 2.2.2](#page-10-0) 11) [protocol server endpoint](#page-7-1) 8 [SOAP headers](#page-17-0) 18 [supported transports](#page-7-2) 8 [types](#page-14-0) 15 [versions](#page-7-2) 8

## **S**

SOAP headers [\(section 2.2](#page-8-1) 9, [section 2.2.4](#page-17-0) 18) [SOAP messages](#page-4-2) 5

[SOAP operations](#page-4-2) 5 SOAP over HTTP [\(section 1.4](#page-6-0) 7, [section 2.1](#page-8-2) 9) SOAP over HTTPS [\(section 1.4](#page-6-0) 7[, section 2.1](#page-8-2) 9) SOAP [1.2 binding](#page-134-0) 135 [System.Web.Services.Protocols.SoapHeader class](#page-8-1) 9 [System.Web.Services.Protocols.SoapHttpClientProto](#page-8-1) [col class](#page-8-1) 9

## **T**

[Tracking changes](#page-135-0) 136 [transports](#page-8-2) 9 types [\(section 2.2](#page-8-1) 9, [section 2.2.3](#page-14-0) 15)

#### **W**

[WSDL types](#page-8-1) 9

#### **X**

[XML namespaces](#page-9-0) 10

#### *137 / 137*

*[MS-RSWSRMNM2005] — v20111108 Report Server Web Service Specification for Report Management for Native Mode: ReportService2005* 

*Copyright © 2011 Microsoft Corporation.*